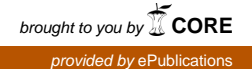

# **Ein Online-Tutorial für vascoda**

**Theoretische Grundlegung – Konzeption – Praktische Umsetzung**

Master's Thesis

zur Erlangung des Grades Master of Library and Information Science (M.L.I.S) im Master-Zusatzstudiengang Bibliotheks- und Informationswissenschaft

Fachhochschule Köln Fakultät für Informations- und Kommunikationswissenschaften Institut für Informationswissenschaft

> Vorgelegt von: Dietmar Kallwellis Im Ferkulum 11 50678 Köln Matrikelnr.: 11064891 E-Mail: kallwell@web.de

> Erstgutachter: Prof. Dr. Hermann Rösch

Zweitgutachter: Bibliotheksdirektor Ralf Depping, M.A.

Köln, Dezember 2009

# **Abstract**

Inhalt der vorliegenden Masterarbeit ist die Konzeption und praktische Umsetzung eines Online-Tutorials (Lernprogramms) für die Benutzer des wissenschaftlichen Internetportals vascoda. In einem umfangreichen Theorieteil werden zunächst der sachliche Hintergrund (Fachportale und Funktionen des Dachportals vascoda), der didaktisch-methodische Hintergrund (Mediendidaktik, Lerntheorien, Instruktionsdesign mit besonderer Berücksichtigung von E-Learning, Begriffsgeschichte und Definitionen des Begriffs ,Tutorial', Informationskompetenz) sowie der technische Hintergrund (Autorenwerkzeuge) dargestellt. Auf dieser Grundlage wird eine ausführliche Planung für das vascoda-Tutorial in verschiedenen Kategorien erarbeitet (Begründung der Medienwahl, Zielgruppenanalyse, inhaltliche und didaktisch-methodische Konzeption, technische Umsetzung), an deren Ende eine detaillierte Aufstellung der Lehrinhalte und Lehrziele steht. Das Ergebnis der praktischen Umsetzung ist auf einem beiliegenden Datenträger verfügbar (ein aus vier Untermodulen bestehendes Hauptmodul des vascoda-Tutorials als exemplarischer Prototyp). Das Schlusskapitel der Arbeit enthält eine abschließende Kritik dieses produzierten Moduls und zeigt Möglichkeiten einer Weiterentwicklung auf.

# **Schlagwörter**

vascoda; Fachportal; Virtuelle Fachbibliothek; Informationskompetenz; Mediendidaktik; Instruktionsdesign; E-Learning; Online-Tutorial; Lernprogramm; Autorenwerkzeug; Screencast

# **Inhaltsübersicht**

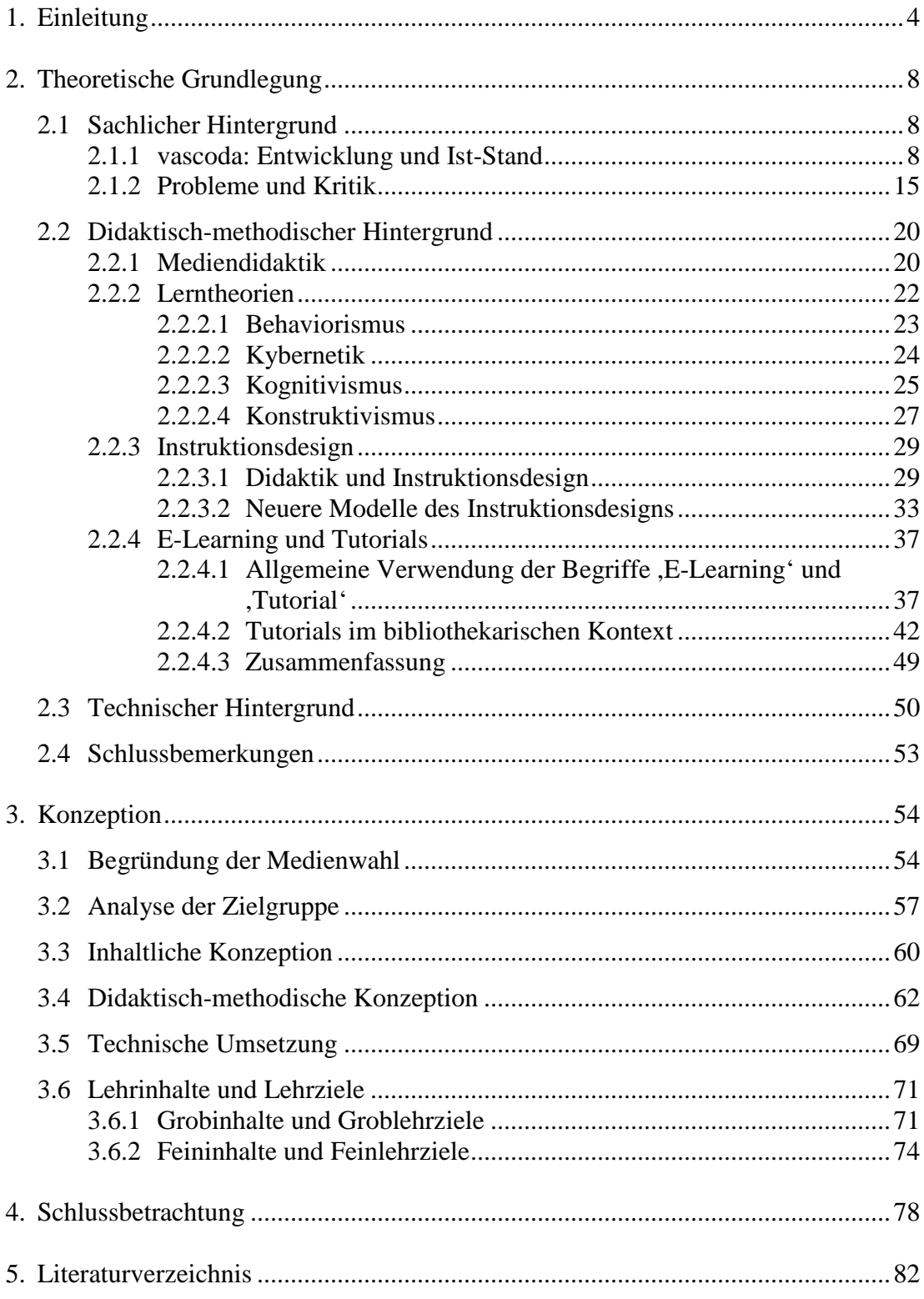

Bestandteil dieser Arbeit ist eine DVD mit folgendem Inhalt:

- Datei "Masterarbeit\_Kallwellis.pdf": Text der Masterarbeit

– Verzeichnis "Tutorial" und Unterverzeichnisse: Tutorial-Dateien

Technische Hinweise finden sich auf dem Einlegeblatt in der DVD-Hülle und in der Datei "Readme.txt" auf der DVD.

# **1. Einleitung**

Informationskompetenz (nach der ,klassischen' Definition der American Library Association von 1989 also die Fähigkeit, ein Informationsbedürfnis zu erkennen sowie die benötigten Informationen zu lokalisieren, zu evaluieren und effektiv zu verwenden) war im ersten Jahrzehnt des neuen Jahrtausends im deutschen Bibliothekswesen ein bestimmendes Thema.<sup>1</sup> Dabei ging es vorrangig um den Vermittlungsaspekt, d. h. um die Frage, auf welche Weise Bibliotheken als ,Teaching Libraries' ihre Nutzer beim Auf- und Ausbau einer individuellen Informationskompetenz unterstützen können.<sup>2</sup> Neben verschiedenen Buchpublikationen erschien in dieser Zeit im deutschsprachigen Raum zu dem Thema eine große Fülle an Aufsätzen in den einschlägigen Fachzeitschriften.<sup>3</sup> Auch auf institutioneller Ebene schlug sich die Bedeutung des Themas nieder: So entstanden durch Kooperationen zwischen Bibliotheken auf Landes- bzw. Verbundebene dauerhafte Arbeitsgemeinschaften oder ,Netzwerke' für Informationskompetenz.<sup>4</sup>

Wenn im Zusammenhang mit dem Bologna-Prozess die Vermittlung von Informationskompetenz zu einer zentralen Aufgabe der Hochschulbibliotheken wird, ergibt sich zwangsläufig ein Kapazitätsproblem – vor allem dann, wenn solche Kurse (was ja nur wünschenswert ist) als obligatorische Bestandteile in die Fachcurricula eingebunden werden. Hier kann ein (in der Praxis bereits vielfach umgesetzter) Lösungsansatz darin bestehen, zumindest Teile solcher Schulungsveranstaltungen in ,virtuelle Räume' auszulagern, was konkret bedeutet, E-Learning-Anwendungen zu entwickeln und über das Internet bereitzustellen, mit denen die Nutzer unabhängig von Zeit und Raum lernen können (häufig setzt man dabei auf Blended-Learning-Konzepte, also eine Kombination aus solchen Distance-Learning-Modulen und Präsenzveranstaltungen).<sup>5</sup> Nicht zuletzt ist das verstärkte Engagement von Hochschulbibliotheken im Bereich von E-Learning aber auch eine Reaktion auf veränderte Rezeptions- und Lerngewohnheiten heutiger Studierender.<sup>6</sup>

Um die Konzeption und technische Umsetzung einer solchen E-Learning-Anwendung zur Vermittlung von Informationskompetenz geht es auch in der vorliegenden Arbeit, in deren Mittelpunkt die Planung und Produktion eines Online-Tutorials für die Benutzer des wissenschaftlichen Internetportals vascoda steht. Der Anwendungskontext unterscheidet sich damit zwar etwas von dem oben beschriebenen, da die Zielgruppe hier nicht aus den Benutzern einer bestimmten Bibliothek besteht und keine Integration in ein Blended-Learning-Konzept vorgesehen ist. Aber weil es sich bei vascoda um ein ,Bibliotheksprodukt' handelt (den Großteil der Mitglieder des Trägervereins vascoda e. V. machen wissenschaftliche Bibliotheken aus, die eine

<sup>1</sup> Für einen Überblick siehe z. B. HÜTTE (2006b); SÜHL-STROHMENGER (2007); LfM (2009). – Die Definition der ALA von 1989 lautet im Original: "To be information literate, a person must be able to recognize when information is needed and have the ability to locate, evaluate, and use effectively the needed information." (ALA [1989].) – Hinzu kommt noch als neuer Aspekt "die Fähigkeit, online publizieren zu können und dabei das Potential der neuen medialen Kontexte, vas Design, Formate, Multimedialität usw. angeht, adäquat nutzen zu können." (RÖSCH [2004a], S. 16.)

<sup>&</sup>lt;sup>2</sup> Vgl. INGOLD (2005), S. 20.

<sup>3</sup> Vgl. die quantitative Auswertung des Publikationsaufkommens bei HÜTTE (2006a), S. 43-44; für ein umfassendes und aktuelles Literatur- und Quellenverzeichnis zu dem Thema siehe LfM (2009), S. 70-90.

Vgl. HÜTTE (2006b), S. 163-165.

<sup>5</sup> Vgl. z. B. NILGES/REESSING-FIDORRA (2005), S. 202-203; Bibliotheken Informationsgesellschaft Deutschland (2006), S. 207; OUD (2009), S. 164.

<sup>6</sup> Vgl. z. B. HÜTTE (2006a), S. 153; OUD (2009), S. 165.

Virtuelle Fachbibliothek oder ein anderes Fachportal betreiben), deckt sich die Zielgruppe dieses Portals mit der einer typischen wissenschaftlichen Bibliothek und umfasst neben Studierenden im Anfänger- und Fortgeschrittenenstadium vor allem auch Fachwissenschaftler sowie sonstige wissenschaftlich Interessierte. Daher ist es sinnvoll, bei der Planung eines Online-Tutorials für vascoda Erfahrungen und Standards zu berücksichtigen, die sich auf die Entwicklung bibliothekarischer Online-Tutorials beziehen. Dazu gehört im Übrigen auch die Erkenntnis, dass Informationskompetenz nicht etwas ist, das man einmal (etwa als Studierender) entwickelt und das dann für alle Zeit feststeht. Genauso wie wissenschaftliche Bibliotheken nicht nur für Studierende, sondern auch für andere Nutzerkreise (z. B. Doktoranden oder Hobbyforscher) Kurse zur Informationskompetenz anbieten sollten, so sollte sich auch ein vascoda-Tutorial einerseits an Studierende, darüber hinaus aber auch an andere Nutzertypen der heterogenen Zielgruppe richten.

Ginge es bei der Entwicklung des vascoda-Tutorials nur um eine reine Praxisaufgabe, würde man in Teilen sicher anders vorgehen als in der vorliegenden Arbeit. Den Luxus umfangreicher theoretischer Vorarbeiten könnte und müsste man sich nicht in der Form leisten, sondern würde sehr viel schneller in die Phase der praktischen Produktion einsteigen. Bei dieser wissenschaftlichen Abschlussarbeit dagegen liegt ein Schwerpunkt zwar durchaus auch auf der Erstellung eines fertigen, lauffähigen Produkts (dieses ist auf dem beiliegenden Datenträger verfügbar). Aber auch die theoretische Grundlegung nimmt einen bedeutenden Anteil ein, da die praktischen Probleme, die mit der Produktion einer solchen E-Learning-Anwendung verbunden sind, aus einer umfassenderen Perspektive betrachtet und auf eine breitere theoretische Grundlage gestellt werden sollen.

Bei der Gliederung des Theorieteils (Kap. 2) liegt es nahe, zunächst auf den Sachinhalt einzugehen, der sozusagen den ,Lehrstoff' des geplanten vascoda-Tutorials bildet (Kap. 2.1). Hier geht es im Einzelnen um den gegenwärtigen Leistungsumfang und die Funktionen des vascoda-Portals sowie um das Verhältnis zwischen einzelnen bibliographischen Fachdatenbanken, einzelnen Fachportalen und dem Dachportal vascoda. Bei der Konzeption eines Lernprogramms (und um ein solches handelt es sich bei einem Online-Tutorial) kommt es allerdings entscheidend auf die "didaktische Transformation"<sup>7</sup> dieses Lehrstoffs in ein Lernangebot an, das sich eben durch diese Art der didaktisch-methodischen Aufbereitung von einer rein an der Sache orientierten und nach der Sachlogik gegliederten Faktendarstellung unterscheidet. Ein häufig anzutreffender, grundlegender Fehler bei Lernprogrammen, die unmittelbar aus der Praxis heraus entstanden sind, liegt darin, dass nicht ausreichend zwischen Sachstruktur und didaktischer Struktur unterschieden wird.<sup>8</sup> Weil es sich hierbei um einen zentralen Punkt handelt, von dem die Qualität eines Lernprogramms und der Lernerfolg derjenigen, die ein solches Programm nutzen, wesentlich abhängen, soll der Schwerpunkt des Theorieteils auf der Auseinandersetzung mit didaktisch-methodischen Fragen liegen (Kap. 2.2).

Da Lernen bekanntlich nicht nach dem Modell des ,Nürnberger Trichters' funktioniert, ist es zunächst notwendig, sich zumindest in knapper Form mit den wichtigsten Lerntheorien zu befassen. Ausgehend von solchen *deskriptiven* Theorien, die zu beschreiben versuchen, wie der Prozess des Lernens abläuft, kann man sich dann mit *präskriptiven* Modellen auseinandersetzen, die Empfehlungen für die Planung konkreter Unterrichtsvorhaben geben. Im Fall des klassischen Schulunterrichts würde man dabei auf Modelle der Allgemeinen Didaktik zurückgreifen. Im vorliegenden Fall geht es dagegen darum, ein multimediales Selbstlerninstrument zu entwickeln,

<sup>7</sup> KERRES (2001), S. 50.

<sup>8</sup> Vgl. Kompendium multimediales Lernen (2008), S. 139-140.

was in den Gegenstandsbereich der Mediendidaktik und des sogenannten Instruktionsdesigns fällt (Instruktionsdesign ist eine bildungstechnologische Disziplin, die im angloamerikanischen Raum schon seit Jahrzehnten etabliert ist, in Deutschland aber erst im Zusammenhang mit dem Aufkommen von E-Learning verstärkt Beachtung fand). Entsprechende Modelle sollen im Theorieteil ausführlicher besprochen und auf ihre praktische Verwendbarkeit hin überprüft werden. In einem weiteren Unterkapitel geht es darum, welche Definitionen es für den Begriff ,Tutorial' gibt und welche Standards für solche Produkte formuliert wurden. Diese Frage hat einen klaren Anwendungsbezug: Es geht dabei nicht um haarspalterische Begriffsspielereien, sondern um die Frage, was für die Programmgattung ,Online-Tutorial' spezifisch prägend ist und was ein Benutzer erwarten wird, wenn ihm ein so bezeichnetes Produkt angeboten wird.

Schließlich soll im Theorieteil auch einiges zu den technischen Möglichkeiten gesagt werden, mit denen sich didaktische Konzepte in konkrete, lauffähige Lernanwendungen umsetzen lassen (Kap. 2.3). Ob ein bestimmtes Konzept überhaupt realisiert werden kann, hängt in der Praxis sicher nicht unwesentlich davon ab, welche Autorenwerkzeuge und welches technische Know-how verfügbar sind. Dennoch sollte man es nicht so weit kommen lassen, alle didaktischen Entscheidungen dadurch zu determinieren; vielmehr sollte umgekehrt der Primat der Didaktik gelten.

Insgesamt soll der Theorieteil dieser Arbeit also auch unabhängig von dem produzierten Tutorial Bestand haben, d. h. es geht darin nicht nur strikt anwendungsbezogen um die theoretische Einbettung des konkreten vascoda-Tutorials (dann könnte er sicher einen deutlich geringeren Umfang einnehmen), sondern darüber hinaus auch um grundsätzlichere Aspekte, die auch bei der Entwicklung vergleichbarer Lernumgebungen relevant sein dürften. Die umfangreichen theoretischen Ausführungen sind vor diesem Hintergrund also nicht als Ballast zu sehen, der mit Blick auf das praktische Vorhaben partiell verzichtbar wäre. Vielmehr sollen sie dem insbesondere an eine wissenschaftliche Abschlussarbeit zu stellenden Anspruch gerecht werden, die konkrete Aufgabe in einen umfassenderen Kontext einzuordnen und auch grundsätzlich damit zusammenhängende Probleme zu reflektieren.

Den Übergang von der Theorie zur Praxis bildet Kap. 3, in dem ein ausführliches Konzept für die Produktion des vascoda-Tutorials ausgearbeitet wird. Auf Grundlage der Erkenntnisse aus dem Theorieteil erfolgt hier die konkrete Planung in verschiedenen Kategorien (Begründung der Medienwahl, Zielgruppenanalyse, inhaltliche und didaktisch-methodische Konzeption, technische Umsetzung), die am Ende des Kapitels in eine genaue Aufstellung der Feininhalte und Feinlehrziele als direkte Vorlage für die praktische Umsetzung mündet.

Sinn der praktischen Umsetzung dieser Planung im Rahmen der vorliegenden Arbeit ist, das zugrunde liegende didaktisch-methodische Konzept, das im Theorieteil aus seinen theoretischen Grundlagen hergeleitet (Kap. 2) und mit Blick auf die Produktion konkretisiert wird (Kap. 3), zu veranschaulichen. Insofern ist das produzierte Tutorial ausdrücklich als exemplarischer Prototyp aufzufassen, bei dem nicht das gesamte Potential der heute verfügbaren technischen und gestalterischen Möglichkeiten voll ausgeschöpft werden kann. Dies hängt nicht zuletzt auch damit zusammen, dass dem Projekt sehr enge Grenzen gesetzt sind, was die zeitlichen, personellen und finanziellen Ressourcen betrifft. PFEFFER (2005), der sich ebenfalls im Rahmen einer Abschlussarbeit mit bibliothekarischen Online-Tutorials beschäftigt hat, stellt fest, dass die "Planung und Entwicklung multimedialer E-Learning-Angebote idealerweise ein interdisziplinäres Aufgabenfeld für Informatiker, Web-Designer, Fachinhaltsexperten, Mediendidaktiker und Psychologen/Pädagogen darstellt."<sup>9</sup> Der

<sup>9</sup> PFEFFER (2005), S. 55.

durchschnittliche Zeitaufwand für die Produktion einer professionellen Multimedia-Anwendung ist nach KERRES (2001) auf neun Monate zu kalkulieren, was allerdings nur dann realistisch sei, wenn ein eingespieltes Team am Werke ist.<sup>10</sup> Außerdem bemerkt KERRES, dass "die Kompetenzen, die die Fertigstellung eines hochwertigen Medienproduktes erfordert, in der Regel so vielschichtig sind, dass sie selten in einer Person zusammenfallen. Die Aneignung aller notwendigen Teilkompetenzen ist für den Einzelnen unrealistisch bzw. mit einem im Grunde übertrieben hohen Zeitaufwand verbunden."<sup>11</sup>

Daraus wird deutlich, dass die Erstellung eines in jeder Hinsicht ausgereiften und vollständigen Medienprodukts von einer Einzelperson im Rahmen einer zeitlich eng begrenzten Abschlussarbeit, die zudem noch ohne finanzielle Mittel in der üblichen Größenordnung auskommen muss, schlicht nicht zu leisten ist. Stattdessen kann als Bestandteil dieser Arbeit nur *ein* Hauptmodul für ein vascoda-Tutorial produziert werden, das allerdings für sich als ein komplettes Lernprogramm lauffähig und mit seinen insgesamt vier Untermodulen inhaltlich abgeschlossen ist.

Überlegungen zu der Frage, wie dieser Prototyp bei Verfügbarkeit entsprechender Ressourcen erweitert und vervollkommnet werden könnte, werden (nach einer abschließenden Kritik des fertigen Produkts) im Schlusskapitel dieser Arbeit (Kap. 4) angestellt.

Danken möchte ich an dieser Stelle denjenigen am vascoda-Projekt beteiligten Mitarbeitern (insbesondere Frau Anne Barckow und Herrn Michael Hohlfeld von der vascoda-Geschäftsstelle), die es mir ermöglicht haben, meine Masterarbeit zu diesem Thema zu verfassen, und die bei Fragen jederzeit zur Verfügung standen.

<sup>&</sup>lt;sup>10</sup> KERRES (2001), S. 346.

<sup>&</sup>lt;sup>11</sup> KERRES (2001), S. 357.

# **2. Theoretische Grundlegung**

# **2.1 Sachlicher Hintergrund**

Es soll in dieser Arbeit ausdrücklich nicht darum gehen, die Themenbereiche ,Virtuelle Fachbibliotheken', ,Informationsverbünde', ,Bibliotheks- und Wissenschaftsportale' usw., zu denen bereits zahlreiche Publikationen erschienen sind, vertieft zu behandeln. Doch auch wenn stattdessen bei der Konzeption des geplanten Tutorials didaktisch-methodische Fragen im Mittelpunkt stehen sollen, kann natürlich die inhaltliche Dimension nicht völlig vernachlässigt werden. Zumindest in Form eines Überblicks muss der sachliche Hintergrund dargestellt werden, um auf dieser Grundlage bei der Grob- und Feinplanung des Tutorials (Kap. 3) konkrete Lehrinhalte ableiten zu können, die dann unter Anwendung einer bestimmten didaktischmethodischen Konzeption vermittelt werden sollen.

## **2.1.1 vascoda: Entwicklung und Ist-Stand<sup>12</sup>**

vascoda ist – so die Selbstbezeichnung auf der Website<sup>13</sup> – ein "Internetportal für wissenschaftliche Information", das sich heute in Trägerschaft des 2005 gegründeten vascoda e. V. befindet. Der Aufbau des Portals wurde von der Deutschen Forschungsgemeinschaft (DFG) sowie dem Bundesministerium für Bildung und Forschung (BMBF) gefördert (die Förderung durch das BMBF lief Ende 2007 aus). Seit dem Start am 5. August 2003 ermöglicht vascoda als Dachportal einen zentralen Einstieg in die Angebote von mittlerweile über 40 Informationsanbietern.

Der Ursprung von vascoda ist im Zusammenhang mit zwei großen Projekten zu sehen, die Ende der neunziger Jahre anliefen: Zum einen wurden seit dieser Zeit mit Fördermitteln der DFG an den Sondersammelgebiets-Bibliotheken ,Virtuelle Fachbibliotheken' (ViFas) aufgebaut, durch die das bestehende System der überregionalen Literaturversorgung so umgestaltet werden sollte, dass über die ViFas nicht nur Printpublikationen, sondern überhaupt alle relevanten Publikationen der jeweiligen Fachgebiete unabhängig von ihrer physischen Gestalt (also insbesondere auch alle elektronischen Ressourcen) erschlossen sowie recherchierbar und (direkt oder durch Ermittlung des physischen Standorts) zugänglich gemacht würden (Ansatz der Hybrid-Bibliothek im Gegensatz zum britischen Konzept der Subject Gateways, die sich auf Internetquellen beschränken<sup>14</sup>). Zum anderen förderte das BMBF den Aufbau von ,Informationsverbünden', in denen die Zentralen Fachbibliotheken sowie Fachinformationszentren und Datenbankanbieter sich zusammenschlossen, um den Nutzern die Möglichkeit einer integrierten Recherche einschließlich Dokumentlieferung zu bieten. Informationsverbünde wurden für vier Fächer bzw. Fachgruppen gegründet (Naturwissenschaften und Technik; Medizin; Wirtschaftswissenschaften; Pädagogik, Sozialwissenschaften und Psychologie). Während das Angebot für den Bereich Wirtschaft inzwischen eingestellt wurde (eine ViFa für Wirtschaftswissen-

<sup>&</sup>lt;sup>12</sup> Die folgende Darstellung stützt sich auf PIANOS (2005), BAUER/ROSEMANN (2005), vascoda (2008) sowie die Informationstexte auf der vascoda-Website in den Kategorien "Hilfe/FAQ" und "Über vascoda". Ggf. sind Einzelnachweise gesondert angegeben.

<sup>13 &</sup>lt;http://www.vascoda.de/>.

<sup>&</sup>lt;sup>14</sup> RÖSCH (2004b), S. 73.

schaften existiert aber nach wie vor), sind ViFa und Informationsverbund im Bereich Medizin zu einem gemeinsamen Angebot zusammengefasst worden.<sup>15</sup>

Vor diesem Hintergrund sind es hauptsächlich die ViFas sowie die Portale der Informationsverbünde bzw. der Zentralen Fachbibliotheken, die in vascoda gebündelt werden (diese einzelnen Fachportale bündeln ihrerseits wiederum verschiedene Informationsangebote; dies ist die Ebene der konkreten Datenlieferanten, also der verschiedenen Kataloge und Datenbanken, die in die Fachportale und auf einer höheren Ebene in vascoda integriert sind). Aber auch die Elektronische Zeitschriftenbibliothek (EZB), die Zeitschriftendatenbank (ZDB) und die Verbundkataloge des HBZ, GBV und BVB sind in vascoda einbezogen.

vascoda wird in der Literatur nicht nur als Dachportal, sondern auch als Einstiegsoder Meta-Portal bezeichnet. Hieran kann man ablesen, worin der Mehrwert dieses Angebots für den Nutzer besteht. Mit der Suchfunktion, die vascoda bietet (auf der Startseite oder über den Menüpunkt "Suchen"), ist es möglich, entweder interdisziplinär oder fachlich eingegrenzt in den Datenbeständen der Informationsanbieter zu recherchieren: Auf der obersten Gliederungsebene gibt es vier Fachzugänge sowie zusätzlich die Zugänge "Regionen/Kulturräume" und "Fachübergreifende Datenbestände". Auf einer darunterliegenden Ebene kann die Suche noch weiter eingeschränkt werden, und zwar auf einzelne Fächer oder Fachgruppen. Eine weitere Untergliederungsebene ermöglicht schließlich eine Einschränkung auf einzelne Fachportale eines Fachs oder einer Fachgruppe. Neben dieser Suchfunktion kann auch eine Navigationsfunktion genutzt werden (Menüpunkt "Fachzugänge"): Über vier Untergliederungsebenen (Fachzugänge, Fächer bzw. Fachgruppen, Fachportale, einzelne Module der Fachportale) kann der Nutzer hier durch die vascoda-Sammlungsbeschreibungen navigieren und sich so umfassend über die Informationsangebote zu bestimmten Fächern informieren.<sup>16</sup>

Welche Technik verbirgt sich hinter vascoda? In den Anfangsjahren wurden die Datenbanken der an vascoda beteiligten Partner über eine Metasuche durchsucht. Nach der Formulierung einer Suchanfrage im vascoda-Portal wurde diese parallel an die verschiedenen verteilten Suchsysteme weitergeleitet; in der Ergebnisdarstellung, die aus den zurückgegebenen Antworten in vascoda generiert wurde, waren die Treffer jeweils nach den einzelnen Fachportalen getrennt ausgewiesen. Abfrage und Ergebnisdarstellung erfolgten also in einer ähnlichen Form, wie man es beispielsweise vom Karlsruher Virtuellen Katalog (KVK) oder eben von der Metasuche in den einzelnen Fachportalen kennt, allerdings mit dem Unterschied, dass bei vascoda sozusagen eine doppelte Metasuche erfolgte, denn die durchsuchten Fachportale sind ja selbst schon Metasuchsysteme, die die Anfragen an die jeweils eingebundenen Datenbanken weiterreichen.

Nicht zuletzt die bekannten Schwierigkeiten, die mit einer Metasuche in der beschriebenen Form verbunden sind (Langsamkeit der Ergebnisdarstellung bzw. Unsicherheit bezüglich der Antwortzeit; keine einheitliche Trefferdarstellung), führten zu Überlegungen, durch technische Veränderungen die Suche in vascoda effektiver und benutzerfreundlicher zu gestalten. Nachdem 2005 das HBZ den technischen Betrieb übernommen hatte (seitdem wird die auch für die DigiBib verwendete Portalsoftware IPS eingesetzt), wurde der Einsatz von Suchmaschinentechnologie (Suchmaschinensoftware FAST) vorbereitet. Bis 2006 wurde ein gemeinsamer Index aus über fünfzig

<sup>&</sup>lt;sup>15</sup> MEYER (2009), S. 25 u. 41. Vgl. folgende Aussage aus dem vascoda-Strategiepapier von 2004: "Auf eine explizite Unterscheidung , Virtuelle Fachbibliothek' und ,Informationsverbund' ist künftig zu verzichten." (vascoda [2004], S. 8.)

<sup>16</sup> Zur Entstehung der vascoda-Sammlungsbeschreibungen siehe SCHULZE (2008).

Millionen Datensätzen aufgebaut (,fachübergreifender Pool'), der – zusätzlich zur weiterhin angebotenen Metasuche – mit der FAST-Suchmaschine durchsucht werden konnte. Die Vorteile des Einsatzes einer Suchmaschine mit zentralem Index gegenüber einer Metasuche liegen in deutlich schnelleren Antwortzeiten, der Trefferdarstellung in einer einheitlichen, nach verschiedenen Kriterien sortier- und eingrenzbaren Ergebnisliste sowie der Anwendbarkeit von Algorithmen für ein Ranking nach Relevanz. Allerdings konnten bei weitem nicht alle Datenbestände der vascoda-Partner in einen einzigen zentralen Index integriert werden (z. Β. aus lizenzrechtlichen Gründen). Als Lösung kam hier die sogenannte föderierte Suche ins Spiel, die eine parallele Suche in verschiedenen Indizes verteilter Suchmaschinen ermöglicht. Anders als bei der bisherigen Metasuche wird aus den Einzelergebnissen mit Hilfe eines sogenannten Föderators (Teil der FAST-Technologie) eine einheitliche Trefferliste generiert. Neben dem HBZ, wo der zentrale vascoda-Index gehostet wird, haben drei weitere an vascoda beteiligte Datenanbieter mit Suchmaschinen-Software aus ihren Datenbeständen Suchindizes aufgebaut, die über die föderierte Suche in den vascoda-Suchraum eingebunden werden können: GESIS, die Technische Informationsbibliothek (TIB) Hannover und das Zentrum für Psychologische Information und Dokumentation (ZPID) Trier.

Am 26. November 2007 erfolgte ein Relaunch der vascoda-Website, der neben einem veränderten Design die oben beschriebene Erneuerung der vascoda-Suche mit sich brachte. Trotz der Einführung der neuen Technik kann allerdings nach wie vor ein größerer Teil der Datenbestände nicht in den mittels Suchmaschinentechnologie und föderierte Suche aufgebauten vascoda-Suchraum einbezogen werden, weshalb eine Anfrage auch weiterhin zusätzlich über die ,alte' Metasuche an die einzelnen Fachportale weitergereicht wird. In Ergänzung zu der über die föderierte Suche erzeugten Trefferliste erhält der Nutzer dann ggf. den Hinweis, dass weitere Treffer nur direkt in bestimmten Fachportalen angezeigt werden können. Eine Anzeige der entsprechenden Ergebnislisten der Einzelportale innerhalb von vascoda ist allerdings in der Regel nicht möglich, so dass der Nutzer das jeweilige Portal separat aufrufen und dort erneut recherchieren muss.

Mit Blick auf die Erneuerung der vascoda-Suche durch den Einsatz von Suchmaschinentechnologie wird ein Vergleich mit bestimmten kommerziellen Anbietern nahegelegt. Bereits in einem Strategiepapier aus dem Jahr 2004 (also vor dem Relaunch) werden vascoda als "Google der Wissenschaft"<sup>17</sup> und die vascoda-Suche als "Google-like"<sup>18</sup> bezeichnet. Weiter heißt es dort, dass vascoda seine Konkurrenz unter anderem bei Suchmaschinen wie Google, Yahoo und Scirus sehe.<sup>19</sup> Entsprechend bezeichnen KRAUSE/MAYR/PETRAS (2008) Google Scholar als "direkt[e] Konkurrenz von vascoda".<sup>20</sup> Andererseits betont Uwe Rosemann (Direktor der TIB sowie der UB Hannover und damals Sprecher des vascoda-Projekts) in einem Interview von 2005, dass vascoda keine "Anti-Google-Strategie" verfolge, und verweist auf die Möglichkeit, Google Scholar statt als Konkurrenz als potentiellen Kooperationspartner anzusehen.<sup>21</sup> In der Tat gibt es zwischen vascoda und Google Scholar keine direkte Angebotsüberschneidung, auch wenn es sich in beiden Fällen um interdisziplinäre wissenschaftliche Rechercheinstrumente handelt. Google Scholar bietet als Datenbestand einen bestimmten Ausschnitt aus dem allgemeinen Google-Index (also Inhalte aus dem Visible Web) einschließlich verschiedener Inhalte aus dem Deep Web, die von Verlagen und Fachgesellschaften beigesteuert werden, wobei aber über

 $17$  vascoda (2004), S. 4.

 $18 \text{ vascoda}$  (2004), S. 12.

<sup>19</sup> vascoda (2004), S. 17.

 $^{20}$  KRAUSE/MAYR/PETRAS (2008), S. 20.

<sup>&</sup>lt;sup>21</sup> BAUER/ROSEMANN (2005), S. 12 u. 13. Heute ist Rosemann Erster Vorsitzender des vascoda e. V.

deren Umfang keine Transparenz besteht.<sup>22</sup> Wie bei Google üblich, werden die Dokumente im Volltext indexiert (allerdings nicht bei Büchern; deren bibliographische Daten werden aus den Zitationen in erfassten Aufsätzen extrahiert). Das Gesamturteil von LEWANDOWSKI (2006) zu Google Scholar fällt ziemlich kritisch aus: "Es sind nur relativ wenige Dokumente indexiert [diese Feststellung aus Sicht des Jahres 2005 dürfte allerdings nicht mehr aktuell sein], die Erschließung ist mangelhaft und es ist unklar, in welchem Umfang die Quellen erschlossen sind."<sup>23</sup>

Im Gegensatz zu Google Scholar sind in den Indizes des vascoda-Suchraums keine Volltexte, sondern Metadaten indexiert. Der Datenbestand wird im Fall von vascoda zum großen Teil aus Inhalten des Deep Web gespeist: Es handelt sich um qualitätsgeprüfte, meist intellektuell erschlossene Inhalte bedeutender Datenanbieter für wissenschaftliche Fachinformation. Hinzu kommt durch den Hybrid-Ansatz der Virtuellen Fachbibliotheken die Vielfalt der über vascoda recherchierbaren Medientypen. In diesen Punkten, insbesondere bei der Qualität der Metadaten, ist Google Scholar vascoda sicher unterlegen.<sup>24</sup> Auch die Verfügbarkeitsrecherche ist bei vascoda besser umgesetzt als bei dem Google-Produkt.<sup>25</sup>

Google Scholar hat aber auch bestimmte Vorzüge, die weniger auf der inhaltlichen Ebene (darauf bezieht sich LEWANDOWSKIs oben zitierte Kritik), mehr auf der Ebene der Benutzerfreundlichkeit und Suchperformanz liegen: "Das System ist intuitiv bedienbar und zeigt Treffer aus unterschiedlichen Bereichen in einer einzigen, sortierten Trefferliste an. Ähnlich wie auch in der regulären Websuche suggeriert das System dem Nutzer für einen Großteil der Suchanfragen eine große Treffermenge, auch wenn über die Qualität der Treffer damit wenig ausgesagt ist."<sup>26</sup> Hier hat vascoda allerdings, wie oben erläutert wurde, seit dem Relaunch aufgeholt. Der in dem Zitat zuletzt genannte Punkt verweist auf die für Google allgemein typische Scheinsicherheit, die von einer großen, häufig sogar riesigen Treffermenge ausgeht: Man glaubt sich sicher, dass in einer so umfangreichen Menge, deren gesamten Inhalt man ohnehin nicht im Einzelnen durchsehen kann, alles irgendwie Relevante dabeisein muss, was natürlich oft genug ein Trugschluss ist. Dazu bemerkt RÖSCH (2004a):

"Suchmaschinen bieten auch ungeübten Benutzern den Zugriff auf die jeweils indexierten Teile des Internet. Der damit erzeugte Eindruck prinzipiell gegebener Informationssicherheit ist jedoch trügerisch. [...] Wichtig ist [.], immer wieder darauf hinzuweisen, dass auch vom besten Navigationsinstrument nur das gefunden werden kann, was dafür vorgesehen bzw. genauer vorbereitet worden ist. Immer sind es intellektuelle, d.h. auch Wertentscheidungen, die festlegen, was gesucht und gefunden werden kann und was nicht bzw. wie gesucht und gefunden werden kann. Die Vorstellung, man brauche zukünftig keine Informationsspezialisten oder Bibliotheken mehr, weil ,jeder selbst in den zur Verfügung stehenden elektronischen Quellen suchen könne', [...] ist natürlich an Naivität nicht zu übertreffen."<sup>27</sup>

<sup>22</sup> Dazu und allgemein zu wissenschaftlichen Suchmaschinen wie Google Scholar und Scirus siehe LEWANDOWSKI (2009), S. 62-63; LEWANDOWSKI (2006), S. 74-75; SÖLLNER (2006); SÜHL-STROHMENGER (2008), S. 91-94.

<sup>&</sup>lt;sup>23</sup> LEWANDOWSKI (2006), S. 74. Über den Umfang der in Google Scholar erfassten Dokumente lassen sich keine gesicherten Aussagen machen; im englischsprachigen Wikipedia-Artikel heißt es dazu: "A significant problem with Google Scholar is the secrecy about its coverage. [...] Google Scholar does not publish a list of scientific journals crawled, and the frequency of its updates is unknown. It is therefore impossible to know how current or exhaustive searches are in Google Scholar." <http://en.wikipedia.org/wiki/Google Scholar> (Letzte Änderung: 30.08.2009, 10.22 Uhr; Abruf: 30.08.2009). – Zur Kritik an Google Scholar siehe auch SÜHL-STROHMENGER (2008), S. 93.

 $^{24}$  Vgl. BAUER/ROSEMANN (2005), S. 13.

<sup>&</sup>lt;sup>25</sup> Zum "Library Links Program" von Google Scholar vgl. SÖLLNER (2006), S. 833-834; SÜHL-STROHMENGER (2008), S. 94.

<sup>26</sup> LEWANDOWSKI (2006), S. 74.

<sup>27</sup> RÖSCH (2004a), S. 15-16.

Nach diesem kurzen Vergleich bleibt festzuhalten, dass es bei der Verwendung von Suchwerkzeugen nicht um ein einfaches Entweder-oder gehen kann, sondern dass die Produkte in ihren jeweiligen Stärken und Schwächen komplementär zu verwenden sind. LEWANDOWSKI (2009) stellt fest: "Allerdings ist es bisher keinem Anbieter gelungen, eine Suchmaschine aufzubauen, die Wissenschaftlern eine Recherche erlaubt, die andere Quellen (wie Fachdatenbanken oder konventionelle Websuchmaschinen) überflüssig machen würde. Wissenschaftssuchmaschinen sollten bei einer Recherche also stets nur komplementär eingesetzt werden."<sup>28</sup> Bezogen auf den Bibliothekskontext bedeutet dies: Veranstaltungen zur Vermittlung von Informationskompetenz – oder eben Online-Tutorials – müssen einen Beitrag zum Verständnis der feinen Unterschiede leisten, die zwischen den verschiedenen Angeboten zur Recherche wissenschaftlicher Informationen (z. B. einzelnen bibliographischen Fachdatenbanken, einzelnen Fachportalen und Angeboten wie vascoda, Google Scholar oder Scirus) bestehen. Dazu gehört beispielsweise auch, sensibel zu machen für Scheinsicherheiten der oben beschriebenen Art.

Seit dem Relaunch wird eine vascoda-Trefferliste wie im folgenden Screenshot dargestellt:<sup>29</sup>

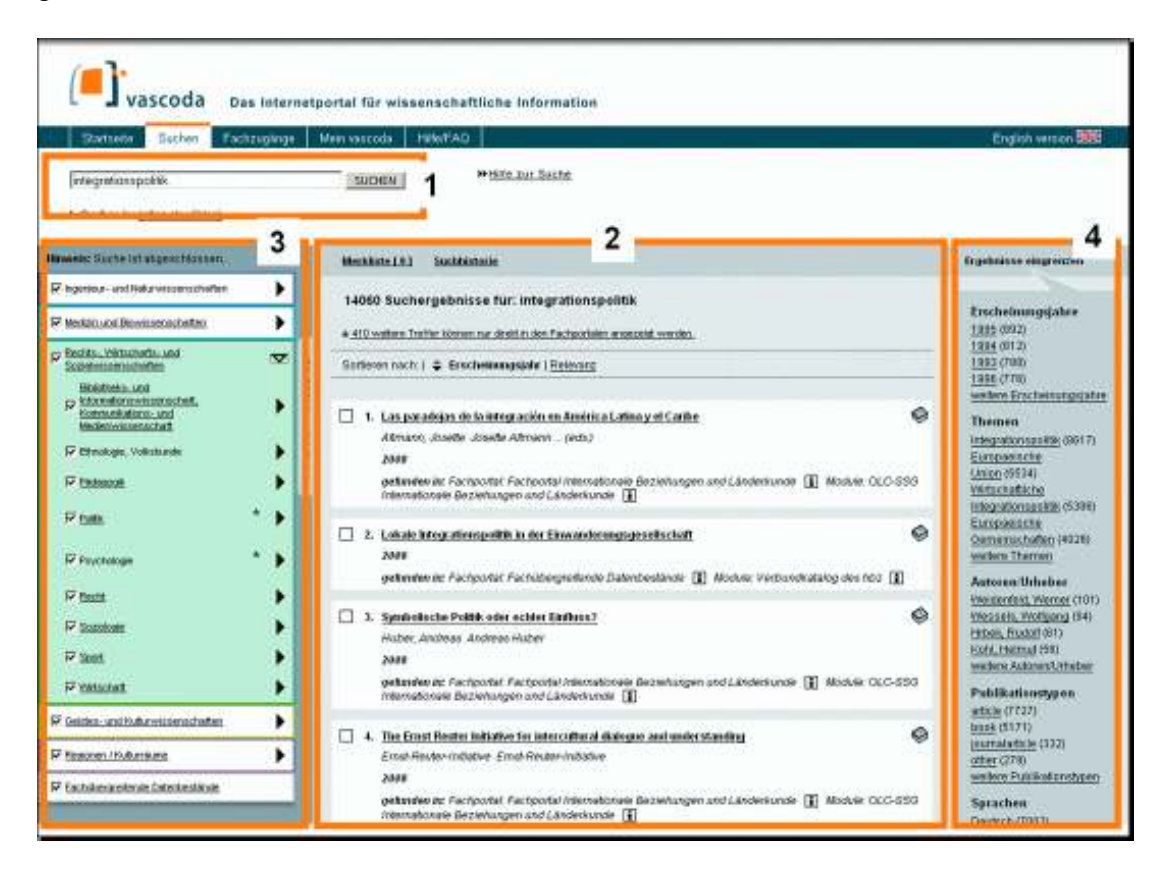

Bereich 1 im obigen Screenshot enthält das Suchfeld mit dem Suchwort, das in der Beispielsuche verwendet wurde. Bei der Formulierung einer Anfrage ist in vascoda auch eine Kombination mehrerer Suchwörter möglich, die automatisch mit dem UND-Operator verbunden werden, aber auch manuell mit dem UND-, ODER- sowie NICHT-Operator verknüpft werden können (auch Klammern können verwendet werden). Phrasensuche (durch Anführungszeichen) und Trunkierung (durch Asterisk) werden ebenfalls unterstützt. Aktiviert man bei der Anfrageformulierung die

 LEWANDOWSKI (2009), S. 63.

<sup>&</sup>lt;sup>29</sup> Der Screenshot wurde übernommen aus der vascoda-Benutzungshilfe: <http://www.vascoda.de/Vascoda/screens/Suchergebnis/Ergebnisseite\_Bereiche\_gr.gif> (Abruf: 30.08.2009).

Checkbox "nach verwandten Begriffen suchen" (unter dem Suchfeld, im Screenshot durch die Umrandung verdeckt), wird das eigene Suchvokabular automatisch um weitere Suchwörter angereichert. In diesem Fall kann man in der Ergebnisliste durch Klick auf einen Hinweis-Link einsehen, welche Suchwörter (jeweils mit ODER verknüpft) hinzugefügt wurden (leider findet sich in der Benutzungshilfe kein Hinweis, auf Grundlage welcher Listen oder Thesauri diese automatische Erweiterung um Synonyme, Abkürzungen und Übersetzungen erfolgt).<sup>30</sup>

Im Mittelpunkt der Bildschirmseite (Bereich 2 im Screenshot) befindet sich die Ergebnisliste. Die erste (hervorgehoben dargestellte) Trefferzahl bezieht sich auf das Ergebnis der föderierten Suche; in kleinerer Schriftgröße wird darunter angezeigt, welche zusätzliche Trefferanzahl die Metasuche (außerhalb des durch Suchmaschinentechnologie aufgebauten Suchraums) ergeben hat (wobei diese Zahl nur als Anhaltspunkt verstanden werden kann und von dem tatsächlichen Wert meist abweicht). Durch Anklicken der auf die Metasuche bezogenen Angabe gelangt man zu einer Auflistung der entsprechenden Fachportale, in denen es weitere Treffer gibt (eine direkte Anzeige dieser Treffer innerhalb von vascoda ist, wie oben bereits erwähnt, in der Regel nicht möglich). Die Trefferliste der föderierten Suche wird standardmäßig absteigend nach Erscheinungsjahren sortiert, wahlweise kann auf eine aufsteigende Sortierung umgeschaltet werden. Außerdem ist auch eine Sortierung nach Relevanz (eine für Suchmaschinen typische Produkteigenschaft) möglich, die allerdings zur Zeit noch nicht einwandfrei funktioniert und daher mit Vorsicht zu gebrauchen ist.<sup>31</sup> Die Auflistung in der Kurztrefferanzeige enthält neben Titel-, Verfasser- und Jahresangabe auch jeweils den Hinweis, aus welchem Fachportal und aus welchem Modul (Katalog bzw. Datenbank) des Fachportals der Treffer stammt. Durch Klick auf die Checkbox vor jeder Titelangabe kann man das Dokument einer Merkliste hinzufügen. Klickt man auf den verlinkten Titel, gelangt man zur Vollanzeige, die weitere Angaben (z. B. Publikationstyp oder, soweit vorhanden, Schlagwörter) enthält.

Die vertikale Navigationsleiste auf der linken Bildschirmseite (Bereich 3) ermöglicht die fachliche Eingrenzung des Suchergebnisses innerhalb einer hierarchischen Struktur von drei Ebenen: nach Fachzugängen, Fächern bzw. Fachgruppen sowie einzelnen Fachportalen dieser Fächer bzw. Fachgruppen (wie oben bereits erwähnt, ist eine solche Einschränkung auch bereits vor dem Absenden einer Suchanfrage möglich). Über die rechte Spalte (Bereich 4) kann man eine Eingrenzung des Suchergebnisses nach bestimmten Kriterien (Erscheinungsjahr, Thema, Autor/Urheber, Publikationstyp, Sprache) vornehmen (Drill-down); diese Funktion wurde erst durch den Einsatz der Suchmaschinentechnologie ermöglicht.

Der vascoda-Nutzer soll mit dem Ergebnis seiner Suche nicht ,allein gelassen' werden. Daher wird in der Regel zu jedem Treffer in der Vollanzeige die Möglichkeit angeboten, automatisch die Verfügbarkeit prüfen zu lassen (falls es sich um ein Dokument handelt, auf das der Nutzer direkt über das Internet zugreifen kann, wird stattdessen der entsprechende Link zum Volltext angeführt). Bei der Verfügbarkeitsrecherche werden die Metadaten des entsprechenden Dokuments über ein OpenURL

 <sup>30</sup> Seit neuestem (September 2009) bietet vascoda wieder eine erweiterte Suche mit den Feldern "Überall", "Autor", "Titel" und "Jahr" an. Innerhalb der Felder sowie zur Verknüpfung mehrerer Suchfelder können Boolesche Operatoren verwendet werden.

<sup>&</sup>lt;sup>31</sup> Vgl. die ,Warnhinweise' in der Benutzungshilfe unter "Hilfe zur Suche" / "Hilfe zu den Suchergebnissen" / "Hinweise zur Sortierung". Dort finden sich auch nähere Angaben darüber, welche Parameter in den Ranking-Algorithmus einfließen. – Fraglich ist, wie aussagekräftig ein Relevance Ranking sein kann, das nur die Metadaten und nicht eine Auswertung der Volltexte als Grundlage hat. Textstatistische Verfahren lassen sich sinnvoll nur auf Volltexte anwenden.

Linkresolver Gateway an das Nachweissystem der Einrichtung übergeben, die der Nutzer zuvor ausgewählt hat bzw. die automatisch anhand seiner IP-Adresse erkannt wurde. Im Fall von Zeitschriftenartikeln wird in der vascoda-Vollanzeige zusätzlich eine direkte Bestandsabfrage in der EZB angeboten. Im Zusammenhang mit der Verfügbarkeitsrecherche ist auch die Kostenfrage anzusprechen: Die Nutzung von vascoda selbst ist kostenlos; da aber über vascoda bzw. – eine Ebene tiefer – über die Fachportale sowohl in kostenfreien als auch in lizenzpflichtigen Inhalten recherchiert werden kann, können dem Nutzer (natürlich erst nach entsprechenden Hinweisen) Kosten entstehen, wenn er den Zugriff auf bestimmte Dokumente (etwa über Payper-view-Angebote oder Dokumentlieferung) wünscht. Ein Hauptziel der vascoda-Verfügbarkeitsrecherche besteht darin, den Nutzer über die verschiedenen Möglichkeiten, das gewünschte Dokument zu beschaffen, zu informieren, so dass dieser den im Verhältnis zu seinen zeitlichen und finanziellen Ressourcen am besten geeigneten Beschaffungsweg wählen kann (Grundsatz der ,appropriate copy').<sup>32</sup>

Die oben genannte Bezeichnung von vascoda als ,Einstiegsportal' ist vor allem in dem Sinne zu verstehen, dass der Schwerpunkt hier auf einer Überblicks- bzw. interdisziplinären Recherche liegen soll, während auf bestimmte Fachgebiete eingeschränkte Spezialrecherchen direkt in einzelnen Fachportalen oder Fachdatenbanken durchgeführt werden sollen. Mit dieser Zielbestimmung ist vascoda angetreten, wie PIANOS (2005) deutlich macht: Es "gilt, dass vascoda zunächst der Orientierung dienen soll. Komplexere Recherchen sollten immer bei den einzelnen Fachportalen erfolgen. Vascoda kann aber den Weg zu den passenden Fachportalen weisen."<sup>33</sup> Entsprechend heißt es im vascoda-Strategiepapier von 2004: "Ziel ist es, vascoda als das führende Portal für alle interdisziplinär und übergreifend orientierten wissenschaftlichen Informationsrecherchen zu etablieren".<sup>34</sup>

Durch den Einsatz von Suchmaschinentechnologie im Rahmen des Relaunch hat es an diesem Ansatz keine prinzipielle Änderung gegeben, wie ein Blick auf die Ausrichtung des Sammlungsprofils (Collection Development Policy) des vascoda-Zentralportals bei GUHLING/SCHÄFFLER (2008) zeigt: Hochspezialisierte Ressourcen, komplexe Medientypen (z. B. multimediale Inhalte oder Primärdaten) und Volltexte sollen demzufolge nicht in den zentralen vascoda-Index aufgenommen werden, sondern den Fachportalen vorbehalten bleiben. Das Zentralportal soll auf diese Weise "zu einem attraktiven Einstiegspunkt insbesondere für interdisziplinäre Fragestellungen" werden.<sup>35</sup> Auch auf der vascoda-Website heißt es, dass vascoda als umfassendes Gesamtangebot die Fachangebote selbst nicht ersetzen wolle.<sup>36</sup>

Die Notwendigkeit der interdisziplinären Ausrichtung eines Portals, das wie vascoda als Modell eines nationalen Wissenschaftsportals gelten soll, wird auch von RÖSCH (2004a) betont. Von einem solchen Portal sei zu fordern,

"dass es eine Infrastruktur bietet, die es ermöglicht, die in mehrfacher Hinsicht realen Fragmentierungen virtuell aufhebbar zu machen. Angespielt ist damit auf die Fragmentierung in verteilte Informationsspeicher sowie dezentral entwickelte und angebotene Dienstleistungen; angespielt ist aber auch auf die Möglichkeiten zur partiellen Kompensierung der weiter fortschreitenden Fragmentierung in immer speziellere Einzeldisziplinen durch interdisziplinäre Recherchen."<sup>37</sup>

 vascoda (2004), S. 14; ROESNER (2005), S. 1229.

<sup>33</sup> PIANOS (2005), S. 71.

<sup>&</sup>lt;sup>34</sup> vascoda (2004), S. 3. Vgl. auch ROESNER (2005), S. 1229: "vascoda ist ein Weg, Nutzer über die interdisziplinäre Suche zu ihnen möglicherweise unbekannten Einzelangeboten hinzuleiten[,] und somit eine gute Einstiegsmöglichkeit in die weitere Recherche."

 $35$  GUHLING/SCHÄFFLER (2008), S. 8.

<sup>&</sup>lt;sup>36</sup> Menüpunkt "Über vascoda" / "vascoda-Portal" / "Portal- und Projektentwicklung".

<sup>37</sup> RÖSCH (2004a), S. 20.

Folgerichtig nennt RÖSCH als eine Kernfunktion die "Bereitstellung von Metasuchtools vor allem für interdisziplinäre Recherchen".<sup>38</sup>

Wie bereits oben erwähnt, ist es wichtig, solche wesentlichen Unterschiede in der Grundausrichtung verschiedener Informationsangebote in Kursen zur Vermittlung von Informationskompetenz (beispielsweise durch eine Gegenüberstellung von einzelnen Fachportalen und vascoda) zu vermitteln.

#### **2.1.2 Probleme und Kritik**

Ein Grundproblem ist die "erhebliche strukturelle Heterogenität" der in vascoda eingebundenen Einzelangebote.<sup>39</sup> Es gibt zwischen den verschiedenen Fachportalen deutliche Unterschiede, was den Entwicklungsstand, das Design sowie das Vorhandensein und die Benennung bestimmter Einzelmodule betrifft. Dies lässt sich aus der Entstehungsgeschichte der Virtuellen Fachbibliotheken erklären: Im Rahmen der DFG-Förderung wurde bei deren Aufbau kein einheitliches Konzept vorgegeben, nicht zuletzt deshalb, um den je nach fachlichem Hintergrund recht unterschiedlichen Gewohnheiten der Nutzer bei der Befriedigung ihrer Informationsbedürfnisse Rechnung zu tragen.<sup>40</sup> Diese Heterogenität hat zur Folge, dass man bei der Nutzung von vascoda mit gewissen Uneinheitlichkeiten konfrontiert wird, etwa wenn man die interdisziplinäre Suche verwendet und die aus den Inhalten verschiedenster Anbieter generierte gemeinsame Trefferliste durchsieht oder wenn man ausgehend von den Fachzugängen zwischen verschiedenen Fachportalen wechselt und sich jeweils neu orientieren muss. In einer Studie zu Angebot und Nutzung der Virtuellen Fachbibliotheken aus dem Jahr 2007 wird die Kritik der befragten Bibliothekare wie folgt zusammengefasst:

"Vor allem die benannten Defizite der Fachportale führen auch zu einer überwiegend kritischen Bewertung von vascoda. Aus der Perspektive der Hochschulbibliotheken ist die mangelnde Standardisierung der Virtuellen Fachbibliotheken ein gravierendes Problem: Die eingebundenen Fachportale erfüllen keine einheitlichen Qualitätsstandards, sie unterscheiden sich beträchtlich hinsichtlich Struktur, Erscheinungsbild, Aktualität und Verfügbarkeitsservices. Dies widerspricht dem Grundgedanken von Bibliotheken: Sie möchten ihren Benutzern die Orientierung erleichtern, indem sie in allen Bereichen möglichst einheitliche Strukturen anbieten. Da dies innerhalb des vascoda-Netzwerks nicht gegeben ist, wird eine Verlinkung zu vascoda nicht favorisiert."41

Allerdings sind inzwischen verschiedene Versuche unternommen worden, ein höheres Maß an Einheitlichkeit bei der Bündelung der heterogenen Einzelangebote zu erreichen: So etwa durch die Einbindung der oben erwähnten Sammlungsbeschreibungen, durch die Erstellung von Crosskonkordanzen zur Heterogenitätsbehandlung von Dokumentenkollektionen, die mit unterschiedlichem Vokabular erschlossen  $\sinh^{42}$  sowie durch Rahmenvorgaben für eine einheitlichere Gestaltung und Struktur der Fachportale (Erstellung eines Musterportals und Produktkatalogs)<sup>43</sup>. In jedem Fall ist es gerade vor dem Hintergrund der Unübersichtlichkeit der wissenschaftlichen Informationslandschaft ausdrücklich zu begrüßen, wenn über Betrieb und Weiterentwicklung eines Dachportals versucht wird, Ordnung in diese heterogenen Angebote zu bringen. PIANOS (2005) sieht in der "vascoda-Organisation eine einmalige Chance [.], dem ,Information Overload' ein umfassendes Angebot entgegenzusetzen,

 RÖSCH (2004a), S. 24.

<sup>&</sup>lt;sup>39</sup> HIENERT/STEMPFHUBER (2008), S. 11.

<sup>40</sup> RÖSCH (2004b), S. 74.

<sup>41</sup> HEINOLD (2007), S. 49.

<sup>42</sup> Siehe KRAUSE/MAYR/PETRAS (2008).

<sup>43</sup> Siehe HIENERT/STEMPFHUBER (2008).

das es ermöglicht, die Informationsflut in geordnete Bahnen zu lenken und einen strukturierten Zugriff auf die jeweils relevanten Informationen schnell und komfortabel zu ermöglichen."<sup>44</sup>

Auch wenn das vascoda-Netzwerk mehr ist als die Summe seiner Teile<sup>45</sup> und in vascoda "nicht einfach die Inhalte aus den Fachportalen aufsummiert, sondern als eigenständiges Sammlungsprofil ausgestaltet" werden,<sup>46</sup> so steht und fällt dennoch bei einem solchen Dachportal die Qualität des Gesamtangebots mit der Qualität der Einzelangebote, die die verschiedenen Partner einbringen. Wenn es beispielsweise um die Pflege von Modulen in einem bestimmten Fachportal schlecht bestellt ist, muss darunter auch die Qualität eines über vascoda gewonnenen Rechercheergebnisses leiden, das Daten aus diesem konkreten Angebot enthält. Ein besonderes Problem besteht in diesem Zusammenhang darin, dass es auf Seiten der ViFa-Betreiber vielfach Schwierigkeiten gegeben hat, wenn nach einem Auslaufen der DFG-Fördermittel nur noch begrenzte Ressourcen für den Weiterbetrieb vorhanden waren.<sup>47</sup>

In diesem Kapitel soll keine detaillierte Einzelkritik an den verschiedenen Funktionen des gegenwärtigen vascoda-Angebots vorgenommen werden; dies wäre Aufgabe einer umfassenden Evaluation, die im Rahmen der vorliegenden Arbeit nicht geleistet werden kann. Gleichwohl sollen im Folgenden – exemplarisch und eher unsystematisch – einige Beobachtungen wiedergegeben werden, die sich bei Testrecherchen ergeben haben und die im Sinne einer konstruktiven Kritik auf Schwachstellen hinweisen sollen, die gerade bei Laiennutzern zu Schwierigkeiten oder Irritationen führen könnten.

Die vascoda-Sammlungsbeschreibungen stellen, wie bereits erwähnt, ein dankbares Angebot dar. Bei einer Detailbetrachtung lässt sich allerdings eine Schwachstelle bei der Darstellung der in die Einzelportale eingebundenen Datenbanken ausmachen.

Fach-OPAC Germanistik (ca. 130000 Datensätze, kostenfreier Zugang, in vascoda durchsuchbar (Such-Index  $h(z)$ 

GiNFix (ca. 1100 Datensätze, kostenfreier Zugang, )

Der obige Screenshot zeigt einen Ausschnitt aus der Sammlungsbeschreibung der ViFa Germanistik. Der Überschrift zufolge ("Im Fachportal eingebundene Datenbanken") scheint es sich um eine vollständige Auflistung dieser Module zu handeln (durch Klick auf die Info-Icons kann man detaillierte Beschreibungen der jeweiligen Datenbanken abrufen). Tatsächlich aber umfasst diese ViFa sehr viel mehr durchsuchbare Kataloge und Datenbanken als hier aufgeführt sind. Solche Abweichungen finden sich auch in den Beschreibungen anderer ViFas (stichprobenartig überprüft für die Fachportale Propylaeum, MENALIB und Chronicon). Dies könnte verschiedene Ursachen haben: Die einfachste Erklärung wäre, dass keine regelmäßige Aktualisierung erfolgt. Ein anderer Grund könnte darin bestehen, dass in den vascoda-Sammlungsbeschreibungen nur die Module aufgelistet werden sollen, die auch über

 $\triangleright$  Im Fachportal eingebundene Datenbanken

OLC-SSG Germanistik (ca. 150.000 Datensätze, kostenfreier Zugang (nach Anmeldung), in vascoda durchsuchbar (Such-Index hbz))

 PIANOS (2005), S. 76.

<sup>45</sup> vascoda (2004), S. 9.

<sup>46</sup> GUHLING/SCHÄFFLER (2008), S. 8.

<sup>47</sup> Vgl. MEYER (2009), S. 42; HEINOLD (2007), S. 138.

vascoda durchsucht werden können (sei es über die föderierte Suche – darauf bezieht sich der Hinweis "in vascoda durchsuchbar" im obigen Screenshot –, sei es über die ,alte' Metasuche). Dann wäre aber die Überschrift irreführend.

Oben wurde erläutert, dass trotz der Einführung von Suchmaschinentechnologie eine Suchanfrage in vascoda zusätzlich zur föderierten Suche auch über die ,alte' Metasuche an die einzelnen Fachportale weitergereicht wird und dass die jeweiligen Trefferzahlen getrennt ausgewiesen werden. Zur Veranschaulichung und zum Aufzeigen von Problemen, die damit verbunden sind, sollen hier kurz zwei einfache Beispielrecherchen besprochen werden.<sup>48</sup> Als Suchwort wurde zunächst ,Cicero' verwendet, die Suche wurde auf die Fachportale Propylaeum (Altertumswissenschaften) und MENALIB (Vorderer Orient) beschränkt. Der Kopf der Trefferliste sieht folgendermaßen aus:

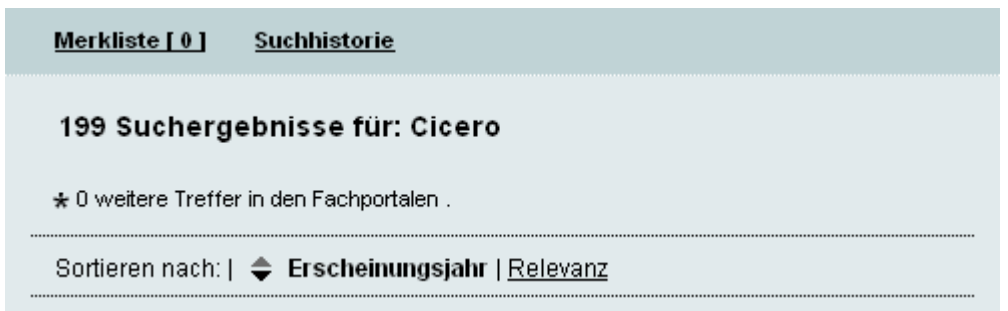

Diesen Angaben zufolge ergibt die föderierte Suche 199 Treffer, während es über die Metasuche offenbar keine zusätzlichen Treffer, die nur in den Fachportalen angezeigt werden können, gibt. Zumindest ein unbedarfter Nutzer wird an dieser Stelle davon ausgehen, dass es nicht erforderlich sei, die bereits über vascoda abgefragten Fachportale noch einmal gesondert aufzurufen und dort mit demselben Suchterm zu recherchieren, wenn dort doch anscheinend keine weiteren Treffer zu erwarten sind. Die Gegenprobe erweist allerdings das Gegenteil: Eine Suche mit ,Cicero' in Propylaeum ergibt tatsächlich Tausende zusätzlicher Dokumente (bei einem Suchwort wie diesem auch kaum verwunderlich), darunter auch welche in solchen Datenbanken, bei denen man nach der vascoda-Sammlungsbeschreibung für Propylaeum davon ausgehen kann, dass sie über die vascoda-Metasuche durchsucht werden (z. B. Fachkatalog Klassische Archäologie der UB Heidelberg). Auch in MENALIB gibt es zusätzliche Treffer.

Führt man nun eine vascoda-Suche über dieselben beiden Fachportale mit einem anderen Beispielterm (,Pergamon') durch, erhält man folgendes Ergebnis:

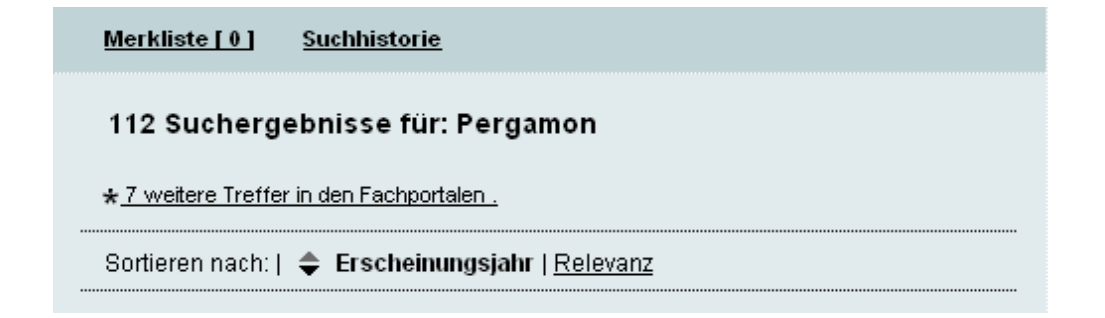

 <sup>48</sup> Die Beispielrecherchen wurden am 31.08.2009 durchgeführt und danach an verschiedenen Tagen probeweise wiederholt, um sicherzustellen, dass die beobachteten Unstimmigkeiten nicht auf vorübergehenden technischen Problemen beruhen.

Es wurden in beiden Fällen (,Cicero' und ,Pergamon') exakt dieselben Portale mit denselben Datenbanken durchsucht, und in beiden Fällen ergibt eine gesonderte Recherche in den Einzelportalen zusätzliche Treffer. Aber nur im zweiten Fall wird in vascoda auch auf diese weiteren Treffer hingewiesen, und zumindest ein unbedarfter Nutzer dürfte daher auch nur in diesem Fall die jeweiligen Portale, die ihm beim Klick auf den Trefferhinweis angezeigt werden, aufrufen, um dort separat zu suchen. Die zahlreichen relevanten Treffer aus dem ersten Beispiel würden ihm dagegen entgehen.

Hinsichtlich der konkreten Anzahl der weiteren Treffer aus den Fachportalen, die (wie im ,Pergamon'-Beispiel) in vascoda angegeben wird, wurde bereits oben festgestellt, dass diese nur als Orientierungswert im Sinne einer Mindestzahl verstanden werden kann (tatsächlich ergibt eine separate Suche nach ,Pergamon' allein in Propylaeum nicht 7, sondern 7918 Treffer). Da darauf aber in der Benutzungshilfe hingewiesen wird, mag dies hinnehmbar sein. Problematisch wird es allerdings, wenn wie im ersten Suchbeispiel eine Null-Treffer-Menge in den Fachportalen suggeriert wird, die der Realität absolut nicht entspricht. Ein Hinweis auf dieses spezielle Problem in der Trefferanzeige (das technische oder sonstige Gründe haben mag) wäre für den vascoda-Benutzer sehr hilfreich.

Angesichts dieser aus Benutzersicht schwer durchschaubaren Uneinheitlichkeiten sollte man beispielsweise in einer Veranstaltung zur Vermittlung von Informationskompetenz oder in einem Tutorial die Empfehlung geben, bei einer auf Vollständigkeit ausgerichteten Recherche vascoda prinzipiell nur für einen ersten Überblick zu nutzen und unabhängig davon, ob weitere Treffer in bestimmten Fachportalen ausgewiesen werden oder nicht, immer zusätzliche Einzelrecherchen in den relevanten Portalen (und natürlich auch in einzelnen Fachdatenbanken) durchzuführen.

Bei den obigen Ausführungen handelt es sich, wie gesagt, um unsystematische Einzelbeobachtungen. Sie können exemplarisch aufzeigen, dass ein Portal, das wie vascoda komplexe Lösungen anbietet, nicht völlig ausgereift sein kann. Auch sollte man nicht unbedingt die Meinung vertreten, dass ein solches Informationsangebot erst im Zustand annähernder Perfektion an den Start gehen darf.<sup>49</sup> Wünschenswert wären jedoch innerhalb von vascoda deutlichere Hinweise auf bestimmte Schwachstellen. In der Benutzungshilfe sind solche Anmerkungen teilweise zu finden (z. B. zu den oben erwähnten Problemen bei der Sortierung der Treffer nach Relevanz); besser noch wäre es, sie direkt im Suchbildschirm oder in der Ergebnisdarstellung zu platzieren (hier könnte man beispielsweise durch anklickbare ,Warntafeln' Links auf solche ausführlicheren Hinweise setzen).

Zu einer kritischen Beschäftigung mit vascoda gehört schließlich auch die Diskussion um den Portalbegriff. In der bisherigen Darstellung wurden der Einfachheit halber die auf der vascoda-Website verwendeten Bezeichnungen wie ,Fachportale' für die Einzelangebote und ,Internetportal für wissenschaftliche Information' für das Gesamtangebot unreflektiert übernommen. Nach RÖSCH (2004b) kann aus einer Virtuellen Fachbibliothek ein Fachportal werden, wenn die ursprünglich vorwiegend bestands- bzw. objektorientierte Konzeption um nutzer- bzw. kundenorientierte Dienstleistungen ergänzt wird.<sup>50</sup> Als Leitkonzept war die Nutzerorientierung bei vascoda schon von Anfang an angelegt: PIANOS (2005) bezeichnet es (ausgehend von dem Positionspapier "Information vernetzen – Wissen aktivieren" des Bundesminis-

Vgl. PIANOS (2005), S. 67: "Die Frage, ob vascoda zu früh online gegangen ist, wird man wohl zu jedem Zeitpunkt stellen können, da es notwendigerweise immer Entwicklungsbedarf geben wird. Zugegebenermaßen gab und gibt es noch sehr viele Baustellen, die abgearbeitet werden müssen".

<sup>50</sup> RÖSCH (2004b), S. 78.

teriums für Bildung und Forschung aus dem Jahr 2002) als zentrale Aufgabe von vascoda, einen "Paradigmenwechsel von der Anbieter- zur Nutzerseite" zu realisieren und statt der Anbieterinteressen die Nutzerinteressen in den Vordergrund zu stellen.<sup>51</sup>

RÖSCH (2004b) nennt neun Kernfunktionalitäten, über die "wirkliche Portale" (insbesondere institutionsbezogene Bibliotheks- und institutionsübergreifende Wissenschaftsportale) verfügen sollten.<sup>52</sup> Bereits 2005 stellt PIANOS mit Blick auf die von RÖSCH angeführten Standards fest, dass all diese neun Strukturelemente in vascoda vorgesehen, aber bisher in jeweils unterschiedlichem Maße realisiert worden seien.<sup>53</sup> Wie sieht es damit heute aus? Die ersten sechs der besagten Kernfunktionalitäten kann man im gegenwärtigen vascoda-Angebot zumindest auf grundlegendem Niveau umgesetzt sehen: Der *zentrale Einstieg* (nach RÖSCH Grundfunktion eines Portals und Ursprung der Metapher) ist ebenso realisiert wie die *Simplizität* (bezogen auf die Verwendbarkeit des Angebots mit standardisierter Hard- und Software), die Integration *leistungsfähiger Suchwerkzeuge,* die *Aggregation großer Informationsmengen,* die *Strukturierung und Aufbereitung von Informationen* (vascoda-Sammlungsbeschreibungen nach festgelegten Standards; aufgrund der großen Heterogenität der eingebundenen Datenquellen allerdings keine völlig einheitliche Aufbereitung in der Trefferdarstellung) sowie die *Integration von Zusatzfunktionalitäten* (Einzelangebote sind in vascoda mit Mehrwertdiensten in eine einheitliche Informationsumgebung integriert).

Als eine wesentliche "portalkonstituierende" Funktionalität nennt RÖSCH dann allerdings die *Personalisierung,* die in vascoda bisher relativ schwach ausgebaut ist. Zwar gibt es einen Bereich "Mein vascoda", aber hier wird dem Nutzer bisher lediglich die Möglichkeit geboten, eine persönliche Merkliste und Suchhistorie dauerhaft zu speichern. Insbesondere fehlen hier also die von RÖSCH hervorgehobenen proaktiven Push-Dienste wie z. B. Alertingdienste auf Grundlage eines individuellen Interessenprofils (abgesehen davon ist die Anmeldung bei "Mein vascoda" momentan nur sehr eingeschränkt möglich; teilnehmen können nur Angehörige von Einrichtungen, die an der Authentifizierungs- und Autorisierungs-Infrastruktur des deutschen Forschungsnetzes auf Grundlage des "Shibboleth'-Verfahrens beteiligt sind,<sup>54</sup> oder aber Personen, die als Einzelnutzer der DFG-Nationallizenzen registriert sind). Zu einer weiteren Kernfunktionalität in RÖSCHs Aufstellung, der *Kommunikation und Kollaboration*, ist zu sagen, dass vascoda immerhin ein Blog, einen RSS-Feed ("vascoda-News") sowie einen Newsletter anbietet, den man per E-Mail abonnieren kann. Für die letzte Funktionalität schließlich, die *Validierung von Informationen* (kooperative Informationsbewertung und Peer-Reviewing durch die Portalnutzer), gibt es in vascoda noch keine Ansätze.

Insgesamt ist in Richtung der Entwicklung zu einem ,echten' Portal bei vascoda immerhin einiges geschehen, so dass man, wenigstens bei nicht ganz strenger Auslegung der genannten Standards, RÖSCHs Urteil aus dem Jahr 2004, dass vascoda sich lediglich "antizipatorisch" als Portal bezeichne,<sup>55</sup> vielleicht nicht mehr in der Form aufrechtzuerhalten braucht. Zumindest ist im Rahmen des DFG-Projekts "vascoda 2010", das am 1. November 2008 startete, der "Ausbau individueller und nutzergruppenbezogener Personalisierungsdienste" vorgesehen.<sup>56</sup> Weiterhin ist geplant, die Suchinfrastruktur zu optimieren und den durch Suchmaschinentechnologie im Rah-

<sup>&</sup>lt;sup>51</sup> PIANOS (2005), S. 68.

<sup>52</sup> RÖSCH (2004b), S. 79-80.

<sup>53</sup> PIANOS (2005), S. 70.

<sup>54</sup> Siehe <https://www.aai.dfn.de/>.

<sup>55</sup> RÖSCH (2004b), S. 76.

<sup>56</sup> vascoda (2009).

men der föderierten Suche aufgebauten vascoda-Suchraum zu erweitern. Durch dieses Projekt ist die finanzielle Unterstützung von vascoda durch die DFG zunächst einmal weiterhin sichergestellt, und es ist zu hoffen, dass viele der geplanten Verbesserungen des Angebots realisiert werden können.

# **2.2 Didaktisch-methodischer Hintergrund**

## **2.2.1 Mediendidaktik**

Ein Online-Tutorial ist nicht einfach eine visualisierte bzw. animierte Benutzungshilfe. Selbst wenn dies zuträfe, käme man nicht umhin, bei der Planung zusätzlich zu sachlichen auch didaktische Überlegungen anzustellen, weil es auch hier darum geht, jemandem nicht so sehr mit der Sache Vertrauten etwas beizubringen, reine Sachexpertise auf Seiten des Lehrenden bzw. Autors also nicht ausreicht (auch wenn bekanntlich dieses Gebot in der Praxis oft nicht eingehalten wird, wie man z. B. beim Lesen so mancher Gebrauchsanweisung feststellen kann). Die Notwendigkeit einer ", didaktische $[n]$  Transformation" des reinen Sachgehalts<sup>57</sup> stellt sich aber umso dringlicher bei der Entwicklung eines Lernprogramms, und um ein solches handelt es sich bei einem Online-Tutorial in jedem Fall.<sup>58</sup>

Ist es nun für die didaktische Aufbereitung von besonderer Bedeutung, dass es sich um ein *elektronisches* Lernangebot, um eine E-Learning-Anwendung handelt? Spielt das konkrete Medium, in dem das Lernangebot realisiert wird, eine wesentliche Rol $le^{59}$ 

Auf einer allgemeineren Ebene könnte man diese Fragen verneinen; in der Literatur wird zu Recht betont, dass einem Medium an sich noch keine didaktische Qualität innewohnt, sondern es entscheidend auf die didaktische Transformation des Sachinhalts in ein – wie auch immer technisch realisiertes – Lernangebot ankommt.<sup>60</sup> Bei der Planung muss demnach die Wahl eines konkreten Mediums sekundär sein gegenüber der didaktischen Gestaltung – in dem Sinne, dass ein bestimmtes Medium an und für sich keinen didaktischen Wert hat, sondern dieser erst durch die in dem gewählten Medium realisierte didaktische Aufbereitung geschaffen wird.<sup>61</sup> Ganz deutlich wird dies beispielsweise bei dem häufig diskutierten Thema ,Computer im

  $57$  Vgl. KERRES (2001), S. 50; ebd., S. 145: "Implizit angenommen wird, dass sich die Inhalte ebenso wie das Vorgehen der Instruktion *aus der Sache selbst* ergeben: Die Wissensinhalte werden gleichgesetzt mit den Inhalten der Instruktion, und das Vorgehen wird der Sachlogik des Gegenstands entnommen. Diese Annahme ist jedoch falsch: Um Wissen lehrbar zu machen, sind die Inhalte einer *didaktischen Aufbereitung* zu unterziehen." (Kursivdruck im Original.)

<sup>58</sup> Zur Definition der Begriffe ,E-Learning' und ,Tutorial' s. u. Kap. 2.2.4. Zur Bedeutung der didaktischen Aufbereitung von Lernangeboten speziell im bibliothekarischen Bereich siehe PFEFFER (2005), S. 38. Vgl. auch KLIMSA (2009), S. 68: "[D]ie technische Machbarkeit lässt nicht unbedingt den Gedanken zu, dass nicht nur Medieninformatiker/Informatiker an den [sic!] Entwicklung beteiligt sein müssen, sondern auch Lern- und Medienpsychologen sowie Allgemein- und Mediendidaktiker".

<sup>59</sup> KERRES (2001) geht noch weiter und fragt: "Gibt es eine spezielle Didaktik für digitale Medien, gar eine Didaktik der DVD oder des Internets?" (S. 42.)

<sup>60</sup> So z. B. KERRES (2001), S. 46 u. 50.

 $61$  . The research data seem to indicate that except for the most extreme of circumstances, the selection of a particular medium has little influence on the quality of learning that occurs." (DICK [1987], S. 193.) Ähnlich heißt es gut zwanzig Jahre später bei OUD (2009), S. 165: "Research on online instruction has consistently found that there is no relation between the technology or tool used and success at teaching or learning".

Schulunterricht': Wenn Lehrer Computer einsetzen, darf dies nicht zum Selbstzweck werden, etwa in dem (Irr-)Glauben, die Motivation der Schüler und damit der Lernerfolg könnten allein dadurch gesteigert werden (spontane Begeisterung legt sich hier in der Regel sehr schnell). Vielmehr sollte die Wahl eines bestimmten Mediums vorwiegend dadurch begründet sein, dass bestimmte Lehrziele durch den Einsatz gerade dieses Mediums voraussichtlich besonders gut erreicht werden können.

Dennoch leuchtet es ohne weiteres ein, dass didaktische Modelle, die vorrangig für den Bereich des personalen Unterrichts entwickelt wurden, nicht unverändert übernommen werden können, wenn es um die Gestaltung multimedialer Selbstlerninstrumente (z. B. eines Online-Tutorials) geht. Ein wichtiger Grund für diese Inkompatibilität liegt (neben rein technischen Fragen) in dem unterschiedlichen Stellenwert, den die Planung in beiden Lehrformen einnimmt. Natürlich ist eine gute Planung in jedem Fall von großer Bedeutung, aber beim personalen Unterricht besteht zumindest prinzipiell die Chance, Planungsfehler während der Durchführung bis zu einem gewissen Grad flexibel zu korrigieren und spontan auf unerwartete Situationen, die auch bei optimaler Planung nicht hätten vorhergesehen werden können, zu reagieren. Bei der Konzeption von Selbstlerninstrumenten dagegen ist gewissermaßen die Planung alles. Möglichst alle relevanten Einflussgrößen müssen berücksichtigt und eventuelle Probleme so gut wie möglich antizipiert werden, da sich ein technisches Lehrsystem in der Phase der Nutzung kaum spontan an die individuellen Schwierigkeiten eines Lernenden anpassen kann (auch wenn es, wie unten $62$  näher ausgeführt wird, tatsächlich Versuche gegeben hat, so etwas mit Hilfe ,künstlicher Intelligenz' zu realisieren).  $63$ 

An diesem Beispiel erkennt man die Notwendigkeit einer eigenständigen Mediendidaktik. Die Verwendung von Medien zur Veranschaulichung des Unterrichts ist im Grunde nichts Neues und keine Erfindung des 20. Jahrhunderts.<sup>64</sup> Besondere Bedeutung wurde der Planung des Medieneinsatzes im Unterricht jedoch erstmals in der ,lerntheoretischen Didaktik' der ,Berliner Schule' eingeräumt, die auf die Veröffentlichungen Paul Heimanns aus den sechziger Jahren zurückgeht: Die Wahl der Medien wird hier zu einem eigenen und besonders hervorgehobenen ,Entscheidungsfeld' für die Unterrichtsplanung neben den Intentionen, Inhalten und Methoden.<sup>65</sup> Ist hier an Medien im Sinne von Unterrichtsmedien (z. B. Arbeitsblatt, Lehrbuch, Tafel, Tageslichtprojektor) gedacht, so spielt bei mediendidaktischen und insbesondere bei medienpädagogischen Überlegungen auch ein anderer Aspekt des Medienbegriffs eine Rolle: die Massenmedien. Die seit den siebziger Jahren als Disziplin etablierte Medienpädagogik hat ihren Ursprung in einer bewahrpädagogisch ausgerichteten Filmerziehung, aus der sich eine gegenüber der Nutzung von Massenmedien (ideologie-)kritisch orientierte Medienerziehung entwickelte.<sup>66</sup> Im schulischen wie außerschulischen Unterricht können sich beide Aspekte des Medienbegriffs berühren: Etwa wenn webbasierte multimediale Lernprogramme als Unterrichtsmedien eingesetzt werden, zu den Lehrzielen aber auch der Aufbau einer kritischen Haltung gegenüber Internetangeboten (also die Ausbildung von Medienkompetenz) gehört.

 S. 26.

<sup>63</sup> Vgl. DE WITT/CZERWIONKA (2007), S. 37-38; KERRES (2001), S. 43-44 u. S. 52: "Die Konzeption mediengestützter Lernangebote bedarf einer wesentlich rigideren Planung als die Konzeption personalen Unterrichts, da die Flexibilität der Lehrperson *in* dem Medium abzubilden ist. Fehler in der Planung können durch Spontaneität im Unterrichtsgeschehen nicht mehr ausgeglichen werden."

<sup>64</sup> DE WITT/CZERWIONKA (2007) lassen die Vorgeschichte der Mediendidaktik bei Johann Amos Comenius (1592-1670) und dessen illustriertem Lehrbuch "Orbis sensualium pictus" beginnen (S. 26).

 $65$  KRON (2000), S. 139; HOFFMANN (2003), S. 347.

<sup>66</sup> HOFFMANN (2003), S. 23.

Die verschiedenen Rollen, die Medien im Unterricht spielen können, haben ihren Niederschlag auch in der fachlichen Gliederung und den Arbeitsfeldern der Disziplinen der Medienpädagogik und Mediendidaktik gefunden. Von den zahlreichen in der Literatur zu findenden Definitionen soll hier die ,klassische' (weil häufig zitierte und immer noch für gültig befundene) von ISSING (1987) wiedergegeben werden: Medienpädagogik ist demnach die "übergeordnete Bezeichnung für alle pädagogisch orientierten Beschäftigungen mit Medien in Theorie und Praxis"; einzelne Aspekte der Medienpädagogik seien näher zu spezifizieren.<sup>67</sup> Diese Aspekte gliedert ISSING in die Bereiche *Medienerziehung* (Ziel: kritischer und bewusster Umgang mit den Massenmedien), *Mediendidaktik* (hier geht es um "Funktionen und Wirkungen von Medien in Lehr- und Lernprozessen"<sup>68</sup>), *Medienkunde* (Ziel: Vermittlung von Kenntnissen über Medien, neben Faktenwissen auch technisch-apparative Bedienfähigkeiten) sowie *Medienforschung* (Forschung sowohl zu didaktischen Medien als auch zu Massenmedien).<sup>69</sup>

Für den Gegenstand der vorliegenden Arbeit ist von den genannten Teilbereichen, da es um die Konzeption und Produktion eines Online-Tutorials (also eines didaktisch aufbereiteten Mediums) geht, die Mediendidaktik von besonderem Interesse.<sup>70</sup> Insbesondere wäre zu fragen, ob die mediendidaktische Theorie Modelle anbietet, die in der Praxis zur Realisierung eines solchen Vorhabens angewendet werden können. Zu bedenken ist allerdings, dass es (analog zum Schwerpunkt der Allgemeinen Didaktik) vorrangig der Bereich des schulischen Lehrens und Lernens ist, mit dem sich die Mediendidaktik befasst, während es in dieser Arbeit um ein Selbstlerninstrument geht, das sich an Erwachsene richtet.

Vor der näheren Beschäftigung mit konkreten praxistauglichen Konzepten für die didaktische Gestaltung von E-Learning-Anwendungen scheint es jedoch sinnvoll, zunächst den Prozess des Lernens näher in den Blick zu nehmen. Es liegt nahe, dass es sich positiv auf die Qualität von Lernangeboten auswirkt, wenn der Planende eine genauere Vorstellung davon hat, wie Lernprozesse ablaufen. Daher wird im folgenden Kapitel ein Überblick über die wichtigsten Lerntheorien gegeben, wobei aber immer wieder auf den Anwendungskontext des computergestützten Lernens eingegangen wird. Im darauffolgenden Kapitel wird vor dem Hintergrund dieser Darstellung wieder an die Ausgangsfrage nach in der Praxis umsetzbaren Planungsmodellen für die Produktion multimedialer Selbstlerninstrumente angeknüpft.

### **2.2.2 Lerntheorien**

Sofern man nicht der naiven Vorstellung anhängt, Lernen funktioniere nach dem ,Kopiermodell' (unmittelbare Übertragung von Sachinhalten über ein Medium in den Kopf des Lernenden), $71$  sondern davon überzeugt ist, dass eine didaktische Aufbereitung der Inhalte unumgänglich ist, um erfolgreiche Lernprozesse anzuregen, kommt man nicht umhin, sich vor der Entwicklung eines Online-Lernangebots zu-

 $67$  ISSING (1987), S. 24.

 $^{68}$  ISSING (1987), S. 25.

<sup>69</sup> ISSING (1987), S. 25-28. DE WITT/CZERWIONKA (2007) stellen zwanzig Jahre später fest, dass sich diese Definition der Disziplin und die Abgrenzung der Teilbereiche bis in die Gegenwart bewährt hätten (S. 37).

<sup>70</sup> Zur jeweils spezifischen Bedeutung, die die (Medien-)Didaktik und andere relevante Disziplinen (z. B. Psychologie, Informatik, Rechtswissenschaften) für die Realisierung von E-Learning-Projekten haben, siehe KLIMSA (2009).

<sup>71</sup> Zum ,Kopiermodell' und zur Notwendigkeit einer didaktischen Transformation von Sachinhalten siehe KERRES (2001), S. 145-148. Laut KERRES ist die Orientierung am ,Kopiermodell' bei vielen Lehrenden und Programmentwicklern weit verbreitet (S. 146). Siehe auch o. S. 20, Anm. 57.

mindest überblicksweise mit den wichtigsten Lerntheorien zu befassen. Die folgende Darstellung ist auf zwei Leitfragen zugespitzt: Wie wird jeweils Lernen definiert bzw. erklärt? Welche Rolle spielt dabei jeweils der Lernende, welche der Lehrende bzw. das Instruktionssystem?<sup>72</sup>

## *2.2.2.1 Behaviorismus*

Nachhaltigen Einfluss auf die Entwicklung mediengestützter Lernarrangements hat bis in die jüngste Gegenwart die behavioristische Lerntheorie gehabt. Vertreter des Behaviorismus konzentrieren sich auf das äußerlich beobachtbare Verhalten, das sie nach objektivierten, naturwissenschaftlichen Maßstäben erklären bzw. (in der Anwendungssituation) beeinflussen wollen, wobei innerpsychische Vorgänge als solche irrelevant sind (Black-Box-Prinzip). Anknüpfend an die Arbeiten Iwan P. Pawlows (Klassische Konditionierung) und Edward L. Thorndikes (Instrumentelle Konditionierung) entwickelte der US-amerikanische Psychologe Burrhus F. Skinner seine Theorie des ,Verstärkungslernens' (Operante Konditionierung), die auf einem simplen Grundprinzip beruht: Zeigt ein lernfähiges Lebewesen (gleich ob Tier oder Mensch) ein bestimmtes, aus Sicht des Lehrenden erwünschtes Verhalten, so gilt es, unmittelbar darauf eine positive Verstärkung folgen zu lassen, um die Auftretenswahrscheinlichkeit ebendieses Verhaltens in zukünftigen Situationen zu erhöhen. Lernen kann also nach dieser Sichtweise beschrieben werden als eine fremdgesteuerte Anpassung des äußerlich beobachtbaren Verhaltens eines Lernenden aufgrund gezielt eingesetzter äußerer Verstärkungen. Die Aufgabe des Lehrenden ist es folglich, die Umgebungsbedingungen so zu arrangieren, dass eine systematische Konditionierung des Verhaltens in der beschriebenen Weise möglich wird.

Tatsächlich entwickelte Skinner in den fünfziger Jahren für die Praxis ein entsprechendes Instruktionsmodell: die sogenannte ,Programmierte Instruktion', im Deutschen geläufiger unter der Bezeichnung ,Programmierter Unterricht' (PU). Man kann darin eine direkte Reaktion auf die von ihm als sehr ineffektiv wahrgenommene Lehrpraxis an den öffentlichen Schulen sehen.<sup>73</sup> Konkrete Anwendungen dieses Modells, bei denen es sich um Selbstlerninstrumente handelte, wurden zunächst mit konventionellen Medien realisiert (gedruckte Texte; Skinner entwickelte eine mechanische ,Lehrmaschine' für die Darbietung dieser speziell aufbereiteten Texte), später aber auch in Formen des computergestützten Unterrichts (insbesondere die sogenannte Drill- und Testsoftware<sup>74</sup> beruht auf diesem Prinzip). Um der Lerntheorie zu genügen, muss der Lehrinhalt dabei in kleinsten Einheiten dargeboten und jeweils einzeln abgefragt werden; nur bei einer richtigen Antwort (auf die programmseitig unmittelbar eine positive Verstärkung folgen muss) darf der Lernende weiter im Stoff fortschreiten. Während Skinner selbst sich für eine streng *lineare* Stoffdarbietung und Fragen ohne vorgegebene Auswahlantworten aussprach, befürwortete wenig später Norman Crowder die Entwicklung *verzweigter* Programme, die je nach Vorwissen und Lernfortschritt individuelle Lernwege ermöglichen, sowie (in Anknüpfung an Arbeiten Sidney L. Presseys aus den dreißiger Jahren) den Einsatz von Multiple-Choice-Tests (Letzteres lehnte Skinner mit dem Argument ab, das Pro-

<sup>72</sup> Die folgende Darstellung stützt sich auf KERRES (2001), S. 55-84; KRON/SOFOS (2003), S. 85-103; DE WITT/CZERWIONKA (2007), S. 53-63; ISSING (2009). Ggf. sind Einzelnachweise gesondert angegeben.

<sup>73</sup> Beispiele: Positive Verstärkungen werden nicht systematisch eingesetzt und können im Klassenverband ohnehin kaum individuell differenziert eingesetzt werden. – Der Zeitabstand zwischen Verhalten (z. B. Schreiben einer Klassenarbeit) und positiver Verstärkung (z. B. Rückgabe der Arbeit mit guter Note) ist zu groß, so dass die Verstärkung keine Konditionierungswirkung mehr mit Bezug auf das Verhalten hat.

<sup>74</sup> Dazu siehe SEUFERT/MAYR (2002), S. 42; KRON/SOFOS (2003), S. 167-169.

gramm solle den Lernenden keine falschen Antworten präsentieren, diese könnten sich ihnen ungewollt einprägen).

Eine eingehendere Beschäftigung mit der behavioristischen Lerntheorie und ihrer Anwendung scheint gerechtfertigt angesichts ihres fortdauernden Einflusses noch auf modernste Lernsoftware. Sicher hat KERRES (2001) Recht, wenn er feststellt, dass ein nicht unerheblicher Teil der Autoren multimedialer Lernumgebungen sich bis heute – mehr oder weniger bewusst reflektiert – an einem behavioristischen Ansatz orientiert.<sup>75</sup> Häufig kann man dies z. B. bei Online-Kursen, die in Lernmanagementsysteme eingebunden sind,<sup>76</sup> beobachten: Von Modul zu Modul wird Material (hauptsächlich Text) dargeboten, das jeweils in einer vorgegebenen Reihenfolge zu rezipieren ist; am Ende jedes Moduls steht ein Test, der (oft durch Multiple Choice, da hier am einfachsten eine automatische Auswertung erfolgen kann) reines Faktenwissen abfragt, um den ,Lernerfolg' festzustellen.<sup>77</sup> Allerdings soll hier auch nicht der Eindruck entstehen, als ob eine solche Art der mediengestützten Instruktion in jedem Fall unzeitgemäß und aus didaktischer Sicht rundweg abzulehnen sei. Im Gegenteil: Sie kann (gerade im Bereich der Hochschullehre) durchaus sinnvoll und effektiv eingesetzt werden, schließlich hat ja – um eine Analogie aus dem Bereich des personalen Unterrichts zu verwenden – zu Recht auch die Vorlesung als Form des reinen Frontalunterrichts nach wie vor einen festen Platz an der Hochschule. Nicht alle Inhalte kann man sich allein durch exploratives oder handlungsorientiertes Lernen aneignen.<sup>78</sup> Dennoch sollte insbesondere dann, wenn es um ambitionierte E-Learning-Projekte geht, die gut finanziert sind und für deren Realisierung ein Team von Experten zur Verfügung steht, berücksichtigt werden, welche positiven Auswirkungen auf das Lernen die Orientierung an anderen lerntheoretischen Ansätzen haben kann.<sup>79</sup>

#### *2.2.2.2 Kybernetik*

In den sechziger Jahren wurde, beeinflusst durch die Auseinandersetzung mit den frühen PU-Konzepten Skinners und Crowders, die kybernetische Lerntheorie entwickelt (für den deutschsprachigen Bereich ist hier beispielsweise auf die Arbeiten Felix von Cubes zu verweisen). Am Konzept des Programmierten Unterrichts wurde prinzipiell festgehalten und insofern der umfassende behavioristische Bezugsrahmen nicht verlassen (es ging weiterhin um eine gezielte Steuerung des "Verhaltens");<sup>80</sup> die Sicht auf den Lernprozess veränderte sich jedoch. Kennzeichnend für diesen Ansatz ist zunächst einmal, wie die Bezeichnung ,kybernetisch' nahelegt, die Analogie zwischen Unterricht und einem technischen Regelkreis:

<sup>&</sup>lt;sup>75</sup> KERRES (2001), S. 55; 65.

<sup>76</sup> Zum Begriff ,Lernmanagementsystem' s. u. S. 47-48.

 $^{77}$  Zum Konstrukt ,Lernerfolg' siehe KERRES (2001), S. 111-113.<br> $^{78}$  NEGIVANN m s attellar fact, dess se guts Gründs salse. Ma

NIEGEMANN u. a. stellen fest, dass es gute Gründe gebe, "Modelle ,direkter Instruktion' unter geeigneten Bedingungen weiterhin einzusetzen" (Kompendium multimediales Lernen [2008], S. 23). Vgl. ebd., S. 5, die Apologie ,pro Skinner': "Skinners Ansatz wird in der heutigen Diskussion um computerunterstützte Instruktion nicht selten abqualifiziert, ohne seinen Beitrag zur Entwicklung einer lernpsychologisch begründeten Instruktionstechnologie historisch zu würdigen"; allerdings habe sich Skinners "theoretische Deutung der Lernprozesse bei kognitiven Lehrinhalten als unzweckmäßig und unzureichend erwiesen."

<sup>79</sup> Der Programmierte Unterricht ist, kritisch betrachtet, gar keine ideale Umsetzung der behavioristischen Lerntheorie (s. u. S. 29).

<sup>&</sup>lt;sup>80</sup> Der Bedeutungsumfang des Begriffs ,Programmierter Unterricht' erweiterte sich bald über Skinners Urkonzept hinaus. So heißt es im "Wörterbuch der Pädagogik" von 1977: "Ausgehend von dem sehr eingeengten Begriff der ,programmierten Instruktion' für lineare oder verzweigte Lehrtexte in den frühen 60er Jahren, bezeichnet man heute alle die Formen des Lehrens und Lernens als PU., in denen Lehrziele nach einer vorher festgelegten Lehrstrategie in der Regel nicht-personal, d. h. mit Medien [...], angestrebt werden." (Bd. 3, S. 10.)

"Unter dieser Modellvorstellung heißt Unterrichten, immer wieder neue Regelprozesse in Gang zu setzen, wenn zwischen Ist- und Sollwert eine Differenz festgestellt wird. Dies bedeutet, die nicht gelernten – bei Lernerfolg neue! – Informationen wieder in den Regelprozeß einzubringen."<sup>81</sup>

Der entscheidende Unterschied zum behavioristischen Ansatz im Sinne Skinners liegt in Bezug auf den Lernprozess darin, dass sich "das Interesse von den Reaktionen des Lehrsystems auf Antworten des Lernenden ,weiter nach vorne' im Lernprozess" verlagert.<sup>82</sup> Damit ist gemeint, dass die zentrale Aufgabe des Instruktionsprogramms nicht mehr (wie bei Skinner) darin besteht, am Ende einer Lerneinheit bei richtig beantworteten Kontrollfragen eine positive Verstärkung vorzunehmen, sondern dass das Programm bereits während des Instruktionsvorgangs dafür sorgt, dass ein optimaler Informationsaustausch zwischen den Systemkomponenten ,Lehrender' (Regler) und ,Lernender' (Regelgröße) stattfinden kann. Bei der Konzeption eines solchen Programms ist also etwa die optimale Abstimmung der Sequenz und Frequenz der Stoffdarbietung von zentraler Bedeutung für das Sicherstellen des Lernerfolgs. Für Computer wurde Lernsoftware, die sich an diesem Lernmodell orientiert, in Form der sogenannten ,tutoriellen Systeme' entwickelt.<sup>83</sup>

### *2.2.2.3 Kognitivismus*

Einen Paradigmenwechsel brachte die sogenannte ,kognitive Wende' der sechziger Jahre, die im Bereich der pädagogischen Psychologie zu einer Dominanz kognitivistischer Ansätze in den siebziger und achtziger Jahren führte.<sup>84</sup> Nunmehr rückte die im Behaviorismus aus erkenntnistheoretischen und methodischen Gründen bewusst ausgesparte ,Black Box' (innerpsychische Vorgänge) ins Zentrum der Betrachtung. In gewisser Hinsicht kann man das kybernetische Lernmodell als Brücke sehen, was die Analogie zwischen dem menschlichen Gehirn und einem informationsverarbeitenden System sowie überhaupt die Auffassung des Lernvorgangs als aktive Informationsverarbeitung betrifft. Die kognitivistische Perspektive legt den besonderen Schwerpunkt auf die mentalen Prozesse, die im Innern eines Menschen ablaufen *müssen,* damit ein Lernerfolg erreicht wird. Bereits Jean Piaget stellte diesen operativen und transformativen Aspekt des Lernens in den Mittelpunkt; besondere Bedeutung in diesem individuell ablaufenden Prozess der Wissenserarbeitung haben das jeweilige Vorverständnis bzw. Vorwissen der Lernenden. Lernen ist aus kognitivistischer Sicht also die im Innern ablaufende aktive Verarbeitung und Aneignung von in der Außenwelt vorliegenden Inhalten.

Für die Konzeption von Lernangeboten, die kognitivistischen Ansätzen entsprechen, gibt es vor diesem Hintergrund zwei Möglichkeiten: Die erste besteht darin, im Vorhinein eine möglichst exakte Planung vorzunehmen, bei der genau untersucht wird, welche konkreten kognitiven Operationen im Einzelnen notwendig sind, um sich einen bestimmten Lerngegenstand anzueignen; davon ausgehend muss der Planende ein Arrangement von einzelnen Lehrschritten ausarbeiten, das sicherstellt, dass diese Operationen in der konkreten Lernsituation auch genauso ausgeführt werden. Ein umfassendes Planungsmodell, mit dessen Hilfe diese Anforderungen erfüllt werden sollen, haben z. B. Fritz Oser und Jean-Luc Patry in den neunziger Jahren unter der Leitmetapher ,Choreographie des Unterrichts' entwickelt.<sup>85</sup> Sie differenzieren dabei

 $81$  KRON (2000), S. 152.

<sup>82</sup> KERRES (2001), S. 61.

<sup>83</sup> Dazu siehe KRON/SOFOS (2003), S. 169-171; siehe auch u. S. 40.

<sup>84 &</sup>quot;Kognitive Ansätze erheben nicht den Anspruch, sämtliche Facetten des menschlichen Lernens zu erklären, weshalb sie gemeinhin nicht als Lerntheorien bezeichnet werden." (DE WITT/CZERWI-ONKA [2007], S. 56-57.)

<sup>85</sup> Dazu siehe Kompendium multimediales Lernen (2008), S. 154-167.

grundlegend zwischen Tiefen- und Basisstrukturen von Lernprozessen auf der einen Seite (,Lernen'; absolut feststehende Kette von notwendigen kognitiven Operationen) sowie Sicht- und Oberflächenstrukturen auf der anderen Seite (,Lehren'; methodische Handlungsalternativen des Lehrers oder Gestaltungsmöglichkeiten für eine E-Learning-Umgebung). Von besonderem Interesse ist, dass die Autoren nicht auf einer hohen Abstraktionsebene verbleiben, sondern für die von ihnen zusammengestellten Basismodelle des Lernens (z. B. Begriffsbildung, Konzeptbildung, Problemlösen und entdeckendes Lernen) jeweils konkrete kognitive Operationsketten ausarbeiten und außerdem Beispiele für Methoden anführen, durch deren Einsatz diese Operationsketten in Gang gesetzt werden können. Wichtig ist, dass der Lehrende bei der methodischen Gestaltung (Oberflächenstruktur) im Prinzip völlige Freiheit hat, also keinesfalls auf eine bestimmte Methode festgelegt ist, solange nur gewährleistet ist, dass die kognitiven Operationen (Tiefenstruktur) bei den Lernenden in der absolut notwendigen Reihenfolge ablaufen können.

So bemerkenswert und elaboriert der vorgestellte Ansatz auch sein mag – ein grundsätzliches Problem wird offensichtlich: Um derartige Planungsmodelle auf eine valide Grundlage stellen zu können, besteht ein hoher, ins Detail gehender Bedarf an gesicherten kognitionspsychologischen und neurobiologischen Erkenntnissen, die in diesem Detailgrad im Grunde nicht verfügbar sind; ganz zu schweigen natürlich von dem enormen Aufwand, der notwendig ist, um hochkomplexe Modelle dieser Art auszuarbeiten. Hinzu kommt, dass individuelle Unterschiede zwischen Lernenden angenommen werden müssen, die die universelle Anwendbarkeit solcher Modelle in Frage stellen.<sup>86</sup>

Als Alternative zu einer solchen aufwändigen Vorplanung kommt die situative Anpassung an den jeweiligen Stand der kognitiven Verarbeitungsprozesse der Lernenden *während* des Lernvorgangs in Betracht. In der Praxis des personalen Unterrichts ist die spontane Anpassung an das tatsächlich erreichte Leistungsniveau der Unterrichtsteilnehmer etwas völlig Selbstverständliches und Alltägliches. Das Bestreben, etwas Vergleichbares auch im Bereich des mediengestützten Selbstlernens zu ermöglichen, führte in den achtziger Jahren im Kontext von Forschungen zu ,künstlicher Intelligenz' zu Versuchen, sogenannte ,intelligente tutorielle Systeme' (ITS) zu entwickeln, d. h. Lernsoftware, die mit Hilfe einer programmseitigen Diagnosekomponente und ausgehend von bestimmten Reaktionen des Lernenden (z. B. dessen Antwortverhalten bei Tests) eine aktuelle Angleichung des Programmablaufs an dessen individuellen Leistungsstand bzw. Lernfortschritt vornehmen kann (Prinzip der Adaptivität).

Wie man sich leicht vorstellen kann, musste man bald erkennen, dass die konzeptionelle und technische Realisierung derartiger Programme extrem aufwändig und teuer ist, wozu die bescheidenen Ergebnisse solcher Vorhaben dann oft in keinem angemessenen Verhältnis standen. Insofern haben sich die Hoffnungen, die beispielsweise DICK (1987) vor gut zwanzig Jahren in Projekte dieser Art setzte ("This may prove to be a very productive line of research in the future. $\cdot$ <sup>87</sup>), nicht erfüllt. DE WITT/CZER-WIONKA (2007) bringen es auf den Punkt: "Der ITS-Ansatz muss als weitgehend gescheitert betrachtet werden."<sup>88</sup> KERRES (2001) weist einen einfachen Ausweg aus dieser zunächst vielleicht desillusionierend wirkenden Situation: Anstatt enorme Anstrengungen darauf zu verwenden, eine ausgereifte technische Diagnosekomponente in Programme zu integrieren und dabei doch nur zu unbefriedigenden Ergebnissen zu kommen, schlägt er vor, dem Lernenden selbst die Freiheit zur Regulierung seines

<sup>86</sup> Zu diesen allgemeinen Einwänden, die sich nicht nur speziell auf Oser und Patry beziehen, vgl. KERRES (2001), S. 68-69 u. 165.

<sup>87</sup> DICK (1987), S. 193.

<sup>88</sup> DE WITT/CZERWIONKA (2007), S. 59.

individuellen Lernwegs einzuräumen und ihm die Möglichkeit zu eröffnen, dem Programm im Sinne einer Selbstdiagnose mitzuteilen, wo er Schwierigkeiten mit dem aktuell dargestellten Lehrinhalt wahrnimmt; in Abhängigkeit davon könne das Programm dann beispielsweise eine andere Darstellungsform anbieten.<sup>89</sup>

Gedanken dieser Art führen, allgemeiner gefasst, zu dem nächsten und letzten lerntheoretischen Konzept, das hier vorgestellt werden soll: Es handelt sich um Ansätze, die üblicherweise als ,konstruktivistisch' bezeichnet werden und in den neunziger Jahren den Diskurs bestimmten. Zuvor soll aber noch kurz auf einen speziell für den Bibliothekskontext relevanten Programmtyp eingegangen werden, der, obwohl es sich dabei nicht um ein Lernprogramm im engeren Sinne handelt, gewisse Gemeinsamkeiten mit einem ITS aufweist und ebenfalls ein Anwendungsbeispiel ,künstlicher Intelligenz' darstellt: das ,Recherche-Assistenzsystem'.<sup>90</sup> Eine bekannte Anwendung dieser Kategorie ist "BibTutor"; an der Entwicklung ist bezeichnenderweise das Deutsche Forschungszentrum für Künstliche Intelligenz in Kaiserslautern beteiligt.<sup>91</sup> Ziel solcher Anwendungen ist es, den Benutzer unmittelbar während seiner Recherche in einer Datenbank zu unterstützen, wobei die jeweils bereitgestellte Hilfe abgestimmt sein soll auf die individuellen Bedürfnisse des Nutzers, unter anderem ermittelt aus dessen Eingabeverhalten. Auch hier liegt also das Prinzip der Adaptivität zugrunde.

### *2.2.2.4 Konstruktivismus*

Behaviorismus und Kognitivismus haben gemeinsam, dass prinzipiell die Existenz fester, nicht an Individuen gebundener Wissensbestände angenommen wird, die als ,objektive' Lerngegenstände die sachliche Grundlage des Lernens bilden. Der Konstruktivismus (streng genommen gibt es nicht *den* Konstruktivismus, sondern verschiedene Strömungen mit unterschiedlicher ,Radikalität') bestreitet dagegen, dass es überhaupt möglich ist, objektive Erkenntnisse über die Realität ,an sich' zu gewinnen: "Realität ,an sich' ist unerreichbar; alles, was wir von ihr wissen, ist von Menschen erzeugt. Nichts an Wissen wird entdeckt; alles wird erfunden".<sup>92</sup> Demnach kann es also keine in der Außenwelt vorliegenden, ,objektiven' Wissensbestände geben, Wissen wird vielmehr in einer gegebenen Situation jeweils individuell konstruiert. Dies hat unmittelbare Folgen für die Auffassung, wie Lernprozesse ablaufen. Lernen ist aus konstruktivistischer Sicht die aktive, selbstregulierte und situationsgebundene Konstruktion von individuellem, nur an das jeweilige Subjekt gebundenem Wissen oder, allgemeiner gesprochen, ein "Konstruieren und Umkonstruieren von inneren Welten".<sup>93</sup> Lernarrangements, die sich an dieser Theorie orientieren, müssen auf eine Instruktion im Sinne des expositorischen Lehrparadigmas verzichten und stattdessen so gestaltet sein, dass sie das selbstgesteuerte, explorative Lernen fördern.

Wichtig sind in diesem Zusammenhang Modelle des ,situierten Lernens', die sich gegen eine Anhäufung von abstraktem und ,trägem' (d. h. in einer konkreten Anwendungssituation nicht aktivierbarem) Wissen richten (z. B. kann man isoliert ,auf Vorrat' gelernte Vokabeln in einem realen Sprechakt oft nicht aktivieren) und dagegen

 KERRES (2001), S. 73.

<sup>90</sup> Dazu siehe PFEFFER (2005), S. 47.

<sup>&</sup>lt;sup>91</sup> Bei PFEFFER (2005) findet sich eine ausführliche Beschreibung und Evaluation von "BibTutor" (S. 92-102). Vgl. z. B. seine kritische Stellungnahme: "Das "Handeln' von BibTutor [...] beruht auf einem regelbasierten Verfahren (,wenn x vorliegt, dann folgt y'). BibTutor mag noch so gut trainiert sein und auf Basis einer unvorstellbar großen Datenmenge arbeiten – er wird weder an das vernetzte Erfahrungswissen eine Informationsspezialisten heranreichen noch dessen Fähigkeiten zum Aufklären von Verständigungsproblemen und Missverständnissen besitzen können." (S. 101.)

<sup>92</sup> TERHART (1999), S. 632.

<sup>93</sup> TERHART (1999), S. 637.

die Einbindung von Wissenserwerb in authentische Verwendungskontexte (fallbasiertes Lernen) sowie soziale Kontexte (Lernen durch Interaktion mit anderen Lernenden) fordern.<sup>94</sup> Im Bereich des computergestützten Lernens sind es hypertextuell strukturierte, explorativ ausgerichtete Lernprogramme, aber auch bestimmte Arten von Simulationssoftware (z. B. zu eigenständigen Entscheidungen anregende Simulationen gesellschaftlicher Systeme), die es den Lernenden ermöglichen, selbstgesteuert ihren eigenen Lernweg zu bestimmen, was im deutlichen Gegensatz steht zur strikten Linearität des oben beschriebenen Programmierten Unterrichts.<sup>95</sup>

Eine von TERHART (1999) vorgenommene kritische Durchsicht von Modellen ,konstruktivistischer Didaktik' kommt allerdings zu dem Ergebnis, dass das, was als ,konstruktivistisch' daherkommt, selten mehr ist als alter Wein in neuen Schläuchen, d. h. die Rezeption didaktischer Prinzipien, die in weiten Teilen schon die Reformpädagogik seit Beginn des 20. Jahrhunderts entwickelt und propagiert hat<sup>96</sup> (insofern sind solche Ansätze eher einem "triviale[n] Konstruktivismus" zuzuordnen und nicht einem strengen erkenntnistheoretischen Konstruktivismus<sup>97</sup>): TERHART stellt fest, "daß die konstruktivistische Didaktik keine wirklich radikal neuen Formen für die Praxis des Unterrichtens anzubieten hat, sondern sich an solchen (bekannten) methodischen (!) Formen orientiert, die selbständiges Lernen, entdeckendes Lernen, praktisches Lernen, kooperatives Lernen in Gruppen sowie erfahrungs- und handlungsorientiertes Lernen fördern wollen."<sup>98</sup> Den Grund dafür sieht er darin, dass in der Didaktik nie ein radikaler, sondern stets ein moderater Konstruktivismus vertreten werde.<sup>99</sup> Freilich könne es auch gar nicht anders sein, da sich sonst die ganze Disziplin selbst ad absurdum führen würde: "Denn der ,wirklich radikale' [...] Konstruktivismus würde didaktisches Denken und Handeln letztlich sachlich unmöglich sowie moralisch illegitim und insofern vollkommen überflüssig machen."<sup>100</sup> Wenn Wissen wirklich vollkommen subjektiv und kontingent ist, fällt damit jede Legitimation, Schulunterricht als Zwangsveranstaltung im Rahmen vorgeschriebener Curricula durchzuführen.

Wenn es sich also nach TERHART bei der konstruktivistischen Didaktik nicht um einen wirklich neuen allgemeindidaktischen Ansatz handelt, so mag ihr dennoch etwas Positives abzugewinnen sein, weil sie die unbestrittene Notwendigkeit wieder aufs Tapet bringt, etwas an der weit verbreiteten Einseitigkeit lehrerzentrierter Unterrichtsformen zu ändern. Sie liefert, so TERHART, eine "neue Sprache, mit deren Hilfe die altbekannten Probleme der schulischen Organisation von Lehren und Lernen neu gefaßt werden können" und verleiht "der altbekannten Kritik am ,Instruktivismus', der in allen Klassenzimmern dieser Welt dominiert, neue Artikulationschancen und -formen."101

 <sup>94</sup> DE WITT/CZERWIONKA (2007), S. 61; RENKL (1996).

<sup>95</sup> KRON/SOFOS (2003), S. 173-174; KERRES (2001), S. 224-225; DE WITT/CZERWIONKA (2007), S. 62.

<sup>96</sup> Zur Reformpädagogik siehe KRON (2000), S. 88-94.

<sup>&</sup>lt;sup>97</sup> TERHART (1999), S. 638 (nach Ernst von Glasersfeld).

<sup>98</sup> TERHART (1999), S. 645. Bezeichnenderweise publizierte Gotthilf G. Hiller bereits in den siebziger Jahren ein didaktisches Modell, das er ,*konstruktive* Didaktik' nannte (vgl. KÖCK [2008], S. 260).

<sup>99</sup> TERHART (1999), S. 637.

<sup>&</sup>lt;sup>100</sup> TERHART (1999), S. 638.

<sup>101</sup> TERHART (1999), S. 645.

### **2.2.3 Instruktionsdesign**

### *2.2.3.1 Didaktik und Instruktionsdesign*

Für jemanden, der vor der Aufgabe steht, ein bestimmtes Lernangebot zu konzipieren, und dies nicht rein intuitiv, sondern auf der Basis einer gewissen theoretischen Absicherung in Angriff nehmen möchte, ist es sicher von Nutzen, sich mit den oben dargestellten Lerntheorien auseinanderzusetzen. Aufgrund ihres oft hohen Abstraktionsgrades sowie nicht immer ausreichender empirischer Fundierung und Praxisorientierung können sie allerdings selten unmittelbar den Weg zur Realisierung konkreter Unterrichtsvorhaben (oder Lernprogramme) weisen. 102

Am einfachsten lässt sich offenbar aus der behavioristischen Lerntheorie ein direkter Anwendungsbezug herstellen, den Skinner, wie oben dargestellt, ja auch selbst ausarbeitete. Doch kritisch betrachtet ist der Programmierte Unterricht im Grunde gar keine ideale Umsetzung der behavioristischen Theorie, denn das Beherrschen reproduzierbaren Faktenwissens (darin besteht das zentrale Instruktionsziel solcher Anwendungen) kann man nicht ohne weiteres zu der Änderung eines äußerlich beobachtbaren *Verhaltens* in Beziehung setzen.<sup>103</sup> Es leuchtet ein, dass es kaum möglich (und von den PU-Autoren so auch gar nicht intendiert) ist, das äußerlich beobachtbare ,Verhalten', die richtige Antwort in einem Multiple-Choice-Test auszuwählen, als solches im Sinne einer generellen Verhaltensweise durch operantes Konditionieren aufzubauen (so wie man etwa einem Hund auf diese Weise beibringen kann, auf ein bestimmtes Kommando hin eine bestimmte Position einzunehmen). Das Ziel der PU-Anwendungen besteht also eigentlich gar nicht darin, irgendein ,Verhalten' aufzubauen, sondern dem Lernenden Wissen zu vermitteln, das er später, losgelöst von der Lernsituation, in neuen Situationen anwenden können soll. Wie KERRES (2001) feststellt, ist Wissen "nur schwer als Summe der erlernten Verhaltensketten beschreibbar"; folgerichtig kommt er zu dem Schluss, dass das behavioristische Lernmodell damit in einem Bereich angewandt worden sei, der hierfür nicht vorrangig geeignet erscheine.<sup>104</sup>

Allerdings erheben Lerntheorien per se auch gar nicht den Anspruch, genaue Praxisanweisungen zu geben; es handelt sich um *deskriptive* Theorien, die den Prozess des Lernens beschreiben und erklären wollen. Um Empfehlungen für die Planung konkreter Unterrichtsvorhaben zu erhalten, bedarf es dagegen *präskriptiver* Modelle.<sup>105</sup> Dazu wird im deutschsprachigen Raum für den Bereich des schulischen Unterrichts in der Regel auf die in den letzten Jahrzehnten etablierten Modelle der Allgemeinen Didaktik zurückgegriffen, etwa die in geisteswissenschaftlicher Tradition stehende bildungstheoretische Didaktik (Wolfgang Klafki) oder die schon erwähnte, mit dem Namen Paul Heimann verbundene lerntheoretische Didaktik.<sup>106</sup> Wie  $oben<sup>107</sup>$  bereits angesprochen, sollte man nun erwarten, dass demgegenüber die Mediendidaktik vergleichbare präskriptive Modelle anbietet, die etwa bei der Gestaltung multimedialer Selbstlerninstrumente für den außerschulischen Bereich angewendet

 $102$  RIEDEL (1989) spricht von einer "Kluft zwischen theoretischer Grundlegung und alltäglichem Lehren und Lernen" (S. 963).

<sup>103</sup> Vgl. KERRES (2001), S. 60.

<sup>104</sup> KERRES (2001), S. 60. Zur Kritik an Skinner vgl. auch Kompendium multimediales Lernen (2008), S. 329-330.

<sup>&</sup>lt;sup>105</sup> SCHULMEISTER (2004), S. 21; REIGELUTH (1983), S. 21-22. "Learning theory is usually difficult to apply in the classroom because it does not spell out methods of instruction; at best it spells out 'conditions of learning' [Titel eines wegweisenden Buchs von Robert M. Gagné, 1965], for which a teacher must then develop his or her own methods of instruction." (Ebd., S. 23.)

<sup>&</sup>lt;sup>106</sup> Zu den verschiedenen didaktischen Modellen, die im deutschsprachigen Raum etabliert sind, siehe KRON (2000), 102-189.

 $107\,$  S. 22.

werden können. Allerdings weist KERRES (2001) darauf hin, dass die Mediendidaktik ihr Betätigungsfeld lange darauf verengt habe, den Einsatz von Medien in Schule und Unterricht zu reflektieren, während die eigentliche Produktion didaktischer Medien, insbesondere auch für den Einsatz außerhalb der Schule, ein Randproblem geblieben sei.<sup>108</sup> Dagegen setzt er sein Modell einer ,gestaltungsorientierten Mediendidaktik', mit dem er ein detailliertes Konzept für diesen Anwendungskontext vorlegen will:

"Die hier vorgestellte Mediendidaktik versteht die Entwicklung und Gestaltung medialer Lernumgebungen [...] als eigenständige Aufgabe unabhängig von Schule und Unterricht und zielt so auf die Professionalisierung der Produktion didaktischer Medien ab."<sup>109</sup>

Das von KERRES vorgelegte mediendidaktische Konzept basiert unter anderem auf einer umfassenden Auseinandersetzung mit Modellen des sogenannten Instruktionsdesigns (ID), das sich als bildungstechnologische Teildisziplin der empirischen Lehrund Lernforschung seit Ende der fünfziger Jahre im angloamerikanischen Raum herausbildete, in Deutschland allerdings erst im Kontext von E-Learning größere Beachtung fand. $110$ 

Als "Planungswissenschaft",<sup>111</sup> als "'linking science' between learning theory and educational practice"<sup>112</sup> sieht Instruktionsdesign seine Aufgabe darin, auf Grundlage lern- bzw. kognitionspsychologischer Erkenntnisse "Präskriptionen für die Planung und Gestaltung effektiver Lernumgebungen und -materialien herzuleiten und empirisch zu untersuchen".<sup>113</sup> Damit heben sich ID-Modelle von den im deutschsprachigen Raum etablierten didaktischen Modellen der lange Zeit geisteswissenschaftlichhermeneutisch orientierten Allgemeinen Didaktik ab.<sup>114</sup> Weiterhin kennzeichnend sind für ID-Modelle neben dieser empirischen Basis ihr ausgeprägter Anwendungsbezug (Instruktionsdesign als "applied educational psychology"<sup>115</sup>), ihre strikt systematisch angelegten Planungsvorgaben sowie ihre integrative Ausrichtung, die sich nicht scheut, in pragmatischer Orientierung verschiedene theoretische Ansätze zu integrieren, und sich damit von einem im deutschsprachigen Raum bisweilen anzutreffenden, wenig kompromissbereiten Richtungsstreit abhebt. Der Begriff ,Instruktion' im Kontext von Instruktionsdesign ist weiter gefasst als in der üblichen deutschen Verwendungsweise und bezeichnet "jedes systematische Arrangement von Umgebungsbedingungen, das geeignet ist, Kompetenzen zu fördern".<sup>116</sup> Bestimmend sind dabei der Effektivitäts- und Effizienzgedanke, also die optimale Gestaltung der Instruktion im Verhältnis zu den angestrebten Lehrzielen bei wirtschaftlichem Mitteleinsatz. $117$ 

<sup>&</sup>lt;sup>108</sup> KERRES (2001), S. 28: "Diese Verengung ist heute nicht mehr aufrecht zu erhalten, denn zunehmend gewinnt das mediengestützte Lernen an Bedeutung gerade im Bereich des nicht-institutionalisierten, selbstorganisierten Lernens in der Arbeitswelt und Freizeit".

<sup>109</sup> KERRES (2001), S. 47.

<sup>110</sup> Kompendium multimediales Lernen (2008), S. 17; SCHNOTZ/MOLZ/RINN (2004), S. 129-131. KERRES bevorzugt, da ihm ,Instruktionsdesign' zu sehr auf Lernangebote instruktioneller Art beschränkt scheint, in Anlehnung an Karl-Heinz Flechsig den Begriff ,Didaktisches Design' und fasst ihn als präskriptiven Ansatz der Lehr- und Lernforschung auf, "der die Planung und Gestaltung von Lernangeboten thematisiert und entsprechendes Wissen als Grundlage professionellen Handelns verfügbar macht." (KERRES [2001], S. 39.) – Zur Rezeption von ID-Modellen in Deutschland vgl. NIEGEMANN (2004), S. 114.

<sup>&</sup>lt;sup>111</sup> SEEL (1999), S. 4.

<sup>112</sup> REIGELUTH (1983), S. 5.

<sup>113</sup> SEEL (1999), S. 3.

<sup>114</sup> SCHNOTZ/MOLZ/RINN (2004), S. 129. Zur Bedeutung der empirischen Fundierung von ID-Modellen siehe auch GUSTAFSON/BRANCH (2002), S. 22.

<sup>&</sup>lt;sup>115</sup> DICK (1987), S. 183.

<sup>116</sup> Kompendium multimediales Lernen (2008), S. 17.

 $117$  Vgl. GUSTAFSON/BRANCH [2002], S. 18. "Instructional designers believe that the use of systematic design procedures can make instruction more effective, efficient, and relevant than less rigorous

Was die Beschäftigung mit Publikationen zum Instruktionsdesign bisweilen nicht leicht macht, ist die Tatsache, dass der Begriff (jetzt nicht als Disziplin, sondern als Tätigkeitsfeld aufgefasst) in zweierlei Weise verstanden werden kann (dies wird von den Autoren leider nicht immer explizit gemacht<sup>118</sup>): Zum einen bezeichnet Instruktionsdesign im engeren Sinne den Vorgang der didaktisch-methodischen Konzeption (Bestimmung operationaler Lehrziele,<sup>119</sup> Zuordnung zu Lehrzielkategorien, Festlegung der Lernaktivitäten, Methoden und Medien);<sup>120</sup> zentral ist dabei, wie bereits erwähnt, die Bezugnahme auf lern- bzw. kognitionspsychologische Grundlagen. Häufig wird der Begriff ,Instruktionsdesign' heute jedoch in einem umfassenderen Sinne für einen Gesamtprozess verwendet, der neben der didaktisch-methodischen Konzeption (Instruktionsdesign im engeren Sinne) noch die ganz zu Beginn erfolgende Analyse der Ausgangsbedingungen (z. B. des allgemeinen Schulungsbedarfs, der Zielgruppe, der institutionellen und finanziellen Rahmenbedingungen) sowie die auf das Design folgende Produktion der Lehrmedien und die Implementierung, das Management sowie die Evaluation der Schulungsmaßnahme einbezieht.<sup>121</sup> Unter Anwendung einer allgemeinen Systemtheorie und von Methoden des Projektmanagements werden die erwähnten Teilprozesse integriert,<sup>122</sup> wofür statt ,Instruktionsdesign' (im umfassenden Sinne verstanden) auch die Bezeichnungen ,Systems Approach to Training' (SAT) oder ,Instructional Systems Design' (ISD) verwendet werden.<sup>123</sup> Solche ISD-Modelle entstanden in den siebziger Jahren unter anderem für den Anwendungskontext der Ausbildung in der US-Armee.<sup>124</sup> Das sogenannte ADDIE-Modell (Analysis, Design, Development, Implementation, Evaluation) stellt die erwähnten Teilprozesse dar und bildet trotz mehr oder weniger großer Unterschiede im Detail den Kern aller ausgearbeiteten ISD-Modelle.<sup>125</sup>

Als Archeget der Disziplin des Instruktionsdesigns gilt Skinner, und zwar insofern, als er das Augenmerk auf empirisch fundierte, objektivierte Lehrverfahren richtete.<sup>126</sup> Allerdings entfernten sich die frühen Instruktionsdesigner im Lauf der sechziger Jahre von dem engschrittigen, linearen Verfahren der Programmierten Instruktion im Sinne Skinners.<sup>127</sup> Von entscheidender Bedeutung war das 1965 von dem amerikanischen Psychologen Robert M. Gagné veröffentlichte Werk "The Conditions of Learning", das als zentrale theoretische Grundlage nachhaltigen Einfluss auf die

 $\overline{a}$ 

approaches to planning instruction." Vgl. auch RIEDEL (1989), S. 968, und SCHULMEISTER (2004), S. 21: "Instruktionsdesign ist ein auf die Unterrichtspraxis gerichteter Ansatz, der aus Mittel-Ziel-Relationen praktische Entscheidungen über die Auswahl von Methoden treffen will."

<sup>&</sup>lt;sup>118</sup> "No universally agreed definition of instructional design can be readily inferred from the literature." (ERAUT [1985], S. 2539.)

<sup>119</sup> Operationale Lehrziele beschränken sich nicht auf die Angabe des Lehrstoffs, der nach dem Lernvorgang beherrscht werden soll (Inhaltskomponente), sondern beschreiben auch konkrete Tätigkeiten, zu deren Ausführung der Lernende im Ergebnis in der Lage sein soll (Ergebniskomponente), eventuell erweitert um die Angabe eines Beurteilungsmaßstabes, anhand dessen der Lernerfolg, bezogen auf die jeweiligen Tätigkeiten, festgestellt werden kann (vgl. KRON [2000], S. 157- 161; KÖCK [2008], S. 308).

<sup>120</sup> Vgl. REIGELUTH (1983), S. 7; GUSTAFSON/BRANCH (2002), S. 19.

 $121$  GUSTAFSON/BRANCH (2002), S. 18-19.

<sup>&</sup>lt;sup>122</sup> SEEL (1999), S. 7.

 $123$  . In essence, instructional design may be considered the major component within a larger framework of instructional systems design, which includes management and communication concerns as well as the psychology of instruction." (DICK [1987], S. 193.) Vgl. KERRES (2001), S. 322. SEEL (1999) differenziert zwischen konzeptuellen und prozeduralen Modellen, wobei letztere dem ISD entsprechen (S. 7). Eine vergleichbare Differenzierung wird im "Kompendium multimediales Lernen" (2008) vorgenommen: Dort wird zwischen inhaltlich-technologischen und operativ-technologischen (hier: ISD) Aussagen bzw. Modellen unterschieden (S. 19-20).

<sup>&</sup>lt;sup>124</sup> Vgl. KERRES (2001), S. 326-335.

<sup>125</sup> ANDREWS/GOODSON (1981); Kompendium multimediales Lernen (2008), S. 20.

<sup>126</sup> REIGELUTH (1983), S. 27; ERAUT (1985), S. 2542; DICK (1987), S. 186; SEEL (1999), S. 3.

<sup>&</sup>lt;sup>127</sup> DICK (1987), S. 186.

Entwicklung des Instruktionsdesigns nahm<sup>128</sup> und auch als "Urmodell" des Instruktionsdesigns bezeichnet worden ist<sup>129</sup>. Kennzeichnend für dieses Modell ist eine hierarchische Anordnung des Lehrstoffs, die auf einer bestimmten Lehrzieltaxonomie mit fünf Lehrzielkategorien (Sprachlich repräsentiertes Wissen, kognitive Fähigkeiten, kognitive Strategien, Einstellungen, motorische Fähigkeiten) beruht. Für die Vermittlung der Lehrinhalte wird eine feste Reihenfolge von ,instruktionalen Ereignissen' (,events of instruction') empfohlen. Eine wichtige Rolle spielt die Berücksichtigung des jeweils vorhandenen Vorwissens der Lernenden: Das Erreichen eines neuen Lehrziels wird in dem Modell nur dann als möglich angesehen, wenn ein bestimmter Wissensstand als Lernvoraussetzung erreicht ist.<sup>130</sup>

Aus heutiger Sicht mag es auf den ersten Blick nicht besonders genial erscheinen, wenn Gagné in seiner standardisierten Abfolge von neun Lehrschritten bei der Gewinnung von Aufmerksamkeit beginnt, um nach der Information über Lehrziele und der Aktivierung des Vorwissens zur Stoffdarstellung und später zur Anwendung des Erlernten und zur Leistungskontrolle überzugehen. Es handelt sich um ein typisches instruktivistisches Modell, das im konventionellen Unterricht von vielen Lehrern in ähnlicher Form intuitiv angewendet werden dürfte. Im Kontext seiner Zeit gesehen, besteht Gagnés Leistung aber in der systematischen Ausarbeitung und der lernpsychologischen Rückbindung solcher Lehrstrategien.

Gagnés Instruktionsmodell bezieht sich nicht speziell auf mediengestütztes Lehren. <sup>131</sup> Daran sieht man, dass Instruktionsdesign, obwohl es seinem Ursprung nach mit der Idee des Programmierten Unterrichts verbunden ist, sich nicht auf die Gestaltung von Selbstlerninstrumenten beschränkt. Für eine Einteilung der Vielzahl an ID-Modellen, die inzwischen publiziert wurden, sind folgende drei Kategorien vorgeschlagen worden: 132

- ID-Modelle für die Entwicklung von umfassenden Bildungssystemen (z. B. für einen kompletten Fernstudiengang);
- ID-Modelle für die Entwicklung von (personalem) Unterricht;
- ID-Modelle für die Entwicklung von Produkten (Medien).

Dennoch ist klar, dass der strikt systematische Planungsansatz, der für alle diese Modelle charakteristisch ist, und die damit verbundene Betonung des Effektivitäts- und Effizienzgedankens insbesondere den Bedürfnissen entgegenkommen, die bei der Entwicklung von Lernangeboten für das mediengestützte individuelle Lernen bestehen (neben Programmiertem Unterricht mit konventionellen Medien vor allem auch Verfahren des computergestützten Lernens, dessen Anfangszeit in den sechziger Jahren liegt<sup>133</sup>). Die systematische, möglichst viele Einflussvariablen im Vorhinein berücksichtigende Planung spielt bei solchen Lernangeboten eine besonders große Rolle, da eine spontane Plankorrektur und eine Anpassung an individuelle Bedürfnisse der Lernenden hier im Gegensatz zum personalen Unterricht kaum möglich

<sup>&</sup>lt;sup>128</sup> DICK (1987), S. 187: "[T]he writer/designer [sc. of programmed instruction] still either depended upon the Skinnerian approach to designing instruction, or developed a somewhat idiosyncratic approach based on psychological literature. Then, in 1965, Gagné published *The Conditions of Learning,* which provided the broad theoretical underpinnings that many instructional designers are still using."

<sup>129</sup> Kompendium multimediales Lernen (2008), S. 20.

<sup>130</sup> Zu Gagné siehe ARONSON/BRIGGS (1983); Kompendium multimediales Lernen (2008), S. 20-22; KERRES (2001), S. 61, 158-159, 166, 187-190.

<sup>131</sup> Kompendium multimediales Lernen (2008), S. 21.

<sup>132</sup> ISSING (2002), S. 157; GUSTAFSON/BRANCH (2002), S. 20.

<sup>&</sup>lt;sup>133</sup> DICK (1987), S. 189. "The early teaching machines and programmed texts of the 1960s paved the way for an embryonic form of CBT [Computer-Based Training], but CBT really blossomed in the 1970s and 1980s when a tremendous amount of effort was invested in this field." (HAR-VEY/FARMER [2004], S. 75.)

sind.<sup>134</sup> Somit ist beispielsweise Gagnés Modell gerade auch für die Entwicklung von E-Learning-Anwendungen gut geeignet.<sup>135</sup>

### *2.2.3.2 Neuere Modelle des Instruktionsdesigns*

Insgesamt lässt sich feststellen, dass die Disziplin des Instruktionsdesigns lange Zeit behavioristisch geprägt war, aber allmählich (wenn auch verspätet gegenüber dem Stand der lernpsychologischen Forschung<sup>136</sup>) immer stärker von kognitivistischen Ansätzen beeinflusst wurde. Man kann dies beispielhaft an der Entwicklung von Gagnés Modell nachvollziehen:<sup>137</sup> In der ersten Auflage seines grundlegenden Werkes von 1965 sind kognitive Lernstrategien noch eher ein Randthema; in späteren Auflagen lässt sich dagegen ein deutlicher kognitivistischer Einfluss feststellen, wenn Gagné die ,instruktionalen Ereignisse' (,Lehren', extern) zu entsprechenden mentalen Vorgängen ("Lernen", intern) in Beziehung setzt.<sup>138</sup> Dies ist ein Grundmuster, das sich auch in den oben<sup>139</sup> erwähnten Arbeiten Osers und Patrys wiederfindet, wobei allerdings Gagné dem Lehrenden in Bezug auf die Instruktionsgestaltung weniger Freiheiten einräumt.

Dennoch wurde Ende der achtziger Jahre verstärkt Kritik laut an diesen heute so genannten ID-Modellen der ,ersten Generation'. In einem 1986 veröffentlichten Beitrag für die "Enzyklopädie Erziehungswissenschaft" kritisiert TERHART, der ,instructional design' im Deutschen mit "Instruktionsplanung" wiedergibt, dass die traditionelle (behavioristisch geprägte) Instruktionsforschung als "Verhaltensänderungswissenschaft" die Instruktion "am Ideal einer Maschine" konzipiert habe.<sup>140</sup> Ein Hauptkritikpunkt war in diesem Zusammenhang, dass ein als ziemlich rigide empfundener Instruktivismus, der fast ausschließlich auf rezeptives Lernen setzt und vor allem abstraktes Faktenwissen vermittelt, beim Lernenden zu einer Anhäufung ,trägen' Wissens führe, das in einer konkreten Problemsituation nicht angewendet werden könne.<sup>141</sup> In den ID-Modellen der ,zweiten Generation', die daraufhin während der neunziger Jahre entwickelt wurden, schlug sich unübersehbar der Einfluss konstruktivistischer Ansätze nieder, was dazu führte, dass hier Ansätze des situierten Lernens,<sup>142</sup> des selbstgesteuerten und explorativen sowie des kooperativen Lernens Eingang fanden und verstärkt auf eine Einbindung differenzierter Feedback-Systeme Wert gelegt wurde.<sup>143</sup> Damit wurde der strikte Instruktivismus aufgelockert, ohne aber das Instruktionsprinzip an sich völlig aufzugeben und den Lernenden (wie dies

 $134$  S. o. S. 21.

<sup>135</sup> KERRES (2001), S. 189; Kompendium multimediales Lernen (2008), S. 21-22.

<sup>&</sup>lt;sup>136</sup> KERRES (2001), S. 66.

<sup>137</sup> KERRES (2001), S. 166 u. 188; GUSTAFSON/BRANCH (2002), S. 17-18; DICK (1987), S. 188 u. 193. <sup>138</sup> "In essence, Gagné has bridged the behavioristic and cognitive approaches with his events of instruction." (DICK [1987], S. 193.) Von Anfang an verabsolutierte Gagné, im Gegensatz zu Skinner, nicht das behavioristische Lernmodell, sondern integrierte in einer offeneren Herangehensweise

auch andere Sichtweisen auf Lehr- und Lernprozesse (KERRES [2001], S. 61).

 $139$  S. 25-26.

<sup>140</sup> TERHART (1986), S. 67. ,Instruktions*planung*' ist durchaus eine treffende Wiedergabe von ,instructional design'; denn ,design' bezieht sich hier keinesfalls, wie man zunächst vielleicht meinen könnte, vorwiegend auf ästhetische Aspekte, sondern bedeutet in einem viel umfassenderen Sinne so viel wie ,Konzeption'. KERRES (2001) betont, dass die ästhetische Gestaltung graphischer oder multimedialer Elemente von Lernprogrammen lediglich *ein,* und zwar ein untergeordneter Aspekt des *didaktischen* Designs sei (S. 40). Nach ALLAN (2004) umfasst der Design-Prozess bei E-Learning-Programmen "taking the initial programme and beginning to work out the detail"; sie listet 17 Teilschritte auf (S. 184-185).

<sup>141</sup> Kompendium multimediales Lernen (2008), S. 22-23; Online-Lernen (2009), S. 528. Zum Begriff des ,trägen' Wissens s. o. S. 27.

 $142$  Zum situierten Lernen s. o. S. 27-28.

<sup>143</sup> Kompendium multimediales Lernen (2008), S. 23.

im Sinne eines radikaleren Konstruktivismus hätte sein müssen) vollkommen in die Freiheit zu entlassen, da man auch nicht ins andere Extrem verfallen und durch das Fehlen jeglicher Anleitung beim Lernenden Überforderung und Orientierungslosigkeit auslösen wollte. Stattdessen bemühte man sich um eine fruchtbare "Verbindung von Instruktions- und Konstruktionsprinzip".<sup>144</sup> Wie bereits oben in Kap. 2.2.2.4 bei der Kurzvorstellung der konstruktivistischen Lerntheorie und Didaktik festgestellt, handelt es sich bei den ,ID2-Modellen' also kaum um wirkliche didaktische Innovationen oder gar Ausflüsse eines ,radikalen' Konstruktivismus.

Im Folgenden sollen kurz drei dieser ID-Modelle der ,zweiten Generation' (,Anchored Instruction', ,Goal-Based Scenarios' und ,Cognitive Apprenticeship') vorgestellt werden, da sie interessante Ansätze auch für die Gestaltung multimedialer Lernumgebungen bieten, die im bibliothekarischen Umfeld eingesetzt werden sollen.

Ein von John D. Bransford geleitetes Forscherteam an der Vanderbilt University entwickelte zu Beginn der neunziger Jahre ein stark auf exploratives Lernen setzendes ID-Modell, das nach seinem Hauptelement, einem narrativen ,Anker', als ,Anchored Instruction' bezeichnet wird.<sup>145</sup> Das Modell war ursprünglich auf Schüler ausgerichtet, die starke Probleme mit dem konventionellen, rezeptiven Lernen abstrakter Konzepte hatten. In einer überarbeiteten Form kann es als Grundlage für die Gestaltung adaptiver multimedialer Lernumgebungen dienen. Bei dem ,Anker' handelt es sich um eine in der Regel als Video dargebotene Erzählung, in der eine spannende, realistische und komplexe Problemsituation entwickelt wird, aus der ebenfalls komplexe Aufgabenstellungen hervorgehen, die durch eigenständiges Recherchieren und Ausprobieren sowie durch den Austausch mit anderen Lernenden gelöst werden müssen. Die Ankermetapher erfüllt ihren Sinn dabei in zweierlei Hinsicht: Zum einen sind die Aufgaben an der einleitenden Geschichte insofern ,aufgehängt', als wichtige Informationen für die Lösung darin eingebettet sind (allerdings nicht so oberflächlich, dass das anschließende Lösen der Aufgaben banal wäre). Zum anderen dient diese Geschichte den Lernenden für das Wissen, das sie sich während der Problemlösung aneignen, als ,Aufhänger', was einen positiven mnemotechnischen Effekt haben soll.

Nicht unerheblich aus Entwicklersicht ist, dass ,Anchored Instruction' in hohem Maße auf selbständiges Lernen setzt und das Instruktionsprinzip stark in den Hintergrund tritt. Abgesehen davon, dass die Entwicklung einer solchen situationistischen Lernumgebung erheblich aufwändiger ist als die eines Lernprogramms mit strikt linearer Stoffdarbietung, kann es prinzipiell Lehrziele geben, für deren Erreichung eine engere Führung der Lernenden wünschenswert oder sogar effektiver ist, ohne dass man gleich wieder in das andere Extrem eines strikten Instruktivismus verfallen muss. Hier bietet sich das auf Roger C. Schank zurückgehende ID-Modell der ,Goal-Based Scenarios' (GBS) an (entwickelt am Institute for the Learning Sciences der Northwestern University Illinois).<sup>146</sup> Zentrales Element ist auch hier eine ,story', die in ihrer Funktion aber etwas spezifischer bestimmt wird, nämlich als Bericht "über typisierte Handlungsabläufe und dabei auftretende unerwartete oder erwartungswid-

<sup>&</sup>lt;sup>144</sup> DE WITT/CZERWIONKA (2007), S. 60. Vgl. auch MERILL (1992): "We would advocate that moderate constructivism has much that should be considered by instructional designers. On the other hand, extreme constructivism [...] goes to the other extreme. The assumptions that they make about the learning process are unnecessarily restrictive and may actually prevent the more effective instruction they seek." (S. 113.) Walter D. Merill ist Autor der ,Component Display Theory', eines viel beachteten ID-Modells, das er in den siebziger Jahren erstmals publizierte und mehrfach überarbeitete.

<sup>145</sup> Vgl. dazu SCHWARTZ u. a. (1999); DE WITT/CZERWIONKA (2007), S. 63-65; Kompendium multimediales Lernen (2008), S. 25-28.

<sup>146</sup> Vgl. dazu SCHANK/BERMAN/MACPHERSON (1999); Kompendium multimediales Lernen (2008), S. 30-32.

rige Ereignisse".<sup>147</sup> Damit sollen ein Problembewusstsein und der Wunsch nach einer Lösung provoziert und auf Grundlage dieser Motivation effektives Lernen gefördert werden. Anwendungsbezogenes Wissen (,content knowledge') und entsprechende Handlungsfertigkeiten (,process knowledge') sollen die Lernenden dadurch ausbilden, dass sie selbst als Handelnde in einer ,story' innerhalb der Lernumgebung agieren und dabei eine bestimmte ,Mission' erfüllen, die sich aus einem Bündel komplexer Aufgaben ergibt. Das Modell geht von der Grundannahme aus, dass nicht nur handlungsbezogene Fertigkeiten besser verinnerlicht werden, sondern auch Faktenwissen dauerhafter im Gehirn verankert wird, wenn jeweils eine Einbettung in den Kontext individueller ,Erfahrungsgeschichten' erfolgt. Diese ,Erfahrungsgeschichten' werden beim Lernen in ,Goal-Based Scenarios' aufgebaut und können aktiviert werden, wenn es später im wirklichen Leben darum geht, mit gleichartigen bzw. strukturell ähnlichen Problemstellungen umzugehen (die Autoren bezeichnen diese Art des Anknüpfens an frühere, episodenhaft gespeicherte Erfahrungen bei der Entwicklung aktueller Problemlösungsstrategien als , Case-Based Reasoning<sup>'148</sup>).

Bei der Erfüllung ihrer ,Mission' haben die Lernenden in GBS-Lernumgebungen im Sinne des selbstorganisierten, explorativen Lernens durchaus ihre Freiräume, sind aber keineswegs völlig auf sich selbst gestellt. Informationen, die für die Lösung der Aufgaben benötigt werden, werden programmseitig zur Verfügung gestellt, ebenso erhalten die Lernenden immer wieder Rückmeldungen zu ihren Aktionen (es entspricht dem Grundkonzept, dass diese Informationen sowie ein Teil der Feedbacks wiederum in Form von ,stories' dargeboten werden). Seinen Vorteil einer größeren Nachhaltigkeit des Lernens, die die Autoren GBS-Lernumgebungen im Vergleich zu konventionellen, instruktivistischen Lehrverfahren zuschreiben, kann das Modell freilich nur dann richtig ausspielen, wenn eine wichtige Grundbedingung erfüllt ist: Die Problemstellungen müssen dadurch motivieren, dass sie zielgruppenadäquat ausgerichtet und so gestaltet sind, dass sie realen Problemen, denen die jeweilige Zielgruppe im wirklichen Leben ausgesetzt ist oder in Zukunft theoretisch ausgesetzt sein kann, ähneln.

Ein Beispiel für eine nach dem GBS-Ansatz gestaltete Lernumgebung ist das auf Schüler als Zielgruppe zugeschnittene Rollenspiel "Advise the President", das am Institute for the Learning Sciences Illinois entwickelt wurde:<sup>149</sup> Die ,Mission', die die Lernenden zu erfüllen haben, besteht darin, als Berater des US-Präsidenten einen Bericht mit Empfehlungen zu erstellen, wie die USA auf einen Bürgerkrieg in einem imaginären Staat ("Krasnovia") reagieren sollten. Notwendige Informationen werden programmseitig beispielsweise in Form von Videosequenzen bereitgestellt, in denen reale Ereignisse aus der Geschichte der USA (Zweiter Weltkrieg, Vietnamkrieg) thematisiert werden (diese Darstellungen orientieren sich am oben erwähnten ,story'- Konzept; so berichten z. B. Militärexperten, welche Konsequenzen bestimmte Handlungen in diesen historischen Situationen hatten). Mit diesem Lernprogramm lassen sich vielfältige inhaltliche und methodische Lehrziele erreichen, z. B. der Erwerb historischen Faktenwissens oder das Entwickeln einer Argumentationsstrategie auf Grundlage reflektierter Informationsauswertung.<sup>150</sup>

 Kompendium multimediales Lernen (2008), S. 30.

<sup>&</sup>lt;sup>148</sup> "Most often [...], we are able to liken our problems to problems we have had in the past, and we are able to use CBR [Case-Based Reasoning] effectively." (SCHANK/BERMAN/MACPHERSON [1999], S. 167.)

<sup>149</sup> Siehe SCHANK/BERMAN/MACPHERSON (1999), S. 172-173.

<sup>150</sup> NIEGEMANN u. a. nennen als weiteres Beispiel für eine GBS-Lernumgebung das Verhandlungstraining "yes", in dem die Lernenden beispielsweise auf Grundlage entsprechender Informationen eine angemessene Gage für eine Opernsängerin aushandeln sollen (Kompendium multimediales Lernen [2008], S. 372). Für ein Beispiel eines deutschen Online-Lernangebots, das nach dem GBS-Ansatz entwickelt wurde, siehe SCHISLER (2009).

Zusammenfassend ist festzustellen, dass das GBS-Modell sich von dem ebenfalls ,geschichtenbasierten' Modell der ,Anchored Instruction' prinzipiell dadurch unterscheidet, dass die Anleitung durch das Lernprogramm stärker ausgeprägt und der Grad an Selbststeuerung des Lernens entsprechend niedriger ist.<sup>151</sup>

Bei E-Learning im Anwendungskontext von Bibliotheken geht es oft um das Erlernen und Einüben von Recherchestrategien als prozeduralem und konditionalem bzw. kontextuellem Wissen, das häufig als Geheimwissen von Experten (hier: von ,Information Professionals') gilt.<sup>152</sup> Interessant scheint vor diesem Hintergrund das ID-Modell ,Cognitive Apprenticeship' (CA), das von Allan Collins u. a. entwickelt wurde und sich an dem Grundmuster der traditionellen Handwerkslehre (daher ,apprenticeship') orientiert, dabei aber sozusagen ,manual' durch ,cognitive' ersetzt und auf kognitive Lehrziele ausgerichtet ist.<sup>153</sup> Es geht bei dem Ansatz allgemein darum, strategisches Expertenwissen in authentischen Situationen zu vermitteln, also nicht um ein abstraktes Lernen von Strategien, was nach Erkenntnissen der pädagogischen Psychologie ohnehin kaum möglich ist (in Gagnés Lehrzielkategorien ausgedrückt, steht bei diesem Modell der Aufbau kognitiver Strategien im Mittelpunkt, bei dem es nicht bloß um das Lernen von Regeln, sondern auch um die Anwendung dieser Regeln in einem bestimmten Problemkontext und den Transfer auf bisher unbekannte Situationen, also um metakognitive Kompetenzen geht $^{154}$ ). Besonders deutlich wird in diesem ID-Modell die Orientierung am Paradigma des situierten Lernens: "Wissen kann nicht ,übermittelt' werden, sondern es wird in Interaktionen zwischen Experten und Lernenden – in authentischen Situationen – jeweils neu ,konstruiert' und ,ausgehandelt'."155

In Lernumgebungen, die nach dem CA-Modell gestaltet sind, steigen die Eigenverantwortung der Lernenden und die Komplexität der Aufgaben in einer festgelegten Abfolge von Lernphasen immer weiter an: Es beginnt mit einer Vorführung und Erklärung von Tätigkeiten durch Experten (,Modeling', realisierbar etwa durch eine Filmsequenz), geht weiter mit einfacheren Aufgabenstellungen, die unter Anleitung und mit kontextsensitiver Hilfestellung auszuführen sind, und endet nach weiteren Zwischenstufen schließlich mit selbständiger Exploration ohne Einflussnahme des ,Meisters'. Die oben<sup>156</sup> erwähnte Synthese aus Instruktions- und Konstruktionsprinzip, die mehr oder weniger allen ID-Modellen der ,zweiten Generation' eigen ist, scheint hier besonders gelungen.

Für die Entwickler einer Lernumgebung stellt es gewiss eine anspruchsvolle Aufgabe dar, das Grundprinzip des CA-Modells, nämlich den ständigen Austausch zwischen ,Experten' und ,Lehrlingen' auf abgestuftem Niveau, technisch bzw. organisatorisch zu realisieren. Für die technische Realisierung müssen intelligente Diagnose- und Feedbacksysteme entwickelt werden, damit das Programm insbesondere in den Lernphasen des ,Coaching' und ,Scaffolding', in denen die Lernenden mehr und mehr selbständig, aber immer noch unter Anleitung arbeiten sollen, kontextsensitiv auf Probleme reagieren kann.<sup>157</sup> Hinzu kommt, dass ein nachhaltiger Lernerfolg wohl

 $151$  Kompendium multimediales Lernen (2008), S. 32.

<sup>&</sup>lt;sup>152</sup> Nach J. R. Anderson sowie R. D. Tennyson und M. Rasch werden drei Wissenstypen unterschieden: deklaratives Wissen (,Wissen, dass'; Faktenwissen), prozedurales Wissen (,Wissen, wie'; Handlungswissen) und konditionales bzw. kontextuelles Wissen (,Wissen, wann'; Fähigkeit, abstrakt repräsentiertes Wissen auf reale Anwendungssituationen zu beziehen). (Kompendium multimediales Lernen [2008], S. 104-105; KERRES [2001], S. 162-163.)

<sup>153</sup> Vgl. dazu GHEFAILI (2003); ALLAN (2004), S. 118-119; DE WITT/CZERWIONKA (2007), S. 66-68; Kompendium multimediales Lernen (2008), S. 28-30.

<sup>154</sup> Zu Gagnés Lehrzielkategorien s. o. S. 32; vgl. auch KERRES (2001), S. 158.

<sup>&</sup>lt;sup>155</sup> KERRES (2001), S. 80.

<sup>&</sup>lt;sup>156</sup> S. 34.

<sup>&</sup>lt;sup>157</sup> Zur allgemeinen Problematik, adaptive Lernprogramme zu entwickeln, s. o. S. 26.
nur dann erwartet werden kann, wenn nicht nur die Maschine als ,virtueller Experte' agiert, sondern (über Formen der elektronischen Kommunikation wie E-Mail, Foren oder Chatrooms) auch ein Austausch mit menschlichen Experten stattfindet. Im deutschsprachigen Raum sind beispielsweise für Studierende der Medizin Lernumgebungen auf Grundlage dieses ID-Modells entwickelt worden.<sup>158</sup> Bezogen auf den Bibliotheksbereich wäre die Realisierung einer CA-Lernumgebung wohl nur im Rahmen eines sehr anspruchsvollen, umfassenden Konzepts der Vermittlung von Informationskompetenz vorstellbar, in das (bei einer Hochschulbibliothek) auch die Fachbereiche eingebunden sein müssten. Dagegen lassen sich Elemente aus den beiden zuvor vorgestellten ID2-Modellen, insbesondere die Verwendung von ,Lerngeschichten' als narrativen ,Ankern', in der Praxis in bibliothekarischen Tutorials wiederfinden; allerdings wurden diese ID-Modelle dabei nicht in Reinform umgesetzt, was aber auch keineswegs notwendig scheint.<sup>159</sup> Ein Beispiel sind die ,FIT-Tutorials' der Universitätsbibliothek Heidelberg.<sup>160</sup> Hier werden in den ,Lerngeschichten' die wichtigen didaktischen Prinzipien der Problem- und Handlungsorientierung umgesetzt, und zwar dadurch, dass "das zu Lernende in einen zwar fiktiven, aber authentisch wirkenden Problem- und Handlungszusammenhang" gestellt wird.<sup>161</sup>

### **2.2.4 E-Learning und Tutorials**

#### *2.2.4.1 Allgemeine Verwendung der Begriffe ,E-Learning' und ,Tutorial'*

Die Beschäftigung mit Online-Tutorials fällt in den übergeordneten Bereich des E-Learnings, das auch im deutschen Bildungswesen und insbesondere im Hochschulkontext schon seit einigen Jahren zunehmend eine Rolle spielt. Wer ein E-Learning-Angebot für die Praxis entwickeln möchte, sollte sich zuvor einmal mit der Bedeutung bestimmter Grundbegriffe auseinandergesetzt haben, die dabei eine Rolle spielen. Eine solche Untersuchung der in diesem Zusammenhang relevanten Begriffe ist Inhalt dieses Kapitels. Dabei geht es nicht um haarspalterische Begriffsspielereien um ihrer selbst willen, sondern um eine zentrale Fragestellung, die für diese Arbeit einen konkreten Anwendungsbezug hat. Wenn nämlich die Aufgabe darin besteht, ein Online-Tutorial zu konzipieren und auch zu produzieren, muss im Vorhinein geklärt werden, was für diese Programmgattung spezifisch prägend ist und was ein Benutzer erwarten wird, wenn ihm ein Programm mit dieser Bezeichnung angeboten wird. Es wird sich zeigen, dass sich eine akzeptable allgemeine Definition von ,E-Learning' relativ leicht formulieren lässt, während der Begriff ,Tutorial' einen vor ungleich größere Probleme stellt. Um eine Auseinandersetzung mit diesen Problemen wird es im Folgenden schwerpunktmäßig gehen.

Zuvor jedoch kurz zum übergeordneten Begriff ,E-Learning'. Auch wenn sich die vielfachen E-Learning-Definitionen im Detail unterscheiden und teils enger, teils weiter gefasst sind,<sup>162</sup> so dürfte doch Konsens bestehen, dass ,E-Learning' (als Be-

<sup>158</sup> DE WITT/CZERWIONKA (2007), S. 67; KARSTEN u. a. (2009).

<sup>&</sup>lt;sup>159</sup> Es ist prinzipiell nichts dagegen einzuwenden, einzelne Elemente aus verschiedenen ID-Modellen zu übernehmen und in ein individuelles Konzept zu integrieren, sofern dies im konkreten Verwendungszusammenhang didaktisch sinnvoll ist (s. u. S. 63).

<sup>160 &</sup>quot;FIT für Psychologen und Pädagogen", "FIT für Jura-Studierende" und "FIT-GYM: Online-Tutorial für Gymnasialschüler"; verfügbar unter: <http://www.ub.uni-heidelberg.de/schulung> (Abruf: 27.08.2009). Zum organisatorischen, didaktischen und technischen Hintergrund von "FIT-GYM" siehe BAUER/HIRSCHBERG (2009).

<sup>&</sup>lt;sup>161</sup> PFEFFER (2005), S. 57; vgl. z. B. auch EBERHARDT (2003). Allgemein zu diesen didaktischen Prinzipien vgl. LANGE (1986); ZUMBACH (2003); ROSENBUSCH (1986).

<sup>&</sup>lt;sup>162</sup> Für einen Überblick siehe z. B. HEINEMANN (2008), S. 9. Zu unterschiedlichen Interpretationen des ,E' (außer ,electronic' auch ,easy', ,effective', ,entertaining' oder ,enhanced') siehe HAPKE (2007), S. 43.

griff seit Mitte der neunziger Jahre verwendet<sup>163</sup>) allgemein ein "Sammelbegriff für alle Formen elektronisch unterstützten Lernens" ist, wie BAUMGARTNER/HÄFE-LE/MAIER-HÄFELE (2002) es im Glossar ihres Handbuchs formulieren.<sup>164</sup> Die Autoren fahren fort: "Eingeschlossen sind darin netz- und satellitengestütztes Lernen, Lernen per interaktivem TV, CD-ROM, Videobändern usw. Mehr und mehr wird der Begriff jedoch ausschließlich für Internet- bzw. Intranet-basiertes Lernen verwendet." Geht es im engeren Sinne um Lernprogramme für computergestütztes Lernen, so wird der Begriff ,Computer-Based Training' (CBT) gebraucht, der in seiner Verwendungsweise zunehmend eingeschränkt wird auf offline verfügbare Produkte und so den Gegenbegriff zu ,Web-Based Training' (WBT) darstellt, also zu Lernprogrammen, die über Inter- oder Intranet zugänglich sind.<sup>165</sup> Aber auch heute noch wird CBT nicht immer als auf einer Ebene mit WBT stehend angesehen, sondern manchmal weiterhin als Oberbegriff verwendet; WBT ist dann eine besondere Form von CBT.<sup>166</sup>

Im Folgenden soll ausführlich auf den Begriff des (Online-)Tutorials eingegangen werden. Dabei werden Bedeutung und Verwendungsweise zunächst aus einer allgemeinen Perspektive betrachtet, anschließend wird näher auf den Gebrauch im bibliothekarischen Kontext eingegangen. Statt ,Online-Tutorial' werden seltener auch die Bezeichnungen ,E-Tutorial' oder ,Web-Tutorial' verwendet. Abzugrenzen von dem Begriff ,Online-Tutorial' ist der Einsatz eines menschlichen Tutors im Rahmen von E-Learning: Haben innerhalb eines E-Learning-Kurses die Lernenden die Möglichkeit, bei Bedarf über netzbasierte Kommunikationsformen (E-Mail, Chat oder Foren) mit einer Lehrperson Kontakt aufzunehmen, spricht man von Tele- oder Online-Tutoring.<sup>167</sup>

Schwer verständlich ist, dass sich in verschiedenen Fachlexika, die zum Thema E-Learning erschienen sind,<sup>168</sup> und auch in den Glossaren einschlägiger Handbücher<sup>169</sup> kein Eintrag zum Stichwort ,Tutorial' (bzw. ,Online-Tutorial', ,E-Tutorial' oder ,Web-Tutorial') findet, obwohl der Begriff in der Praxis weit verbreitet und geläufig ist (neben gedruckten Lexika und Glossaren müssen gerade bei einem solchen Thema natürlich auch im Internet verfügbare Verzeichnisse einbezogen werden; auf solche wird an späterer Stelle in diesem Kapitel eingegangen).

Wenn man also auf diese Weise keine Begriffsdefinition findet, kann man vielleicht mit einem ,philologischen' Ansatz weiterkommen. Dabei kann man prüfen, ob große allgemeinsprachige Wörterbücher sowie umfassendere Fachwörterbücher einen entsprechenden Eintrag enthalten, und im positiven Fall deren Inhalte vergleichen. In Anlehnung an die Verwendung des Begriffs ,Tutor' (lateinisch für ,Vormund', ,Beschützer') im neuzeitlichen Bildungswesen (älterer Schüler oder Student, der Wissen und Erfahrungen an Jüngere weitergibt; Privat- oder Nachhilfelehrer; Hochschullehrer mit bestimmtem Auftrag<sup>170</sup>) bezeichnet ,tutorial' im Englischen zunächst

<sup>&</sup>lt;sup>163</sup> Kompendium multimediales Lernen (2008), S. 12.

<sup>164</sup> BAUMGARTNER/HÄFELE/MAIER-HÄFELE (2002), S. 302.

<sup>165</sup> BAUMGARTNER/HÄFELE/MAIER-HÄFELE (2002), S. 300.

<sup>&</sup>lt;sup>166</sup> So wird es beispielsweise aufgefasst bei HARVEY/FARMER (2004), S. 73: "[The] online form of CBT via the Web is often referred to as Web-based training (WBT)." – Eine ausführliche Zusammenfassung zu den Vor- und Nachteilen von E-Learning gegenüber konventionellen Lehr- und Lernverfahren findet sich bei PFEFFER (2005), S. 35-39; siehe dazu auch HARVEY/FARMER (2004), S. 73.

<sup>&</sup>lt;sup>167</sup> Dazu siehe KATZLINGER (2009).

<sup>168</sup> Z. B. SEUFERT/MAYR (2002), BENDEL/HAUSKE (2004) und Encyclopedia distributed learning (2004).

<sup>&</sup>lt;sup>169</sup> Z. B. BAUMGARTNER/HÄFELE/MAIER-HÄFELE (2002), Kompendium multimediales Lernen (2008), Online-Lernen (2009).

<sup>170</sup> KÖCK (2008), S. 512; MEDWAY (1985); Oxford dictionary (1989), S. 731.

den Unterrichtskurs bzw. den Unterricht, den ein solcher Tutor durchführt, wie man etwa im zwanzigbändigen "Oxford English Dictionary" von 1989 erfährt.<sup>171</sup>

Entscheidend für unsere Fragestellung ist nun, dass in diesem Lexikon noch eine zweite Bedeutungskomponente des Begriffs angeführt wird, nämlich: "a *printed* account or explanation of a subject intended for *private* study."<sup>172</sup> Der Begriff wird also auch im Sinne einer schriftlichen (gedruckten) Anleitung oder Gebrauchsanweisung verwendet (so auch heute noch, z. B. bei dem von der Wikipedia angebotenen Tutorial: "Willkommen beim Tutorial, der "Gebrauchsanweisung' für die Wikipedia."<sup>173</sup>). Konsultiert man neuere Wörterbücher, sieht man, dass diese Bedeutungskomponente von der schriftlichen Anleitung auch auf den Computerbereich übertragen wurde. So wird in "Merriam Webster's Collegiate Dictionary" von 2002 folgende Definition für ,tutorial 'gegeben: "a paper, book, film, or computer program that provides practical information about a specific subject.<sup>174</sup> Im "Longman Dictionary of Contemporary English" aus dem Jahr 2003 findet sich eine noch speziellere Erläuterung: "a computer program that is designed to teach you how to use another program."<sup>175</sup> Als Bezeichnung eines Programms zur Demonstration von Softwarefunktionen ist ,Tutorial' in der Tat sehr verbreitet.<sup>176</sup>

Ein zweiter Aspekt, der in dem zitierten Eintrag aus dem "Oxford English Dictionary" von 1989 hervorzuheben ist, ist die Bestimmung eines solchen Tutorials für das Selbststudium ("private study"). Dies trifft ja gerade auch auf Online-Tutorials zu: BACK/BENDEL/STOLLER-SCHAI (2001) nennen als eine wesentliche Eigenschaft von CBT und WBT (Tutorials sind gemäß den Autoren eine Unterkategorie davon), dass diese Lernanwendungen "es dem Lernenden erlauben, eigenverantwortlich und in selbstbestimmtem Lerntempo Fähigkeiten und Kenntnisse zu erwerben", was die Autoren unter dem Begriff "Self-directed Learning" zusammenfassen<sup>177</sup> (mehr mit Betonung der individuellen Anpassung des Lerntempos spricht man auch von ,Selfpaced Learning').

Vor diesem Hintergrund kann man zu dem Schluss kommen, dass ,tutorial' im Englischen (bezogen auf den Computerbereich) zunächst einmal ganz allgemein das ausdrückt, was man im Deutschen als ,Lernprogramm' oder ,Lernsoftware' bezeichnen könnte. Tatsächlich sind in VON RENOUARDs zweisprachigem "Fachwörterbuch elektronische Medien und Dienste" von 1997 für ,tutorial' die deutschen Übersetzungen "Lehrprogramm" und "Lernprogramm" angegeben.<sup>178</sup> Für die Gegenprobe kann man zu "Langenscheidt Muret-Sanders Großwörterbuch Englisch" greifen und findet im deutsch-englischen Band von 2004 beim Eintrag "Lernprogramm" außer "learning program" die Übersetzung "tutorial (program)".<sup>179</sup>

Nun stellt sich die Frage, ob jede Art eines computergestützten Lernprogramms als Tutorial bezeichnet werden kann – dann wäre CBT bzw. WBT gleichzusetzen mit (Online-)Tutorial – oder ob ein Tutorial eine ganz bestimmte Form eines Lernprogramms mit bestimmten Charakteristika ist, die gegen andere Formen von CBT bzw. WBT abzugrenzen wäre. Oben wurde bereits festgestellt, dass es sich bei Tutorials

 $171$ , A period of individual instruction given by a college or university tutor to pupils, either singly or in small groups. [...] Any period of tuition or training" (Oxford dictionary [1989], S. 732).

<sup>172</sup> Oxford dictionary (1989), S. 732 (Hervorhebung nicht im Original).

<sup>173</sup> <http://de.wikipedia.org/wiki/Wikipedia:Tutorial> (Abruf: 30.07.2009).

<sup>&</sup>lt;sup>174</sup> Merriam Webster's dictionary (2002), S. 1271.

<sup>175</sup> Longman dictionary (2003), S. 1790.

<sup>176</sup> Vgl. z. B. den Ausdruck ,Softwarebedienungs-Tutorial' (Kompendium multimediales Lernen [2008], S. 579).

<sup>177</sup> BACK/BENDEL/STOLLER-SCHAI (2001), S. 181-182.

<sup>178</sup> VON RENOUARD (1997), S. 454.

<sup>179</sup> Langenscheidt Großwörterbuch (2004), S. 665.

oft um Demonstrationsprogramme für Softwarefunktionen handelt. Dies legt den Schluss nahe, dass solche Programme eher als Präsentation, also instruktivistisch, angelegt und weniger auf Exploration und selbstreguliertes Lernen ausgerichtet sind. Allerdings sind Tutorials, wie der Vergleich der verschiedenen Wörterbucheinträge gezeigt hat, thematisch nicht prinzipiell auf Softwaredemonstration beschränkt.

Zur weiteren Klärung soll an eine Typisierung von Lernprogrammen erinnert werden, die oben im Kapitel über Lerntheorien bereits eine Rolle spielte, als verschiedene Typen von Lernprogrammen den jeweiligen Theorien zugeordnet wurden. Dabei wurde hauptsächlich auf eine Kategorisierung von KRON/SOFOS (2003) zurückgegriffen, die hier zur Rekapitulation noch einmal in tabellarischer Übersicht wiedergegeben wird: $180$ 

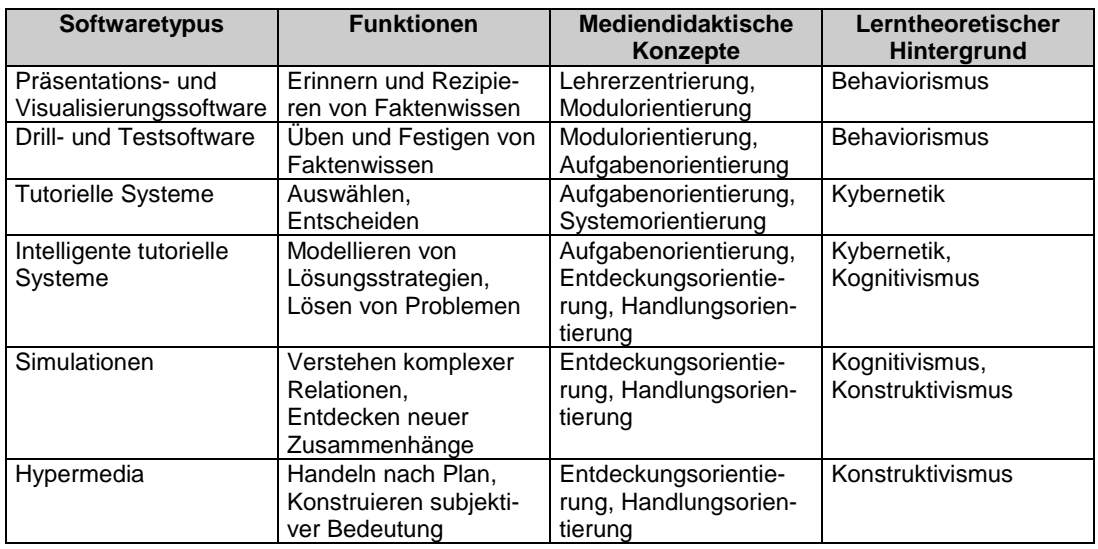

Vor einer vielleicht naheliegenden, aber zu einfachen Gleichsetzung soll an dieser Stelle gewarnt werden: Das, was in der obigen Tabelle als ,tutorielle Systeme' bezeichnet wird, ist nicht auf eine Stufe zu stellen mit dem Begriff ,Tutorial'. Tutorielle Systeme sind recht anspruchsvolle, interaktive Programme; sie orientieren sich an der Rolle eines menschlichen Tutors, die das System übernehmen soll (noch anspruchsvoller sind die als Realisierungen ,künstlicher Intelligenz' angelegten ,intelligenten tutoriellen Systeme'). Dagegen haben z. B. einfache Softwarebedienungs-Tutorials, die aus einer (animierten oder nicht animierten) Aufeinanderfolge von Erläuterungen ohne Lernkontrolle bestehen, eher die Auffassung von ,tutorial' im Sinne einer ,schriftlichen Gebrauchsanweisung' zum Vorbild und wären nach der obigen Einteilung der instruktivistischen Präsentationssoftware und (trotz ihres Namens) sicher nicht den tutoriellen Systemen zuzuordnen. Weiterhin finden sich in der Praxis auch Tutorials, die zwar einen höheren Grad an Interaktivität aufweisen und Kontrollfragen enthalten, dabei aber kein differenziertes Feedback anbieten, so dass sie in dieser Programmkomponente eher der Drill- und Testsoftware entsprechen.

Aber auch ganz andersartige Produkte, nämlich solche, die stark auf exploratives Lernen setzen und dabei oft auch in die Richtung des spielerischen Lernens gehen (,Edutainment'), existieren in der Praxis unter dem Namen ,Tutorial' (konkrete Produktbeispiele werden in Kap. 2.2.4.2 bei der Untersuchung von Tutorials im bibliothekarischen Kontext genannt). Hier käme nach der obigen Einteilung eine Zuordnung zu den Simulationen oder Hypermedia-Programmen in Betracht. Zusammen-

 <sup>180</sup> Die Tabelle wurde übernommen aus KRON/SOFOS (2003), S. 174. Vgl. die ähnliche Einteilung bei MAIR (2005), S. 28-29.

fassend lässt sich also feststellen: Für mehrere der Kategorien in der obenstehenden Tabelle lassen sich Praxisbeispiele finden, die sich ,Tutorial' nennen, weshalb es gerechtfertigt scheint, den Begriff tatsächlich in einem weiten Sinne aufzufassen (gleichbedeutend mit ,Lernprogramm' oder CBT bzw. WBT), wobei für die konkrete didaktisch-methodische Gestaltung je nach Zielsetzung aus einer größeren Fülle an Möglichkeiten gewählt werden kann. Tatsächlich wird diese Auffassung in einem Teil der Literatur vertreten.<sup>181</sup>

Dennoch wird in manchen Publikationen auch eine andere Begriffsauffassung vertreten. Hier wird ein Tutorial jeweils mit bestimmten Charakteristika verbunden, die es von andersartigen Lernprogrammen abgrenzen, so dass man in diesem Fall von einem ,Tutorial im engeren Sinne' sprechen könnte. Aus dieser Perspektive sind Tutorials also nicht mit CBT bzw. WBT gleichzusetzen, sondern stellen lediglich eine bestimmte Form von CBT oder WBT dar. Eine solche Sichtweise kommt beispielsweise in folgender Definition von CBT zum Ausdruck: "Training that is delivered via a computer. Computer-based training includes tutorials, drill and practice, simulations and testing".  $182$ 

Eine gute Definition, die beide Begriffsauffassungen (weiterer und engerer Sinn) verbindet, findet sich auf der Website des Portals "e-teaching.org" (dies ist ein Qualifizierungsportal für den Bereich E-Learning, das vom Institut für Wissensmedien in Tübingen betreut wird und sich an Hochschullehrende richtet):

"Bei Tutorials handelt es sich um inhaltlich abgeschlossene Lösungen, die zur Vermittlung von inhaltlichen Kenntnissen und intellektuellen Fertigkeiten eingesetzt werden. Teilweise werden den Lernenden verschiedene Lernpfade (auch als Lehralgorithmen bezeichnet) zur Auswahl gestellt; der Ablauf der computergestützten Lernanwendung wird durch die Eingaben der Lernenden gesteuert.

Die didaktische Konzeption sowie die Verwendung des Begriffs Tutorial im Kontext des computerunterstützten Lernens sind im Zusammenhang mit dem theoretischen Ansatz des programmierten Unterrichts entstanden. Häufig kommt für die Erstellung solcher Lernanwendungen das Anwendungsprogramm Authorware zum Einsatz [kommerzielle Software von Adobe zur Erstellung interaktiver Multimedia-Anwendungen]. Neben dieser modernen Form des Tutorials existieren klassische Formen, die eine streng sequentielle Bearbeitung vorsehen."<sup>18</sup>

Aus dieser Definition kann man schlussfolgern: Die anfängliche Verwendung des Begriffs im Kontext des Programmierten Unterrichts legt nahe, dass Tutorials ursprünglich ein expositorisch-instruktivistisches Lehrparadigma zugrunde lag ("klassische Formen"). Dies passt zu der schon in der Zeit vor der ,Computerära' verbreiteten Verwendungsweise zur Bezeichnung einer schriftlichen Anleitung, ebenso wie zum Anwendungskontext der Demonstration von Softwarefunktionen. Durch Fortschritte auf zwei verschiedenen Gebieten – in der Didaktik, aber auch im EDV-Bereich (technische Voraussetzungen für Multimedia-Anwendungen, Entwicklung

<sup>&</sup>lt;sup>181</sup> So z. B. bei SEUFERT/BACK/HÄUSLER (2001), S. 92: "Tutorials können mit den Fachausdrücken CBT (Computer Based Training) oder CAL (Computer Assisted Learning) gleichgesetzt werden. Sie stellen Lernprogramme dar, die es dem Lernenden erlauben, eigenverantwortlich und in selbst bestimmtem Lerntempo, Fähigkeiten und Kenntnisse zu erwerben."

 $182$  AISAMI (2009), S. 1638.

<sup>183</sup> <http://www.e-teaching.org/lehrszenarien/vorlesung/tutorial/index\_html> (Stand: 01.06.2007; Abruf aller in dieser Anm. angegebenen Quellen: 27.07.2009). Weitere Glossare im Internet geben ähnliche Definitionen: vgl. z. B. die Einträge unter <http://www.cybermediacreations.com/ elearning/eLearning\_Glossary\_T.pdf> (Stand: 2006), <http://www.e-learningguru.com/ gloss.htm#T>, <http://www.e-learningguru.com/articles/art1\_2.htm>. Was die Wikipedia betrifft, so ist der englischsprachige Artikel zu ,Tutorial' durchaus brauchbar, enthält allerdings eine ziemlich unverständliche Differenzierung zwischen "Internet computer tutorials" und "Computer-based tutoring" <http://en.wikipedia.org/wiki/Tutorial> (Letzte Änderung: 22.07.2009, 8.25 Uhr). Der entsprechende deutschsprachige Artikel ist dagegen recht dürftig <http://de.wikipedia.org/ wiki/Tutorial> (Letzte Änderung: 18.07.2009, 12.08 Uhr).

anspruchsvollerer Autorenwerkzeuge) – entstanden später auch Tutorials, die in viel höherem Maße Interaktivität sowie selbstreguliertes und entdeckendes Lernen zuließen.

Dieser Sichtweise entspricht auch eine Kategorisierung bei BACK/BENDEL/STOLLER-SCHAI (2001). Dort findet sich folgende zusammenfassende Charakterisierung:

"E-Tutorials können abhängig von den eingesetzten Tutorials von eher lehrer- bzw. systemzentrierten Methoden bis hin zu lernerzentrierten Methoden variieren, abhängig von der Flexibilität des Systems, das den Lernenden Freiheitsgrade zu selbstbestimmtem Lernen lässt. Interaktionen finden ausschließlich zwischen dem System und dem Lernenden statt. Ein [menschlicher] Tutor kann zusätzlich als Supportstelle zur Verfügung stehen."<sup>184</sup>

Die Autoren betonen, dass die "Ausgestaltung derartiger Lernsysteme [.] sehr facettenreich [ist], so dass ein breites Spektrum an unterschiedlichen Programmformen existiert. "<sup>185</sup> Davon ausgehend bilden sie drei Untergruppen für die Kategorisierung von Tutorials: 186

– Geführte Tutorials

(lehrerzentrierte bzw. systemzentrierte Methoden; Informationsaufnahme im Vordergrund; Beispiele: Programme zur Einführung in ein Thema, Guided Tours, Drill and Practice)

#### – Flexible Tutorials

(sowohl lernerzentrierte als auch lehrer-/systemzentrierte Methoden; Interaktion zwischen Lernenden und System im Vordergrund; Lernender kann im System frei agieren und manipulieren; Beispiele: Simulationen, Planspiele)

– Lernspiele

(Kombination der Lerninhalte mit Computer- und Videospielen, ,Edutainment')

#### *2.2.4.2 Tutorials im bibliothekarischen Kontext*

Nachdem dargestellt wurde, wie der Begriff ,Tutorial', ausgehend von seinen ursprünglichen Bedeutungen, allgemein im Kontext von E-Learning verwendet wird, soll nun untersucht werden, wie speziell im deutschen Bibliothekswesen mit diesem Begriff umgegangen wird. Zunächst ein Blick auf die Einführungsliteratur: Das "Bibliothekarische Grundwissen" enthält in seiner neuesten Auflage – GANTERT/HA-CKER (2008) – ein Kapitel über E-Tutorials in Bibliotheken, in dem kurz auf mögliche Inhalte (sowohl Vermittlung grundlegender Informationen als auch komplexer Sachverhalte wie z. B. Hinweise zur Benutzung bestimmter Informationsangebote) und Gestaltungsmöglichkeiten (multimediale Gestaltung und interaktive Elemente, letztere werden allerdings nicht näher konkretisiert) eingegangen wird.<sup>187</sup> Während hier – der Vielfalt in der bibliothekarischen Praxis entsprechend – keine genaueren Anforderungen spezifiziert werden, findet man im Handbuch "Bibliotheken und Informationsgesellschaft in Deutschland" (2006) gleich ganz konkrete Präskriptionen für die Gestaltung von Online-Tutorials, "die als digitale Selbstlernkurse idealerweise einem eng begrenzten Thema gewidmet sind, keinesfalls länger als 30 Minuten zur Bearbeitung erfordern und zur Erfolgskontrolle abschließend Übungsaufgaben anbieten."<sup>188</sup> Hier und auch bei GANTERT/HACKER wird der Aspekt des Selbststudiums hervorgehoben, der, wie oben bereits festgestellt, für Tutorials wesentlich ist.

<sup>&</sup>lt;sup>184</sup> BACK/BENDEL/STOLLER-SCHAI (2001), S. 179.

<sup>185</sup> BACK/BENDEL/STOLLER-SCHAI (2001), S. 182.

<sup>186</sup> BACK/BENDEL/STOLLER-SCHAI (2001), S. 182-183.

<sup>&</sup>lt;sup>187</sup> GANTERT/HACKER (2008), S. 372-373.

<sup>188</sup> Bibliotheken Informationsgesellschaft Deutschland (2006), S. 206.

Die Empfehlung eines zeitlichen Rahmens von dreißig Minuten findet sich auch bei FRANKE/SCHOLLE (2003), die eine kurze Auflistung verschiedener Anforderungen an bibliothekarische Online-Tutorials bieten: z. B. enge Themenbegrenzung, Lernerfolgskontrollen bzw. Übungsaufgaben, menügeführte Navigation, Unterteilung in kleine Sequenzen, Verzicht auf technische Spielereien. <sup>189</sup> Unklar bleibt, ob die hier und an der oben zitierten Stelle empfohlene Zeitbegrenzung sich nur auf einzelne Module bezieht; nur in diesem Fall könnte man ihr zustimmen. Für ein umfassendes Gesamttutorial dagegen wäre sie als generelle Empfehlung sicher, wie PFEFFER (2005) feststellt, zu niedrig angesetzt. $190$ 

Als eigene Kategorie neben Online-Tutorials führen FRANKE/SCHOLLE virtuelle Rundgänge an. Diese Differenzierung innerhalb der elektronischen Informationsangebote einer Bibliothek nimmt auch PFEFFER (2005) vor, der sich in seiner Masterarbeit ausführlich mit bibliothekarischen Online-Tutorials beschäftigt. Weiterhin führt PFEFFER als eigene Kategorien noch Chatbots, Hilfetexte bzw. -menüs sowie Recherche-Assistenzsysteme an und stellt jeweils deren wesentliche Charakteristika heraus.<sup>191</sup> Besondere Beachtung verdient die abstrahierende, um typologische Trennschärfe bemühte Definition eines bibliothekarischen Online-Tutorials, die PFEFFER formuliert:

"Ein bibliothekarisches Online-Tutorial ist ein interaktives, multimediales Lernprogramm, das auf Basis eines fundierten inhaltlichen und mediendidaktischen Konzepts Informationskompetenz (ggf. auch nur Bibliothekskompetenz) vermittelt und dabei hinsichtlich des Lerneffekts potenziell für sich allein bestehen kann, d. h. ohne die Einbettung in ein Blended Learning-Modell auskommt."<sup>192</sup>

Mit dieser Definition will PFEFFER zum einen eine typologische Abgrenzung von den oben erwähnten anderen Formen elektronischer Informationsangebote vornehmen; zum anderen wendet er sich damit aber auch gegen Produkte, die er als "Pseudo-Tutorials" bezeichnet, worunter er "statische Fließtext-Webseiten, [...] als PDF-Dokumente ins Netz gestellte Printmaterialien oder Power Point-Präsentationen" versteht, die (entweder unbewusst oder aus Image- und Marketinggründen) "zum Online-Tutorial nobilitiert" würden.<sup>193</sup> Dabei setzt PFEFFER voraus, dass die Nutzer klare Erwartungen an Form und Inhalt eines ,echten' Online-Tutorials hätten, die dann bei ihnen enttäuscht würden, wenn sie auf ein solches seiner Ansicht nach zu Unrecht als Tutorial etikettiertes Produkt stießen.<sup>194</sup> Genau dieser Punkt an PFEFFERs Argumentation muss allerdings kritisch hinterfragt werden (Näheres dazu weiter unten in diesem Kapitel). Zunächst einmal ist jedoch festzustellen, dass PFEFFER selbst sich bei der Auswahl existierender Online-Tutorials aus deutschen Bibliotheken, die er in einem weiteren Teil seiner Arbeit evaluiert, nicht an seine eigene Definition hält, was auch HEINEMANN (2008) bemerkt, der bezogen auf PFEFFERs Auswahl schreibt: "Die Mehrheit der ermittelten Tutorials entspricht allerdings nicht Pfeffers eigener Definition."<sup>195</sup> Deutlich wird diese etwas inkonsequente Haltung am Beispiel des Navigations- und Schulungssystems LOTSE, das an der Universitätsund Landesbibliothek Münster entwickelt wurde und von verschiedenen Einrichtungen nachgenutzt wird. GANTERT/HACKER (2008) rechnen es – der Selbstbezeichnung

 FRANKE/SCHOLLE (2003), S. 1464-1465.

<sup>&</sup>lt;sup>190</sup> PFEFFER (2005), S. 57.

<sup>&</sup>lt;sup>191</sup> PFEFFER (2005), S. 44-48. Zu Recherche-Assistenzsystemen siehe auch o. S. 27.

<sup>&</sup>lt;sup>192</sup> PFEFFER (2005), S. 44.

<sup>193</sup> PFEFFER (2005), S. 31.

<sup>&</sup>lt;sup>194</sup> PFEFFER (2005), S. 31: "[E]s ist zweifellos für einen Nutzer ärgerlich, wenn er unter dem Etikett ,Online-Tutorial', das bei ihm bestimmte Erwartungen an Form, Inhalt usw. weckt, nur ein Online-Tutorial-,Wannabe' vorfindet, also etwa ein PDF-Dokument, das sich nur in seiner WWW-Verfügbarkeit von einem gedruckten bibliographischen Leitfaden unterscheidet."

<sup>&</sup>lt;sup>195</sup> HEINEMANN (2008), S. 93, Anm. 256. Er bezieht sich auf PFEFFER (2005), S. 51.

auf der LOTSE-Homepage entsprechend – nicht zu den E-Tutorials, sondern weisen es einer anderen Kategorie, eben den Navigationssystemen, zu.<sup>196</sup> In vergleichbarer Weise bemerkt OECHTERING (2005), dass LOTSE "den Charakter eines vernetzten Nachschlagewerks" habe.<sup>197</sup> PFEFFER dagegen vertritt die Meinung, dass man LOTSE "insgesamt durchaus treffend als Online-Tutorial bezeichnen" könne.<sup>198</sup>

An dieser Stelle scheinen einige grundlegende Bemerkungen zu den häufig strapazierten Begriffen ,Multimedialität' und ,Interaktivität' hilfreich. Beides ist bei LOTSE bisher nicht gerade besonders stark ausgeprägt,<sup>199</sup> weshalb PFEFFERs Urteil vor dem Hintergrund seiner eigenen Definition verwundern muss, nach der die Berücksichtigung dieser beiden Gestaltungsprinzipien für ein Tutorial unverzichtbar ist. Unter *Multimedialität* versteht man meist die Kombination von zeitunabhängigen, statischen Informationen (Texte, graphische Darstellungen) und zeitabhängigen, dynamischen Informationen (Audio, Video).<sup>200</sup> Nach einer anderen Sichtweise, die sich an der von Allan Paivio entwickelten dualen Codierungstheorie orientiert (menschliche Informationsverarbeitung verläuft für verbale und nonverbale Informationen jeweils unterschiedlich), $^{201}$  könnte man dagegen auch schon gedruckte Lehrmittel als multimedial bezeichnen, wenn diese ihre Inhalte unter Verwendung unterschiedlicher Symbolsysteme (Text und verschiedene Arten graphischer Darstellungen wie realistische Abbilder, Zeichnungen, Diagramme usw.) präsentieren. Bezogen auf die erste Definition ist LOTSE in seiner bisherigen Form so gut wie gar nicht multimedial, $^{202}$  schon eher dagegen, wenn man die zweite Sichtweise zugrunde legt.

Eine wichtige Umsetzung von *Interaktivität* besteht im Einbau von Lernerfolgskontrollen, daneben aber z. B. auch in der Möglichkeit einer individuellen Auswahl der Lehrinhalte durch die Lernenden.<sup>203</sup> Zumindest Letzteres bietet auch LOTSE, wobei man aber zugeben muss, dass diese Form von Interaktivität im Grunde nur eine recht schwache Umsetzung des Prinzips darstellt. BAUMGARTNER/HÄFELE/MAIER-HÄFELE (2002) differenzieren generell zwischen ,steuernder Interaktivität' (Aktionen, die lediglich zur Steuerung des Programmablaufs dienen) und ,didaktischer Interaktivität', die die "Gestaltung eines Lernerlebnisses" ermöglicht (z. B. durch eine programmgesteuerte Auswertung einer Nutzeranfrage).<sup>204</sup> In einer allgemeinen Behandlung des Prinzips der Interaktivität heißt es im "Kompendium multimediales Lernen" (2008):

"Interaktivität hat im Bereich der Lernmedien zweifellos eine ausgesprochen positive Konnotation. Nicht selten wird computer- bzw. webbasiertes Lernen in der Werbung und in nichtwissenschaftlichen Publikationen von vornherein gleichgesetzt mit ,interaktivem' Lernen. Dabei sind etliche der so charakterisierten Lernprogramme etwa so interaktiv wie ein Buch: Man kann an jeder beliebigen Stelle beginnen, man kann von hinten nach vorne lesen, es gibt ein Inhaltsverzeichnis, vielleicht sogar ein Glossar und Querverweise im Text. Den Vorteil, dass man statt zu blättern mit einem Mausklick auskommt, erkauft man mit der deutlich geringeren Mobilität des Datenträgers."<sup>205</sup>

<sup>202</sup> Eine Ausnahme sind kurze Flash-Animationen im Modul "Literatur suchen" / "Suchstrategien", die die Wirkweise der Booleschen Operatoren und der Klammerung demonstrieren: <http://lotse.uni-muenster.de/fachuebergreifend/literatur\_suchen/suchstrategien/exkurs\_operatoren</a> -de.php> (Abruf: 14.08.2009).

<sup>&</sup>lt;sup>196</sup> GANTERT/HACKER (2008), S. 373-374.

<sup>&</sup>lt;sup>197</sup> OECHTERING (2005), S. 36.

<sup>&</sup>lt;sup>198</sup> PFEFFER (2005), S. 79.

Allerdings soll sich in dieser Richtung mit dem jüngst bewilligten Projekt "LOTSE II" einiges ändern, siehe STEINER (2009).

<sup>200</sup> KERRES (2001), S. 15-16.

<sup>201</sup> Kompendium multimediales Lernen (2008), S. 50.

<sup>&</sup>lt;sup>203</sup> Kompendium multimediales Lernen (2008), S. 297-300 u. S. 373; PFEFFER (2005), S. 58-59; RAUCHMANN (2003), S. 228; OUD (2009), S. 169-170.

 $^{204}$ BAUMGARTNER/HÄFELE/MAIER-HÄFELE (2002), S. 17.

 $205$  Kompendium multimediales Lernen (2008), S. 295.

"Die selbstständige Auswahl von Lehrinhalten [...] darf natürlich nicht fehlen, obwohl es eher lächerlich wirkt, wenn diese Möglichkeit bei der Beschreibung eines Lernprogramms als Beleg für ,Interaktivität' aufgeführt wird und sich später als einzige Aktion erweist. Die Umsetzung erfolgt durch einfache Hyperlinks."<sup>206</sup>

Als Beispiele für ,echte' Interaktivität nennen die Autoren kontextsensitive bzw. adaptive Hilfefunktionen und Feedbacks oder aufwändige Anwendungs- und Übungsmöglichkeiten,<sup>207</sup> also Funktionen, die man von komplexer Lernsoftware, etwa den ,(intelligenten) tutoriellen Systemen' kennt. Diesem hohen Anspruch an Interaktivität dürfte kaum ein Online-Tutorial gerecht werden, das von Bibliotheken im deutschsprachigen Raum angeboten wird – und es soll hier auch keinesfalls eingefordert werden, dass er erreicht werden muss. Vielmehr sollte dieser kurze Exkurs – insbesondere mit Blick auf PFEFFERs in diesem Punkt nicht unproblematische Definition – für einen bewussteren Umgang mit zwei Modewörtern sensibilisieren. Wenn beispielsweise (nicht bei LOTSE, aber in manch anderen Produkten) die Interaktionsmöglichkeiten des Nutzers sich darauf beschränken, in einem linear strukturierten Tutorial einen Weiter-Button anzuklicken (analog zum Umblättern von Seiten in Printmedien), sollte man dies nicht ,interaktiv' nennen.

Eine Funktion seiner Tutorial-Definition sieht PFEFFER, wie oben erwähnt, darin, gewissermaßen zum Aufdecken von Etikettenschwindel beizutragen und besagte "Pseudo-Tutorials" zu entlarven. Er geht davon aus, dass Nutzer a priori bestimmte Erwartungen an ein Produkt hätten, das sich Tutorial nennt, und enttäuscht würden, wenn dieses sich dann als "Pseudo-Tutorial" entpuppt. Es muss jedoch kritisch hinterfragt werden, ob ein durchschnittlicher Bibliotheksbenutzer tatsächlich mit dem Begriff ,Tutorial' ähnliche Qualitätsstandards verbindet, wie PFEFFER sie mit seiner Definition für verbindlich erklären will (so dürften beispielsweise die meisten Studienanfänger die Bezeichnung noch gar nicht kennen und in diesem Kontext zum ersten Mal hören). Aber ganz abgesehen davon hat die ,philologische' Annäherung an den Begriff ,Tutorial' in Kap. 2.2.4.1 gezeigt, dass die von PFEFFER für unverzichtbar erklärten Charakteristika eines Online-Tutorials (Interaktivität, Multimedialität, fundiertes inhaltliches und mediendidaktisches Konzept) nicht zwingend mit diesem Begriff verbunden werden müssen (PFEFFER sieht in diesen Charakteristika "K.-o.-Kriterien [...] als diejenigen Merkmale, die ein Online-Tutorial allesamt haben *muss,* um als solches bezeichnet werden zu können";<sup>208</sup> Produkte, die diese Kriterien nicht erfüllen und von ihm als "Pseudo-Tutorials" bezeichnet werden, führen ihren Titel nach dieser Sichtweise also als Anmaßung). Vielmehr wurde deutlich, dass ganz im Gegenteil Produkte mit einer ,unmodernen', expositorisch-instruktivistischen Ausrichtung und begrenzter oder fehlender Interaktivität und Multimedialität der ursprünglichen Verwendungsweise des Begriffs (ausgehend von der Verwendung für eine schriftliche Anleitung, dann auch auf das elektronische Medium übertragen) sogar eher entsprechen als solche Tutorials, die (was ausdrücklich zu begrüßen ist!) einem modernen didaktischen Ansatz folgen, durch anspruchsvolle Inhalte und Funktionen bestechen und somit PFEFFERs Qualitätsstandards erfüllen.

Es ist daher nicht haltbar, Tutorials der erstgenannten Art als "Pseudo-Tutorials" zu bezeichnen, die sich gewissermaßen zur eigenen Aufwertung unberechtigt ein ihnen wesensfremdes Etikett anheften. Ausgeprägtere Formen der Interaktivität, wie sie etwa, in Analogie zur Rolle eines menschlichen Tutors (individuelle Unterrichtung und Betreuung), in Lernsoftware vom Typ der ,tutoriellen Systeme' realisiert sind, können als wünschenswerte, nicht aber als essentielle Charakteristika eines Online-Tutorials angesehen werden.

 $206$  Kompendium multimediales Lernen (2008), S. 297.

<sup>207</sup> Kompendium multimediales Lernen (2008), S. 296-301.

<sup>208</sup> PFEFFER (2005), S. 40 (Hervorhebung nicht im Original).

Damit soll selbstverständlich nicht in Frage gestellt werden, dass es uneingeschränkt zu begrüßen ist, wenn PFEFFER konkrete Qualitätsstandards für anspruchsvolle moderne Tutorials formuliert und deren Umsetzung anmahnt. Realistisch scheint eine Umsetzung dieser Standards im deutschen Bibliothekswesen allerdings nur, sofern man jeweils keine besonders strengen Maßstäbe an die Prinzipien der Interaktivität und Multimedialität anlegt, also beispielsweise die Wahl eines individuellen Lernwegs mit Hilfe von Hyperlinkstrukturen bereits als interaktiv oder die Anreicherung von Texten durch Grafiken bereits als multimedial gelten lässt. In jedem Fall können auch schlichtere Tutorials (deren Schlichtheit ja nicht selten in bestimmten Sachzwängen ihre Ursache hat) einen sinnvollen Beitrag zur Vermittlung von Informationskompetenz leisten und müssen sich ihres Titels nicht ,schämen'. Als ein Beispiel könnte man das auf Initiative der AG Informationskompetenz im VBNW entwickelte Online-Tutorial anführen, das 2006 fertiggestellt wurde und keine Animationen oder interaktiven Elemente enthält. In einer bei SCHIRRA (2007) zitierten Rückmeldung zu diesem Angebot heißt es, dass "Animationen, Filmchen etc." nicht vermisst würden, sondern deren Fehlen eher positiv aufgenommen worden sei.<sup>209</sup>

In den USA ist es ebenfalls üblich, Produkte auch dann als Online-Tutorials zu bezeichnen, wenn in ihnen so gut wie keine Interaktivität oder Multimedialität umgesetzt ist. So kommen beispielsweise ANDERSON u. a. (2008) bei einer Evaluation von 274 Tutorials, die von wissenschaftlichen Bibliotheken mit medizinischem Schwerpunkt erstellt wurden, zu folgendem Ergebnis: "In most of the tutorials, the patron is passive and simply reads content or watches a demonstration of how to search a database."<sup>210</sup> Würde man PFEFFERs Definition streng auslegen, müsste man all diesen Produkten den Titel ,Tutorial' aberkennen, was aber dem verbreiteten Gebrauch des Begriffs in der Praxis und der Geschichte seiner Verwendungsweise (ursprünglich Bezeichnung einer schriftlichen Anleitung) widerspräche. Noch einmal: Dass die stärkere Umsetzung von Interaktivität und Multimedialität in solchen Selbstlernkursen wünschenswert und lernförderlich ist, soll damit in keiner Weise in Zweifel gezogen werden, aber es geht an dieser Stelle um einen anderen Punkt. Qualitätsstandards festzulegen ist das eine (präskriptiver Ansatz); etwas anderes ist die Frage, ob es hilfreich ist, davon ausgehend auch den Begriffsgebrauch in der Praxis (nachträglich) regulieren zu wollen und die standardsetzende Definition sozusagen in prohibitiver Weise auf Produkte anzuwenden, die unter dem Namen ,Tutorial' bereits vielfach existieren, aber die in der Definition festgelegten Qualitätskriterien nicht erfüllen, andererseits jedoch völlig im Einklang stehen mit einer eingebürgerten und sogar älteren Verwendungsweise des Begriffs.

HEINEMANN (2008), der sich in seiner Masterarbeit mit verschiedenen Aspekten des E-Learnings unter Beteiligung von Hochschulbibliotheken auseinandersetzt, hat ein recht spezielles Verständnis von einem Online-Tutorial: Als typische Charakteristika nennt er neben einer Orientierung an der konstruktivistischen Lerntheorie und am explorativen Lernen das ,Edutainment'-Element, konzentriert sich also auf die oben erwähnte Tutorial-Untergruppe der Lernspiele.<sup>211</sup> Mit einem (bibliothekarischen) Online-Tutorial verbindet er einen "eher spielerischen Ansatz zur Vermittlung von Informationskompetenz" und hebt die "Analogie zwischen einem Tutorial und einem Computerspiel" hervor (allerdings dürfe es nicht in reines Spielen ohne jeden Wissenserwerb ausarten).<sup>212</sup> Als Paradebeispiel für ein Online-Tutorial aus dem Biblio-

 $209$  SCHIRRA (2007), S. 778, Anm. 8. Das Tutorial ist verfügbar unter:

<sup>&</sup>lt;http://www.ulb.uni-bonn.de/otnrw/> (Abruf: 28.07.2009).

<sup>&</sup>lt;sup>210</sup> ANDERSON u. a. (2008), S. 62. Die Autoren betonen allerdings in diesem Aufsatz mehrfach, dass die Einbindung von Elementen aktiven Lernens in derartige Tutorials sehr wünschenswert wäre.

<sup>211</sup> Vgl. die Einteilung von Tutorials in drei Untergruppen (o. S. 42).

<sup>212</sup> HEINEMANN (2008), S. 92-93. Zu ,Edutainment' siehe auch KERRES (2001), S. 205; PFEFFER (2005), S. 43-44; HÜTTE (2006a), S. 153-154; WAGNER (2009). Es wird auch die Gegenthese ver-

theksbereich, das dieser Auffassung entspricht, verweist HEINEMANN auf DISCUS, das von der Bibliothek der TU Hamburg-Harburg entwickelt wurde ("das vielleicht beste Beispiel für ein Online-Tutorium [.] im deutschsprachigen Raum").<sup>213</sup> Dennoch will er, anders als PFEFFER es bei einer strengen Anwendung seiner Definition tun müsste, auch reinen Screencast-Produkten oder textlastigen statischen Präsentationen offenbar nicht den Titel ,Tutorial' aberkennen.

Anders als PFEFFER und HEINEMANN fassen HÜTTE (2006a) und HÜHNE (2005) den Begriff ,Tutorial' in einem weiten Sinne auf und sehen ,Online-Tutorial' als gleichbedeutend mit ,WBT' an.<sup>214</sup> Eine noch umfassendere Auslegung findet sich bei RAUCHMANN (2003): "Inhalte und Ziele von Online-Tutorials reichen von einer virtuellen Bibliotheksführung über eine OPAC-Einführung bis hin zur Vermittlung von komplexen Elementen der Informationskompetenz."<sup>215</sup> Hier trifft man im bibliothekarischen Kontext wieder auf die beiden gegensätzlichen Auffassungen, auf die oben<sup>216</sup> bei der allgemeinen Untersuchung der Begriffe bereits hingewiesen wurde: auf der einen Seite die Gleichsetzung von CBT/WBT und Tutorial, auf der anderen Seite die Auffassung, dass ein Tutorial eine bestimmte Form eines CBT/WBT neben anderen sei.

Folgt man nun der zweiten Sichtweise, kann man sich wiederum die Frage stellen, anhand welcher Kriterien Online-Tutorials von anderen Formen des WBT abgegrenzt werden können. Eine Möglichkeit – die Unterscheidung zwischen Online-Tutorials und E-Learning-Kursen, die mit einem Lernmanagementsystem (LMS; synonym: Lernplattform) erstellt werden – wird indirekt von HEINEMANN angesprochen, der mit Blick auf ein Tutorial der Universitäts- und Stadtbibliothek Köln feststellt: "Die Nutzung eines LMS ist für ein Tutorial eher ungewöhnlich und auch nicht unbedingt geeignet, da die Vorteile eines solchen Systems (in der Kommunikation und im Materialaustausch) gar nicht genutzt werden können. Umgekehrt sind LMS schwerfällig bei komplexen und aufwändig gestalteten Anwendungen. Dynamische Elemente lassen sich besser und einfacher mittels PHP im schlichten Browser darstellen."<sup>217</sup> Allerdings sollte man bei einer solchen Differenzierung vielleicht nicht unbedingt von der Art der technischen Umsetzung ausgehen: Auch ein Online-Tutorial (im engeren Sinne verstanden) kann durchaus sinnvoll in einem LMS umgesetzt werden (auch wenn dies mit Blick auf das unabhängige Selbstlernen etwas hinderlich sein kann – zumindest wenn man erst einmal einen Gastzugang benötigt, um ein Tutorial in einem LMS nutzen zu können). Ein besser geeignetes Differenzierungskriterium könnte sein, dass ein Online-Tutorial potentiell für sich selbst bestehen kann (vgl. PFEFFERs Definition) und vorrangig dafür gedacht ist, dem individuellen Lernen losgelöst von einem Veranstaltungskontext zu dienen. So kann man in der Ausrichtung auf privates, selbstgesteuertes Lernen ein typisches Charakteristikum eines Tutorials sehen. Im Gegensatz dazu stehen dann solche vielfach in einem LMS realisierten E-Learning-Kurse, die im Sinne des Blended-Learning-Konzepts in

 $\overline{a}$ 

treten, dass Edutainment-Programme die Lernleistung eher beeinträchtigen, anstatt durch Motivierung zu fördern, siehe Kompendium multimediales Lernen (2008), S. 305; NIEGEMANN (2006), S. 69. – Ein Beispiel für ein reines Edutainment-Produkt aus dem deutschen Bibliotheksbereich ist "Letterheinz": <http://www.letterheinz.de/>.

<sup>&</sup>lt;sup>213</sup> HEINEMANN (2008), S. 95. DISCUS (das übrigens kein reines Lernspiel ist, sondern lediglich spielerische Elemente enthält) ist verfügbar unter <http://discus.tu-harburg.de/login.php>. Näheres zu DISCUS bei BIELER/HAPKE/MARAHRENS (2005); PFEFFER (2005), S. 65-78; HEINEMANN (2008), S. 95-99 (hier geht HEINEMANN auch auf VISION ein, das Anschlusstutorial zu DISCUS, in dem das wissenschaftliche Arbeiten thematisiert wird).

<sup>214 &</sup>quot;online ablaufende Web Based Trainings (WBTs), die auch als "Online-Tutorials" bezeichnet wer-<br>214 "online" den" (HÜTTE [2006a], S. 17); "[D]ie Begriffe WBT und Online-Tutorial [sind] austauschbar" (HÜHNE [2005], S. 20).

<sup>215</sup> RAUCHMANN (2003), S. 222. Kritik an dieser Auffassung übt PFEFFER (2005), S. 32.

<sup>&</sup>lt;sup>216</sup> S. 41.

<sup>217</sup> HEINEMANN (2008), S. 94.

den Kontext bestimmter Lehrveranstaltungen eingebunden sind (was natürlich nicht heißen soll, dass nicht auch Online-Tutorials als einzelne Elemente im Rahmen von Blended Learning verwendet werden können). Diese Kurse nutzen die Funktionen des LMS in viel höherem Maße, vor allem die Möglichkeiten der Teilnehmerverwaltung, der Leistungskontrolle und der Kommunikation zwischen Lernenden und Lehrenden sowie zwischen Lernenden untereinander, die für ein reines Selbstlerninstrument dagegen irrelevant sind.

EMMERT (2007) beschäftigt sich ebenfalls im Rahmen einer Studienarbeit mit bibliothekarischen Online-Tutorials und entwickelt drei verschiedene Typologien dieser digitalen Selbstlernkurse, jeweils differenziert nach einem bestimmten Teilaspekt (Didaktik, Inhalt, Struktur) und illustriert durch repräsentative Beispiele (in einer vierten Typologie versucht er anschließend noch, eine Synthese aus diesen drei Einzeltypologien herzustellen): $^{218}$ 

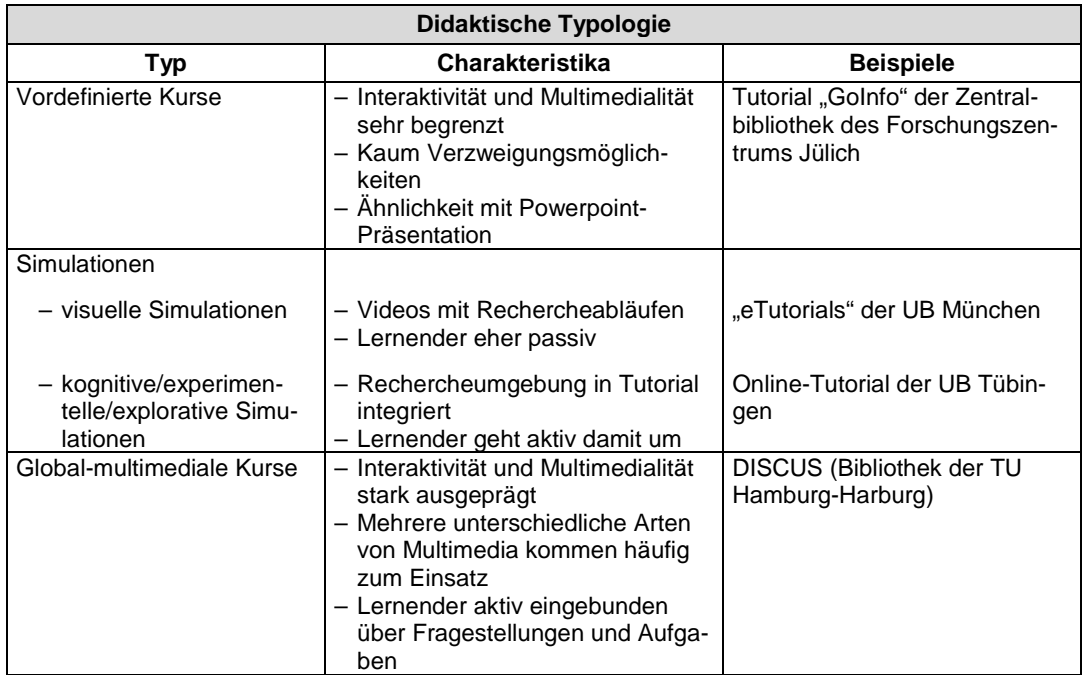

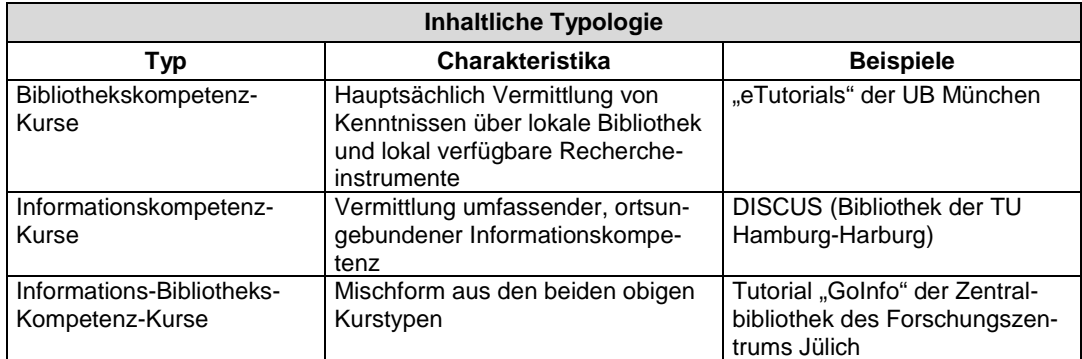

<sup>&</sup>lt;sup>218</sup> Die folgenden Tabellen wurden erstellt nach EMMERT (2007), S. 49-56.

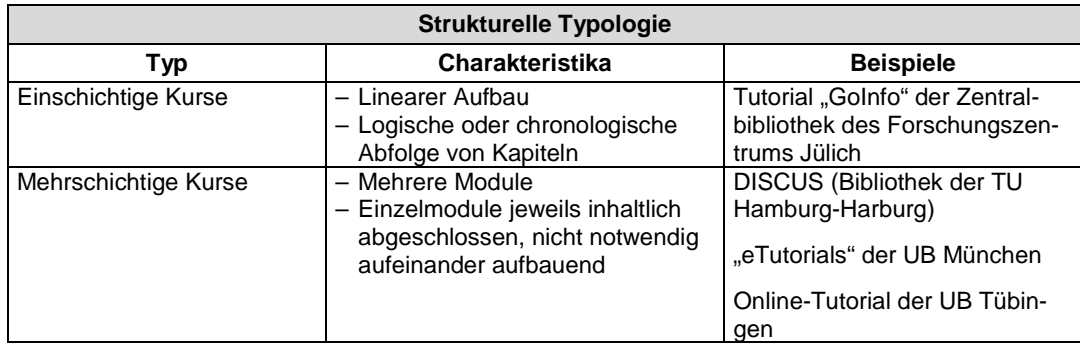

EMMERTs deskriptiver (im Gegensatz zu PFEFFERs präskriptivem) Ansatz stellt eine gute Möglichkeit dar, die Fülle der bibliothekarischen Online-Tutorials, die in der Praxis existieren, in eine nachvollziehbare Ordnung zu bringen.

### *2.2.4.3 Zusammenfassung*

Am Ende dieses Kapitels bleibt die Erkenntnis, dass eine genaue Klärung des Begriffsinhalts und der Verwendungsweise von ,Tutorial' gar nicht so unkompliziert ist, wie der verbreitete und kaum problematisierte Gebrauch des Begriffs in der Praxis vermuten lassen könnte. Fasst man die obigen Ausführungen zusammen, so kann man festhalten: Ein Online-Tutorial ist eine bestimmte Form des WBT (alternativ: ist gleichzusetzen mit WBT). Das Festlegen konkreter Qualitätsstandards für bibliothekarische Online-Tutorials ist hilfreich und wünschenswert, wobei allerdings zu sehr einengende bzw. zu anspruchsvolle Festschreibungen, deren Umsetzung zumindest bei einer strengen Auslegung der Kriterien unrealistisch ist, nicht unbedingt empfehlenswert scheinen und nicht der großen Bandbreite verschiedenartiger Produkte gerecht werden, die in der Bibliothekspraxis bereits – nicht zu Unrecht – unter diesem Titel angeboten werden. Diese Produkte variieren zum Teil erheblich, was den Inhalt (Vermittlung von Bibliothekskompetenz oder Informationskompetenz), die didaktische Gestaltung (Ausprägung der Interaktivität; mehr instruktivistische oder mehr explorative Ausrichtung) oder die Struktur (linear, verzweigt, hypertextuell) betrifft.

In dieser uneinheitlichen Vielfalt sollte man nicht unbedingt einen Nachteil sehen; aus rein sprachlicher Sicht zumindest ist sie gerechtfertigt, denn der Begriff ,Tutorial' ist aus dieser Perspektive nicht zwingend mit einer ganz bestimmten Art der Konzeption verbunden, wie der Blick auf seine Verwendungsweise vor der ,E-Learning-Ära' gezeigt hat: Die Bedeutungskomponente ,Unterrichtskurs eines menschlichen Tutors' scheint einen höheren Grad an Interaktionsangeboten durch das technische System, das dann den Menschen ersetzt, nahezulegen. Gleichwohl kann unter ,Tutorial' ebenfalls eine schriftliche Anleitung, also ein instruktiver Text, verstanden werden, und in ähnlicher Form waren auch frühe computergestützte Tutorials angelegt. Dementsprechend dürften auch die Nutzererwartungen gegenüber einem Lernprogramm, das sich ,Tutorial' nennt, kaum uniform sein.

Wer vor der Aufgabe steht, ein neues Tutorial zu entwickeln, sollte bewusst aus den vielfältigen Möglichkeiten auswählen, was mit Blick auf seine konkreten didaktischen Ziele und seine Nutzergruppe am geeignetsten scheint. Es ist also eine Frage der didaktisch-methodischen Entscheidungen, denen eine gründliche Zielgruppenund Inhaltsanalyse vorangehen muss (siehe Kap. 3).

# **2.3 Technischer Hintergrund**

Nicht die technischen Möglichkeiten sollten die Gestaltung von Lernangeboten determinieren, sondern es gilt umgekehrt der Primat der Didaktik. Das bedeutet, man sollte ausgehend von bestimmten didaktisch-methodischen Zielsetzungen überlegen, mit welchen konkreten Lehr- und Lernmedien sich diese am besten erreichen lassen, aber nicht den umgekehrten Weg gehen und sich beispielsweise gleich zu Beginn auf die Produktion eines multimedialen Lernprogramms unter Verwendung eines bestimmten Autorenwerkzeugs unwiderruflich festlegen und alle didaktisch-methodischen Entscheidungen von den daraus resultierenden technischen Rahmenbedingungen abhängig machen. Auch angesichts des (inzwischen allmählich abflauenden) ,E-Learning-Hype' sollte man sich daran erinnern, dass einem Medium an und für sich kein didaktischer Wert innewohnt.<sup>219</sup> Dies zeigen auch neueste Forschungen zum E-Learning: "Research on online instruction has consistently found that there is no relation between the technology or tool used and success at teaching or learning".<sup>220</sup> So haben z. B. Untersuchungen im Bereich der kognitiven Psychologie (im Rahmen der ,Cognitive Load Theory') ergeben, dass die Nutzung multimedialer Lernprogramme wegen der Vielzahl der unterschiedlich codierten Informationen, die zeitgleich zu verarbeiten sind, beim Lernenden zu einer hohen Belastung des Arbeitsgedächtnisses führen kann (hoher ,Cognitive Load'), so dass sich deren Einsatz nur dann empfiehlt, wenn für die Vermittlung bestimmter Lehrinhalte kein anderes Medium (und sei es ein schlichter gedruckter Text) besser geeignet scheint.<sup>221</sup>

Diese etwas programmatische Einleitung soll natürlich nicht darüber hinwegtäuschen, dass in der Praxis oft mehr oder weniger von solchen Idealvorstellungen abgewichen werden muss. Doch trotz aller für die Praxis typischen Sachzwänge und unbeeinflussbaren Rahmenbedingungen sollten die konkrete Medienwahl und die Entscheidung für eine bestimmte technische Umsetzung des Lernangebots dennoch im Rahmen der Planung zumindest in einem kurzen Abschnitt plausibel gemacht werden, selbst wenn – aus welchen Gründen auch immer – die Entscheidung für die Produktion beispielsweise eines Online-Tutorials (etwa anstelle gedruckter Lehrmaterialien) schon von vornherein feststeht und nicht (wie es im Idealfall sein sollte) am Ende einer ausführlichen didaktischen Analyse steht.

Software, die eine Komplexität wie ein Lernprogramm aufweist, kann, wenn eine Programmiersprache verwendet werden soll, nur von professionellen Programmierern oder zumindest von gut geschulten Laien produziert werden. Damit aber auch Nichtspezialisten derartige Programme in Eigenarbeit erstellen können, gibt es sogenannte Autorenwerkzeuge (synonym: Autorensysteme), die sich mehr oder weniger stark von der direkten Programmierung entfernen, etwa durch Zwischenschaltung von graphischen Benutzeroberflächen und Formularen. Je nach eigener technischer Versiertheit bzw. nach Budget kann ein E-Learning-Autor heute aus einer großen Fülle von Autorenwerkzeugen wählen.<sup>222</sup> Auch in Lernplattformen sind oft Autorenwerkzeuge integriert (z. B. ein HTML-Editor), diese bieten aber meist nicht so viele Funktionen wie externe Autorensysteme.<sup>223</sup>

 $2^{19}$  S. o. S. 20 mit Verweis auf KERRES (2001), S. 46 u. 50.

 $220$  OUD (2009), S. 165.

<sup>&</sup>lt;sup>221</sup> OUD (2009), S. 166. Zur ,Cognitive Load Theory' siehe auch NIEGEMANN (2004), S. 111-113; PAAS/RENKL/SWELLER (2003).

<sup>&</sup>lt;sup>222</sup> Vgl. HALL (2004).

<sup>&</sup>lt;sup>223</sup> HALL (2004), S. 47-48.

Häufig wird eine Kategorisierung dieser Produkte nach den ,Leitmetaphern' vorgenommen, die den jeweiligen Programmen zugrunde liegen. Hier ist vor allem zwischen drei Programmtypen zu unterscheiden: $^{224}$ 

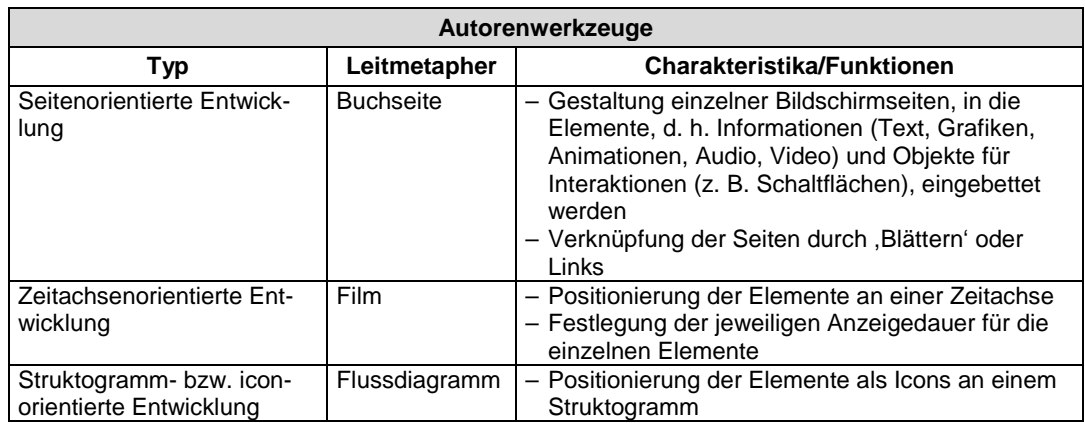

Eine andere Art der Einteilung nehmen HÄFELE/MAIER-HÄFELE (2003) vor. Nach der Höhe des Einarbeitungsaufwands bzw. dem Grad der technischen Komplexität der Programme (in der folgenden Tabelle in absteigender Sortierung) teilen sie Autorenwerkzeuge in sechs Gruppen ein: $^{225}$ 

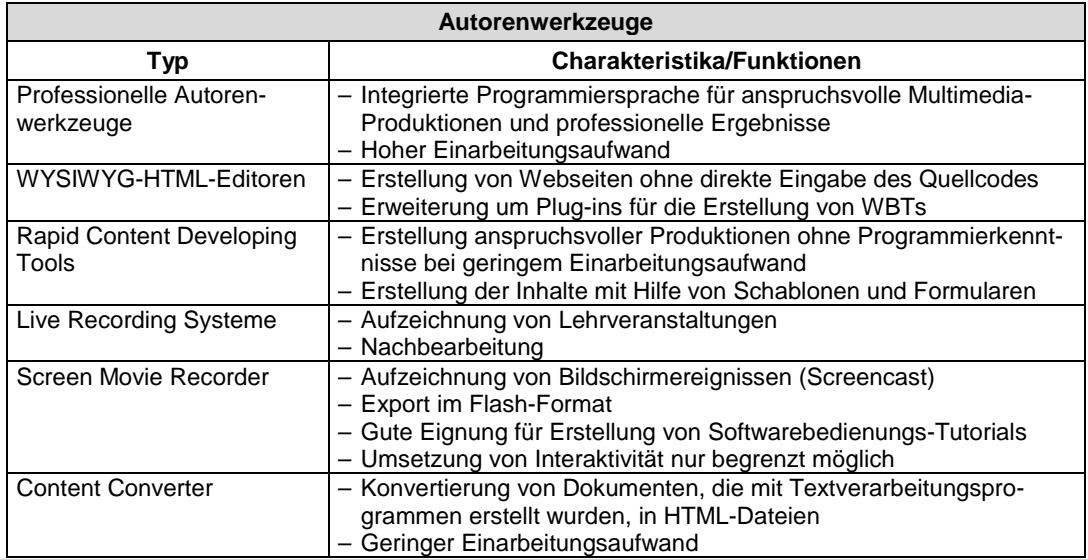

Ein prinzipielles Problem bei der Beschreibung und dem Vergleich von Autorenwerkzeugen (insbesondere, wenn es um konkrete Produktbeispiele geht) ist, wie generell bei Software-Produkten, die rasante Weiterentwicklung in diesem Sektor, die gedruckte Publikationen zum Thema schnell obsolet machen kann. In Buchform veröffentlichte Marktübersichten verlieren schnell ihre Aktualität, und Neuauflagen sind nicht ständig möglich; daher ist es hilfreich, wenn man auf vergleichbare Übersichten im Internet zurückgreifen kann. Einen solchen Service bietet z. B. das bereits erwähnte Portal "e-teaching.org", das für eine Vielzahl verschiedenster Autorenwerkzeuge "Produkt-Steckbriefe" erstellt hat, die über eine komfortable Suchfunk-

 <sup>224</sup> Die folgende Tabelle wurde erstellt nach FREIBICHLER/KERKAU (2002); SEUFERT/MAYR (2002), S. 16; HALL (2004). Die Autoren nennen jeweils auch konkrete Produktbeispiele für die verschiedenen Typen. Vgl. auch MAIR (2005), die verschiedene konkrete Produkte vorstellt (S. 116-118).

<sup>&</sup>lt;sup>225</sup> Die folgende Tabelle wurde erstellt nach HÄFELE/MAIER-HÄFELE (2003), S. 2-26. Die Autoren nennen für jede Kategorie konkrete Produktbeispiele. Eine Kurzvorstellung verschiedener Open-Source-Autorensysteme findet sich bei MAIER-HÄFELE/HÄFELE (2005), S. 81-83.

tion zugänglich sind. So kann man aus diversen Produktkategorien auswählen und seine Suche beispielsweise auf kostenfreie Produkte einschränken (vgl. den folgenden Screenshot). $^{226}$ 

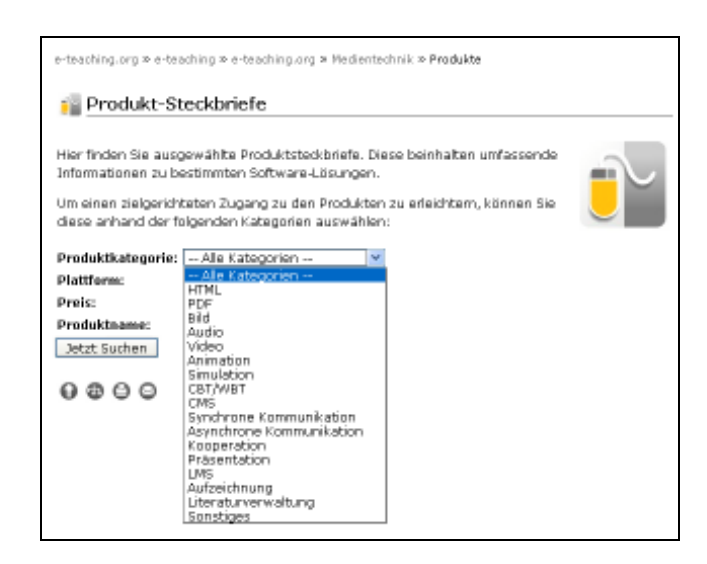

Wegen der Vielfalt der Produkte, ihrer Zuordnung zu verschiedenen Kategorien und der Unterschiede im Detail auch zwischen Produkten derselben Kategorie sollten vor einer Kaufentscheidung einerseits ein genauer Produktvergleich und andererseits eine genaue Anforderungsanalyse mit Blick auf das konkrete E-Learning-Projekt vorgenommen werden. Denn anders als vielleicht noch Anfang der neunziger Jahre kann es wegen des hohen Grades der Ausdifferenzierung, die in diesem Sektor inzwischen stattgefunden hat, nicht um die Frage des *absolut* besten Autorenwerkzeugs gehen, sondern nur darum, welches Produkt für ein konkretes Projekt unter bestimmten Rahmenbedingungen am besten geeignet ist (eine sorgfältige Analyse ist natürlich insbesondere dann unumgänglich, wenn der Erwerb eines kommerziellen Autorensystems ins Auge gefasst wird, dessen Kosten oft bei mehreren hundert Euro liegen):

"Es geht nicht mehr um die globale Frage, welches *das* beste, leistungsfähigste Autorensystem insgesamt ist (man wird ja auch nicht fragen, welches das beste Auto überhaupt ist), sondern [darum,] dasjenige Werkzeug aus[zu]wählen, mit dem bestimmte multimediale Anwendungen (Präsentation, Informations-, Lernsysteme) durch die jeweiligen Autoren und Entwickler (entsprechend ihrer Qualifikation) bei einer definierten gestalterischen und pädagogischen Qualität im angesetzten Zeit- und Kostenrahmen realisiert werden können."<sup>227</sup>

Um abschließend wieder auf die eingangs erwähnten Sachzwänge zurückzukommen, die typischer Bestandteil der Praxis sind und auch im obigen Zitat angesprochen werden: Die Auswahl eines Autorenwerkzeugs wird sich in den seltensten Fällen ausschließlich an inhaltlichen Kriterien (etwa der Eignung für die Umsetzung eines bestimmten didaktisch-methodischen Konzepts) orientieren, sondern oft erheblich von den finanziellen Ressourcen, aber auch von der Zeit abhängen, die den Autoren zur Einarbeitung zur Verfügung steht. Handelt es sich gar um eine Ein-Mann-Produktion ohne Budget in einem sehr begrenzten Zeitrahmen (wie im Fall der vorliegenden Arbeit), wirken sich diese Sachzwänge umso stärker aus.

 <sup>226</sup> <http://www.e-teaching.org/technik/produkte/> (Abruf: 17.08.09).

<sup>&</sup>lt;sup>227</sup> FREIBICHLER/KERKAU (2002), S. 217 (Kursivdruck und Anakoluth im Original). Vgl. HALL (2004), S. 46.

# **2.4 Schlussbemerkungen**

Im letzten Kapitel ist deutlich geworden, dass die verfügbaren personellen, zeitlichen und finanziellen Ressourcen einen nicht unerheblichen Einfluss auf die konkrete Realisierung eines E-Learning-Projekts haben. Insofern war dieses Kapitel geeignet, eine Brücke zu bilden zwischen den mehr theoretisch ausgerichteten (dennoch nicht entbehrlichen) Ausführungen der vorherigen Kapitel und den mehr praktischen Problemen, die sich bei einer Produktion wie dem hier geplanten vascoda-Tutorial stellen können und die im weiteren Verlauf dieser Arbeit zunehmend im Vordergrund stehen werden. Das Theorie-Praxis-Spannungsverhältnis soll an dieser Stelle nicht eingehend reflektiert werden, daher nur einige kurze Randbemerkungen zu dem Sinn der umfassenden theoretischen Grundlegung als Teil der vorliegenden Arbeit: Eine ausführlichere Beschäftigung mit der Theorie weitet oft den Blick für Aspekte der Praxis, die man sonst gar nicht wahrgenommen hätte (Beispiel: Wer sich mit der Skinner-Crowder-Kontroverse um die Art des Testverfahrens auseinandersetzt, wird genauer darüber nachdenken, für welches Verfahren er sich in seiner selbst produzierten Anwendung entscheidet). Eine ausreichende theoretische Basis kann einem die Sicherheit geben, scheinbare Selbstverständlichkeiten der Praxis in Frage zu stellen (beispielsweise das bei Praktikern weit verbreitete ,Kopiermodell' des Lernens<sup>228</sup>) und zu begründeten alternativen Entscheidungen zu kommen. Dass eine ausschließlich auf die Praxis ausgerichtete Medienproduktion generell anders angelegt werden müsste und sich nicht den akademischen Luxus ausgedehnter Reflexionen und umfänglicher Rezeption der Literatur leisten könnte, steht dabei außer Frage. Aber generell gilt, was NIEGEMANN (2006) treffend formuliert hat: "Die Konzeption von Lernangeboten ohne Bezug zur Psychologie des Lernens (im weiteren Sinne) ist vergleichbar mit einer Medizin ohne Bezug zu Biologie, Biochemie, Chemie und Physik."229

Im folgenden Kap. 3 wird die Grob- und Feinplanung dokumentiert, die der Erstellung des auf dem beiliegenden Datenträger gespeicherten vascoda-Tutorials zugrunde liegt. Dabei wird immer wieder auf die Ergebnisse zurückgegriffen, die die theoretische Grundlegung in Kap. 2 bezüglich der inhaltlichen, didaktischen und technischen Dimension des Tutorials erbracht hat. Diese Ergebnisse werden jeweils an den Stellen, wo sie für eine praktische Entscheidung relevant sind, kurz zusammengefasst, weshalb hier auf eine Gesamtzusammenfassung des Theorieteils verzichtet wird.

 Zum ,Kopiermodell' s. o. S. 22 einschl. Anm. 71.

<sup>229</sup> NIEGEMANN (2006), S. 73.

# **3. Konzeption**

In diesem Kapitel geht es um die konkrete Konzeption des vascoda-Tutorials. Im Folgenden wird der Analyse- und Planungsprozess dokumentiert, welcher der Produktion des auf dem beiliegenden Datenträger gespeicherten Programms vorausgegangen ist. Als Vorlage wurde dabei auf die zum großen Teil deckungsgleichen Planungsmodelle zurückgegriffen, die bei KERRES (2001) und im "Kompendium multimediales Lernen" (2008) dargestellt werden und die sich ihrerseits am ADDIE-Modell des Instructional Systems Design orientieren (hierbei insbesondere an den ersten beiden Teilprozessen ,Analysis' und ,Design', wobei der zweite Begriff sich keinesfalls auf die im deutschen Sprachgebrauch übliche Bedeutung der ästhetischen Gestaltung beschränkt, sondern hier in einem viel umfassenderen Sinne so viel wie ,Konzeption' bedeutet).<sup>230</sup> Die Erkenntnisse aus dem Theorieteil dieser Arbeit (Kap. 2) werden, wo nötig, pointiert rekapituliert, um davon ausgehend praktische Schlussfolgerungen zu ziehen.

Die ausführliche Auseinandersetzung mit dem Tutorial-Begriff auf einer theoretischen Ebene im Abgleich mit dessen Verwendung in der bibliothekarischen Praxis (siehe Kap. 2.2.4) hat ergeben, dass man bei der Erstellung eines Lernangebots, das die Bezeichnung ,Tutorial' tragen soll, prinzipiell aus einer großen Fülle von Möglichkeiten wählen kann. Zwar gibt es strengere Definitionen bzw. Präskriptionen, aber deren kritische Prüfung hat gezeigt, dass sie sich allein aus dem Begriffskonzept oder aus uniformen Nutzererwartungen, die so kaum existieren dürften, nicht zwingend ergeben und in der Praxis keine strenge Bindung an derartige Festschreibungen zu beobachten ist (etwas anderes schiene auch nicht unbedingt wünschenswert). Somit werden die Entscheidungen in diesem Kapitel individuell für das geplante vascoda-Tutorial getroffen, jeweils unter Berücksichtigung der konkreten Anforderungen, die sich aus der inhaltlichen und didaktisch-methodischen Perspektive sowie im Hinblick auf die Zielgruppe ergeben.

# **3.1 Begründung der Medienwahl**

Oben<sup>231</sup> wurde bereits darauf hingewiesen, dass in einem Planungskonzept zumindest kurz dargelegt werden sollte, welche Gründe für den Einsatz des gewählten Lehrmediums (z. B. multimediales Lernprogramm) sprechen, selbst wenn aufgrund äußerer Rahmenbedingungen die Entscheidung für ein bestimmtes Medium von vornherein feststehen sollte. Der Sinn liegt darin, dass man nicht die Möglichkeiten und Grenzen eines konkreten Mediums zum Ausgangspunkt der didaktisch-methodischen Planungen nehmen sollte (auch wenn sich dies im Einzelfall in der Praxis natürlich nicht immer vermeiden lässt), sondern sich umgekehrt prinzipiell am Primat der Didaktik orientieren sollte, während dem Lehrmedium lediglich eine dienende Funktion zuzuweisen ist.

<sup>&</sup>lt;sup>230</sup> Vgl. KERRES (2001), S. 390-391 (Übersichtsdarstellung); Kompendium multimediales Lernen (2008), S. 97-112. Zum ADDIE-Modell s. o. S. 31, zur Verwendung des Begriffs ,Design' s. o. S. 33, Anm. 140.

 $231$  S. 50.

Erwägt man den Einsatz eines digitalen Lehrmediums, sollte man sich insbesondere darüber Gedanken zu machen, welcher Mehrwert dadurch gegenüber konventionellen Medien (im Fall von vascoda wäre z. B. an eine didaktisch aufbereitete Broschüre zur Auslage in Bibliotheken zu denken) erzielt werden kann.<sup>232</sup> Man sollte also ein ,modernes' Medium nicht einfach unreflektiert wegen eines allgemeinen Trends einsetzen, in der Meinung, dies führe quasi von allein zu einer besseren Aufnahme und einem besseren Verständnis der Inhalte bei den Rezipienten. Dieses Ziel ist nur durch die Qualität der didaktischen Aufbereitung zu erreichen, zumal ein motivierender Neuigkeitseffekt, den ein technisch ausgereiftes Multimedia-Produkt im Vergleich zu gedruckten Texten und Bildern vielleicht haben kann, sich schnell verlieren dürfte<sup>233</sup> (ohnehin wird ein solcher Effekt bei Angehörigen der ,Born-digital'-Generation kaum noch sehr stark sein). Anders ausgedrückt: Eine didaktisch gut aufbereitete Broschüre wäre – sieht man einmal von einem eventuellen Distributionsproblem ab – einem dilettantisch und ohne Berücksichtigung lehr- und lerntheoretischer Grundlagen erstellten Online-Tutorial auch in der heutigen Zeit vorzuziehen. Dabei ist natürlich eine mangelhafte didaktische Qualität auch nicht durch eine ansprechende ästhetische Gestaltung kompensierbar. So wäre ein ästhetisch überaus ansprechendes Lernprogramm, das neueste technische Möglichkeiten nutzt, aber kein tragfähiges didaktisches Konzept als Grundlage hat, mit Blick auf einen langfristigen Lernerfolg einem Programm unterlegen, das visuell vielleicht bescheidener daherkommt, in dem aber der Einsatz technischer Möglichkeiten wohldosiert auf deren jeweilige didaktische Funktion bzw. das Erreichen festgelegter Lehrziele abgestimmt ist.

Eine wirklich ausführliche Auseinandersetzung mit der Frage der Medienwahl im Zusammenhang mit der Planung eines Lernangebots muss natürlich vor allem dann erfolgen, wenn reale Alternativen zur Wahl stehen, wenn also z. B. in einem Unternehmen überlegt wird, ob Teile der Mitarbeiterschulung, die bisher in Präsenzveranstaltungen durchgeführt wurde, durch E-Learning in virtuelle Räume verlagert werden sollten. Eine solche Substituierung personaler Lernangebote durch telemediale Lernumgebungen wird in dem Kapitel zur Begründung der Medienwahl bei KERRES (2001) oft im Hintergrund mitgedacht (dabei geht es im Übrigen nicht ausschließlich um den Primat der Didaktik, sondern natürlich auch um eine Kostenabwägung, da die Entwicklung professioneller und komplexer E-Learning-Produktionen enorm kostspielig sein kann).

Für eine vascoda-,Benutzerschulung' empfiehlt sich dagegen ein Online-Tutorial schon deshalb als naheliegende Lösung, weil bei einem heterogenen, dispersen Zielpublikum (siehe Kap. 3.2) Präsenzkurse schlicht nicht durchführbar sind – zumindest nicht von den vascoda-Betreibern selbst ausgehend. Theoretisch wäre natürlich denkbar, dass vascoda-Mitarbeiter ein Konzept für solche Kursmodule entwickeln und dieses Hochschulbibliotheken übersenden mit der Bitte, es in ihren Schulungen einzusetzen. Aber selbst dann würde man ja nur einen Teil der Zielgruppe erreichen können (nämlich hauptsächlich die Studierenden), und auch diesen nur potentiell. Allerdings ergeben diese Feststellungen an sich noch keine wirklich *didaktische* Begründung der Medienwahl, sondern sind eher eine Reaktion auf die faktische Unmöglichkeit, andere Schulungsformen anzubieten, worauf man *pädagogisch* reagieren sollte (dazu weiter unten in diesem Kapitel).

Will man aber den *didaktischen* Vorzug eines Online-Tutorials gegenüber theoretisch denkbaren Alternativen aus sich selbst begründen, kann man einen Gedanken anführen, der in der Literatur häufiger geäußert wird, wenn es um Tutorials zur Software-

<sup>232</sup> Vgl. KERRES (2001), S. 85-134.

<sup>&</sup>lt;sup>233</sup> Zu solchen optimistischen Erwartungen eines Motivationseffekts durch moderne Medien äußert sich KERRES (2001) sehr kritisch, wobei er diese auch durch den Verweis auf empirische Untersuchungen in Frage stellt (S. 97-98; S. 107).

oder Datenbankbedienung geht.<sup>234</sup> Es ist ja etwas grundsätzlich anderes, ob E-Learning eingesetzt wird, um den Lernenden zu helfen, Dinge in der ,realen Welt' besser zu beherrschen (wenn z. B. ein Arbeiter in einer E-Learning-Simulation die Bedienung einer real existierenden Maschine trainieren soll, findet eine Virtualisierung, sozusagen ein Bruch der Realitätsebene statt), oder ob jemand die Bedienung einer Computeranwendung mit Hilfe einer Lernumgebung, bei der es sich ebenfalls um ein Computerprogramm handelt, erlernt. Im zweiten Fall gehören das Objekt, auf das sich das Lernen bezieht, und das Lehrmedium selbst sozusagen derselben Realitätsebene an. Man kann vermuten, dass sich diese Art der Konvergenz positiv auf das Lernen auswirkt. Dagegen wäre die Benutzung eines gedruckten Lehrmittels in diesem Fall mit einem Medienbruch verbunden, was den Lerneffekt im Vergleich zu einem Online-Tutorial möglicherweise reduzieren könnte.

KERRES listet allgemeine Leitfragen auf, an denen man sich bei der Wahl des Lehrmediums orientieren kann.<sup>235</sup> Zur Begründung, weshalb bestimmte didaktische bzw. pädagogische Ziele speziell mit einem Online-Tutorial für vascoda besser erreicht werden können als mit der existierenden vascoda-Benutzungshilfe oder mit einer Broschüre, die in Bibliotheken ausgelegt und auf der vascoda-Website zum Download angeboten werden könnte, kann man von den dort genannten Punkten folgende aufgreifen: *Steigerung der didaktischen Qualität* sowie *Erschließung neuer Lernsituationen und neuer Zielgruppen;* hinzu kommt noch ein weiteres, nicht pädagogisch-didaktisches Ziel, nämlich *Imageeffekte für die Auftraggeber.*

Eine *Steigerung der didaktischen Qualität* kann durch den echten multimedialen Mehrwert eines Online-Tutorials erreicht werden. Damit ist die Möglichkeit gemeint, neben der Präsentation von Informationen sprachlich-symbolischer und bildlichstatischer Art (darauf beschränken sich die Möglichkeiten in einer Broschüre) bestimmte Vorgänge wie Mausbewegungen, die Eingabe von Suchwörtern oder das Navigieren auf Webseiten durch Animationen zu visualisieren und damit auch Informationen bildlich-bewegter Art zu vermitteln bzw. Prozeduren und Prozesse zu veranschaulichen.<sup>236</sup> Diese direkte Vorführung von Prozessen, die nur in einem Online-Tutorial möglich ist und gerade beim Thema ,Recherchestrategien' eine große Rolle spielt, dürfte einen deutlich nachhaltigeren Lerneffekt haben, als wenn solche Vorgänge den Lernenden nur indirekt durch Text oder statische Screenshots erläutert würden.

Bei der *Erschließung neuer Lernsituationen* handelt es sich weniger um ein didaktisches, mehr um ein pädagogisches Ziel in dem Sinne, dass es im Fall von vascoda durch die Bereitstellung eines Online-Tutorials überhaupt erst möglich wird, angesichts der gegebenen Rahmenbedingungen bestimmte Lernsituationen zu initiieren und so auf die Lernbedürfnisse bestimmter Gruppen zu reagieren. Laut KERRES können mediengestützte Lernangebote "Situationen erschließen, in denen andere Unterrichtsmaßnahmen schwer durchführbar sind."<sup>237</sup> Auf vascoda bezogen kann man sagen, dass ein von Raum und Zeit unabhängiges Lernprogramm die einzige Möglichkeit bietet, der dispersen Nutzergruppe ein Lernangebot zu machen, durch das zumindest annähernd gleiche Lehrziele erreicht werden können wie in hier nicht realisierbaren Präsenzschulungen. Auf die oben erwähnte faktische Unmöglichkeit, für alle vascoda-Nutzer solche personalen Schulungen anzubieten, kann also durch das Angebot eines Online-Tutorials pädagogisch reagiert werden.

Die *Erschließung neuer Zielgruppen* geht noch einen Schritt weiter: Es mag bestimmte Nutzertypen geben, die mit einer Benutzungshilfe, wie sie auf der vascoda-

<sup>234</sup> Vgl. z. B. EBERHARDT (2003), S. 1265.

 $^{235}$  KERRES (2001), S. 133-134.

<sup>236</sup> Zu den verschiedenen Arten von Information siehe KERRES (2001), S. 179.

<sup>&</sup>lt;sup>237</sup> KERRES (2001), S. 110.

Website angeboten wird, nicht ,klarkommen', keine Lösung für ihre Probleme finden und sich daher von vascoda insgesamt abwenden. Ein Online-Tutorial, das didaktisch ganz anderes gestaltet ist als eine Benutzungshilfe, kann dazu beitragen, dass diese Nutzer doch einen Zugang zu vascoda finden. Dies ist ein pädagogisches Ziel und zu differenzieren von dem oben in Frage gestellten reinen Motivationseffekt, den manche dem ,modernen' Lehrmedium an sich zuschreiben.

*Imageeffekte für die Auftraggeber* können sich durch ein Online-Tutorial ergeben, wenn dieses von einer Qualität ist, die auf das Gesamtangebot ausstrahlt und so dessen Wahrnehmung bei den ,Kunden' positiv beeinflusst. Ein solches Online-Tutorial kann dann zu einem Werbeträger werden und dem eigentlichen Hauptprodukt bzw. dem Auftraggeber (z. B. dem Portal, der Datenbank oder der Bibliothek) zu einem höheren Bekanntheitsgrad verhelfen (im Fall von DISCUS dürfte dies längst gelungen sein<sup>238</sup>), viel mehr als etwa eine noch so hervorragend gestaltete Broschüre dies könnte.

# **3.2 Analyse der Zielgruppe**

Bei der Darstellung seiner Qualitätskriterien für bibliothekarische Online-Tutorials betont PFEFFER (2005) die Notwendigkeit, die Konzeption solcher Lernprogramme auf eine oder mehrere klar definierte Zielgruppe(n) auszurichten.<sup>239</sup> So wie beim personalen Unterricht die Schüler- bzw. Teilnehmerorientierung zentrales Prinzip bei der Planung ist, so können in der Tat auch E-Learning-Vorhaben nur dann erfolgreich sein, wenn sie sich konsequent an den Voraussetzungen und Bedürfnissen der anvisierten Nutzergruppe orientieren. Für das vorliegende Projekt ist zunächst von einer einfachen Prämisse auszugehen: Die Zielgruppe des vascoda-Tutorials entspricht der Zielgruppe des vascoda-Portals. Zu ebendiesem Zielpublikum finden sich in den einschlägigen Publikationen eindeutige Stellungnahmen. PIANOS (2005) schreibt, dass "[a]lle wissenschaftlich arbeitenden und an wissenschaftlicher Information interessierten Menschen" zur Zielgruppe von vascoda zu rechnen seien.<sup>240</sup> Ähnlich heißt es im vascoda-Strategiepapier von 2004, potentielle Kunden von vascoda seien "alle Personen, die ein Interesse an – primär interdisziplinären – ,wissenschaftlichen Informationen' haben".<sup>241</sup> Kernzielgruppe seien zwar, wie es in dem Papier weiter heißt, Personen in Wissenschaft und Forschung; doch die vorangehenden Formulierungen zeigen, dass vascoda insgesamt einen umfassenderen Ansatz verfolgt und eben auch "Nichtwissenschaftler wie z. B. Journalisten oder Schüler"<sup>242</sup> erreichen will.

Aus dieser im Sinne einer umfassenden Orientierung an den Nutzerinteressen vorbildlichen Ausrichtung ergibt sich freilich für die Konzeption eines Online-Tutorials, das für eine solche Zielgruppe bestimmt sein soll, ein grundsätzliches Problem: Das Zielpublikum ist nicht wie beispielsweise im Fall eines Tutorials, das sich zur Vermittlung von Informationskompetenz an Studienanfänger derselben Hochschule richtet, zumindest relativ homogen, sondern im Gegenteil ist von einem überaus heterogenen Nutzerkreis mit ganz unterschiedlichen Voraussetzungen auszugehen (z. B. Studierende, Doktoranden, Dozenten, Hobbyforscher), der zudem als dispers

<sup>238</sup> Zum Online-Tutorial DISCUS der Bibliothek der TU Hamburg-Harburg s. o. S. 47 u. 48-49 (Tabellen).

<sup>&</sup>lt;sup>239</sup> PFEFFER (2005), S. 55.

<sup>240</sup> PIANOS (2005), S. 67.

<sup>241</sup> vascoda (2004), S. 15.

<sup>242</sup> KRAUSE/MAYR (2006), S. 5.

zu bezeichnen ist (anders als im eben genannten Beispiel wohnen nicht alle in derselben Stadt oder nutzen dieselbe Bibliothek). Laut KERRES (2001) verschärft sich das Problem der Zielgruppendefinition "um so mehr, je *unbekannter* und weniger *homogen* diese ist. Bei einer sehr diffusen oder inhomogenen Zielgruppe sollte der Weg gewählt werden, Merkmale der Zielgruppe *a priori* festzulegen".<sup>243</sup> Dabei seien "*Idealtyp(en)* festzulegen, von denen erwartet werden kann, dass sie typische Merkmale der Zielgruppe aufweisen.<sup>"244</sup> Im Fall des vascoda-Tutorials ist es also besonders schwer, Aussagen zu bestimmten Leitfragen der Adressatenanalyse zu machen, die im "Kompendium multimediales Lernen" (2008) aufgeführt werden, wie etwa Fragen nach dem Bildungsstand, nach Interessen und persönlichen Zielsetzungen oder individuellen ,Lerngeschichten' (hier in dem Sinne gemeint, ob die Lernenden z. B. schon Erfahrungen mit E-Learning gemacht haben).<sup>245</sup> In diesem Zusammenhang ist zu beachten: "Heterogenere Adressaten erfordern einen höheren Entwicklungsaufwand: Es müssen erheblich mehr Hilfen (Abstufungen), unterschiedliche Lernwege, Schwierigkeitsniveaus bei Selbsttests usw. geplant und entwickelt werden, wenn didaktische Qualitätsansprüche nicht reduziert werden sollen. "<sup>246</sup>

Daraus ergibt sich, dass für vascoda nicht einfach ein ,monolithisches' Lernprogramm entwickelt werden sollte, in dem für alle Nutzer linear dieselben Inhalte in immer derselben Weise heruntergespult werden, weil man davon ausgehen muss, dass in einer so heterogenen Zielgruppe auch das jeweilige Vorwissen, das die verschiedenen Nutzer mitbringen, sehr unterschiedlich ausgebildet ist. Die Anknüpfung an das Vorwissen bzw. an Bekanntes und an die Fertigkeiten, über die die Lernenden vor Beginn einer Lerneinheit bereits verfügen, ist aus zweierlei Gründen von großer Bedeutung: Im Sinne Gagnés und der kognitivistischen Lerntheorie<sup>247</sup> sowie – damit zusammenhängend – mit Blick auf die Motivation der Lernenden. Sowohl eine Überforderung als auch eine Unterforderung wirken demotivierend und lernhemmend, so dass kein positiver Lerneffekt eintritt, wenn der Stoff aus der individuellen Sicht eines Lernenden entweder zu anspruchsvoll oder aber zu leicht ist. Diese pädagogische Binsenweisheit wurde inzwischen auch empirisch überprüft und kognitionspsychologisch untermauert.<sup>248</sup> Eine Berücksichtigung dieser Erkenntnisse ist bei einer stark heterogenen Zielgruppe wie der des vascoda-Tutorials freilich noch schwieriger als bei stärker uniformen Zielgruppen wie beispielsweise ausschließlich Studierenden im ersten Semester einer bestimmten Fachrichtung (von einer gewissen Heterogenität muss man natürlich in jeder Lerngruppe ausgehen, aber hier wäre zumindest mit einer größeren Übereinstimmung der Vorkenntnisse und Lernhaltungen zu rechnen).

Eine erste mögliche Lösung des Problems könnte darin bestehen, ein Programm zu entwickeln, das sich durch Adaptivität während des Programmablaufs auszeichnet. Oben<sup>249</sup> wurde bereits angesprochen, dass es sehr aufwändig ist, Adaptivität über eine technische Diagnosekomponente mit ,künstlicher Intelligenz' zu realisieren, und dass dies trotz des Aufwands meist zu unbefriedigenden Ergebnissen führt. Als Alternative wurde auf die Möglichkeit hingewiesen, die Anpassung an das individuelle Niveau einfach durch die Lernenden selbst vornehmen zu lassen, indem diese ihr eigenes Vorwissen selbst einschätzen und in Abhängigkeit davon aus verschiedenen

 $243$  KERRES (2001), S. 136 (Kursivdruck im Original).

<sup>244</sup> KERRES (2001), S. 135 (Kursivdruck im Original).

<sup>&</sup>lt;sup>245</sup> Kompendium multimediales Lernen (2008), S. 101. Leitfragen zur Zielgruppenanalyse findet man z. B. auch bei OUD (2009), S. 172; MAIR (2005), S. 49.

 $246$  Kompendium multimediales Lernen (2008), S. 103.

<sup>247</sup> S. o. S. 25 u. 32.

<sup>248</sup> Z. B. im Rahmen der ,Cognitive Load Theory' (s. o. S. 50).

<sup>&</sup>lt;sup>249</sup> S. 26.

Lehrinhalten, die ihnen vom Programm angeboten werden, auswählen. Voraussetzung dafür ist natürlich, dass die didaktische Struktur der Lernumgebung weniger linear-sequentiell, mehr logisch-hypertextuell angelegt ist.<sup>250</sup>

Nun ist eine völlig selbstgesteuerte Selektion der Lehrinhalte durch die Lernenden nicht in jedem Fall als völlig unproblematisch anzusehen, da es ihnen gerade bei solchen Themenbereichen, in denen sie sich noch gar nicht oder kaum auskennen, schwer fallen dürfte, eine sinnvolle Auswahlentscheidung zu treffen. Daher könnte eine Modifizierung des Ansatzes darin bestehen, die Lernenden zunächst einen Eingangstest ausführen zu lassen und ihnen in Abhängigkeit von dem Ergebnis einen bestimmten ,Ideallernweg' vorzuschlagen bzw. eine Vorauswahl bestimmter Lehrinhalte anzubieten, ohne ihnen generell die Möglichkeit zu nehmen, nach Wunsch auch selbständig bestimmte Inhalte aufzurufen.

Schließlich ist aber auch eine vierte Lösung denkbar, und diese soll im vascoda-Tutorial umgesetzt werden. Sie unterscheidet sich nicht grundlegend von der erwähnten selbstgesteuerten Selektion der Lehrinhalte, setzt eine solche Auswahlentscheidung aber zentral an den Anfang des Programms. Ausgehend davon erfolgt dann eine einmalige Verzweigung in ein bestimmtes von mehreren getrennten Hauptmodulen, wobei die verschiedenen Hauptmodule in sich jeweils nicht streng linear-sequentiell strukturiert sind, sondern in gewissen Grenzen auch, wie oben beschrieben, eine eigenständige Auswahl bestimmter Inhalte ermöglichen. Hinsichtlich der didaktischen Strukturierung soll die Lernumgebung also als Mischform aus sequentieller und hypertextueller Anordnung gestaltet werden, was sich lerntheoretisch gut begründen lässt (siehe Kap. 3.4).

Auf welche Weise soll nun der Nutzer zu Beginn des Lernprogramms eine solche zentrale Auswahlentscheidung treffen? Sinnvoll scheint es, bei der Entwicklung des vascoda-Tutorials mit Blick auf das Zielpublikum zunächst verschiedene Untergruppen zu typisieren und auf dieser Grundlage die erwähnten Hauptmodule zu erstellen, die jeweils an eine der Untergruppen angepasst sind und sich in den Lehrinhalten und Lehrzielen, in der didaktisch-methodischen Gestaltung und vielleicht auch hinsichtlich des verwendeten Sprachgebrauchs voneinander unterscheiden.<sup>251</sup> Diese typisierten Untergruppen können die oben schon erwähnten Gruppen der Studierenden, Doktoranden (oder auch, weiter gefasst, der Fachwissenschaftler) und der Hobbyforscher sein, wobei man bei Studierenden nochmals zwischen Anfängern mit noch geringer Informationskompetenz und Fortgeschrittenen differenzieren könnte. Die Profile der verschiedenen repräsentativen Nutzertypen werden ganz zu Beginn des Tutorials dargestellt und jeweils durch eine fiktive Identifikationsfigur verkörpert, so dass der Nutzer sich einem Profil zuordnen kann, indem er in die entsprechende Darstellung (Foto mit Profilbeschreibung) klickt. Anders als in einem Eingangstest, bei dem die Anknüpfung an das individuelle Vorwissen durch programmseitige Abfragen explizit gemacht wird, erfolgen also bei dieser Variante die Aktivierung des Vorwissens eher implizit und indirekt und die Wahl des Programmniveaus durch den Nutzer eher intuitiv, indem dieser sich mit einer bestimmten Figur, deren Profil ihm präsentiert wird, identifiziert, ohne diese Entscheidung unbedingt bewusst zu reflektieren.

Praktisch umgesetzt werden kann im Rahmen dieser Arbeit aus den bekannten Gründen der begrenzten zeitlichen, personellen und finanziellen Ressourcen allerdings nur

 $^{250}$  Zu diesen beiden Möglichkeiten der didaktischen Strukturierung vgl. KERRES (2001), S. 186-232.

<sup>&</sup>lt;sup>251</sup> Zu Möglichkeiten der Zielgruppendifferenzierung nach Anfängern und Fortgeschrittenen und der entsprechenden Methodendifferenzierung bei bibliothekarischen Online-Tutorials siehe OUD (2009), S. 172-73 u. 177. Speziell zum zielgruppenadäquaten Sprachgebrauch vgl. Kompendium multimediales Lernen (2008), S. 375; PFEFFER (2005), S. 60.

*ein* exemplarisches Hauptmodul als Prototyp, und zwar für die Untergruppe der Studierenden. Identifikationsfigur dieses Moduls soll eine fiktive Studentin sein, die sich im Grundstudium befindet, über keine besonders ausgeprägte Informationskompetenz verfügt und vor dem Problem steht, eine Seminararbeit zu einem interdisziplinären Thema zu schreiben. In den folgenden Kapiteln wird dargestellt, welche Lehrinhalte für diesen Nutzertyp ausgewählt werden (Kap. 3.3) und wie diese didaktisch aufbereitet werden sollen (Kap. 3.4).

Wenn also die Zielgruppenanalyse ergeben hat, dass man von einem insgesamt sehr heterogenen und dispersen Nutzerkreis ausgehen muss, so kann man zumindest in zwei einzelnen Punkten vielleicht doch mit einer gewissen Homogenität rechnen, nämlich was die Motivation sowie die technische Ausstattung der Nutzer betrifft. Beide Aspekte spielen für ein gelungenes Programmkonzept eine wichtige Rolle. Beim ersten Punkt geht es um die Frage, ob von den Programmnutzern eher intrinsische oder extrinsische Motivation erwartet werden kann, worauf man didaktisch jeweils in unterschiedlicher Weise zu reagieren hat (im ersten Fall durch ein möglichst niedriges Maß an äußeren Vorgaben, im zweiten Fall durch stärkere Vorstrukturierung des Stoffs und Führung der Lernenden).<sup>252</sup> Was die vascoda-Nutzer angeht, so wird man vermuten können, dass der überwiegende Teil hauptsächlich daran interessiert ist, schnell ein brauchbares Rechercheergebnis zu erhalten und an die entsprechenden Dokumente zu kommen, um damit ein bestimmtes äußeres Ziel (z. B. den erfolgreichen Abschluss einer Hausarbeit, einer Dissertation oder eines Fachartikels) zu erreichen, also extrinsisch motiviert ist und kaum ein Interesse daran hat, intensiv in die bibliothekarische Welt des Suchens und Findens einzutauchen ("Only librarians like to search, everyone else prefers to find. $(253)$ . Mit Blick auf den zweiten Punkt (technische Ausstattung der Nutzer) ist es wahrscheinlich, dass jemand, der online recherchiert und dabei auf die vascoda-Website gelangt, auch über die notwendige Hard- und Softwareausstattung verfügen wird, um ein dort angebotenes Tutorial zu nutzen, zumindest wenn dieses keine ungewöhnlichen Hard- oder Softwarevoraussetzungen erfordert (siehe Kap. 3.5).

# **3.3 Inhaltliche Konzeption**

Die Zielgruppenanalyse führte zu der Entscheidung, getrennte Hauptmodule zu konzipieren, die jeweils auf eine typisierte Untergruppe abgestimmt sind (wobei im Rahmen dieser Arbeit nur *ein* Hauptmodul mit mehreren Untermodulen exemplarisch umgesetzt werden kann). Bei der Auswahl und Aufstellung der Lehrinhalte scheint eine Orientierung an folgender Leitfrage sinnvoll: Was ist jeweils aus Sicht des betreffenden Nutzertyps unter Berücksichtigung des bei ihm zu erwartenden Vorwissens besonders erklärungsbedürftig und geeignet für ein Tutorial? So wird der wichtige Grundsatz beachtet, "den Lehrstoff aus der Perspektive der Lernenden zu betrachten, um zu geeigneten Lehrstrategien zu gelangen".<sup>254</sup>

Bevor es im Einzelnen an die Auswahl der Lehrinhalte geht, wäre noch prinzipiell zu klären, ob das vascoda-Tutorial auch in einem allgemeineren Sinne der Vermittlung

 $^{252}$  Vgl. KERRES (2001), S. 139-141; Kompendium multimediales Lernen (2008), S. 101.

<sup>&</sup>lt;sup>253</sup> Dies ist eines der "Content Discovery Principles" von Roy Tennant, siehe <http://www.cdlib.org/inside/news/presentations/rtennant/2006tal/metasearching\_files/ metasearching.ppt> (Abruf: 04.09.2008).

 $^{254}$  Kompendium multimediales Lernen (2008), S. 103.

von Informationskompetenz dienen soll oder ob es vorwiegend konkret auf die Besonderheiten von vascoda bezogen sein soll. PFEFFER (2005) stellt zwar mit Recht fest, dass ein bibliothekarisches Online-Tutorial "weniger konkretes Faktenwissen vermitteln [sollte] als vielmehr grundsätzliche Sachverhalte und Zusammenhänge, die auf andere Situationen übertragbar sind."<sup>255</sup> Allerdings hat man es im vorliegenden Fall mit einer grundsätzlich anderen Ausgangssituation zu tun als etwa an einer Hochschulbibliothek, die ein Informationskompetenz-Programm für ihre studentischen Nutzer konzipiert. Das geplante vascoda-Tutorial ist eher zu vergleichen mit einem Tutorial, das anbieterseitig von Datenbank- oder Softwareanbietern bereitgestellt wird und die Funktion einer Produktvorstellung sowie einer Anleitung zur Nutzung des Produkts in Form eines didaktisch aufbereiteten Lernprogramms erfüllt. Daher braucht ein vascoda-Tutorial nicht schwerpunktmäßig von einem umfassenden Informationskompetenz-Ansatz auszugehen, wie dies bei Schulungen an Hochschulbibliotheken vor dem Hintergrund des Bologna-Prozesses und des Konzepts der ,Teaching Library' idealerweise der Fall wäre. Das soll aber keinesfalls bedeuten, dass es in völliger Engführung nur um eine Darstellung spezieller vascoda-Funktionen gehen soll. Dem steht schon der übergreifende Ansatz entgegen, dass den Nutzern das interdisziplinäre Potential von vascoda in einem größeren Kontext, der z. B. die Unterschiede zwischen einzelnen bibliographischen Fachdatenbanken, einzelnen Fachportalen und dem Dachportal vascoda einbezieht, nähergebracht werden soll. So wird es sich vielfach schon von selbst ergeben, dass die Nutzer Erkenntnisse gewinnen, die auch einem Ausbau ihrer allgemeinen Informationskompetenz dienen können. Dieser Effekt soll auch immer wieder durch explizite Hinweise an passenden Stellen unterstützt werden.

Eine Auswahl und Aufstellung von Lehrinhalten kann im Rahmen dieser Arbeit nur exemplarisch für einen bestimmten Nutzertyp vorgenommen werden. Die Wahl fiel dabei auf die Gruppe der Studierenden mit nur geringfügig ausgeprägter Informationskompetenz (siehe Kap. 3.2). Diese Gruppe soll, wie oben erwähnt, durch eine fiktive Studentin als Identifikationsfigur repräsentiert werden, die vor dem Problem steht, Literatur für eine Seminararbeit mit einer interdisziplinären Themenstellung zu finden. Dass sich dieses Hauptmodul wegen der Heterogenität der Zielgruppe natürlich an Studierende aller Fächer richten und für alle verständlich sein muss, ist bei der Formulierung des Leitthemas, das den Ausgangspunkt der im Tutorial thematisierten Beispielrecherchen bildet, zu berücksichtigen. Dabei wird schon durch die interdisziplinäre Ausrichtung des Themas sichergestellt, dass das Tutorial nicht auf zu enge fachspezifische Fragen eingeschränkt ist. Vor diesem Hintergrund soll für das Hauptmodul, das sich an Studierende richtet, folgendes Leitthema formuliert werden: *"Betriebliche Weiterbildung unter besonderer Berücksichtigung interkultureller Aspekte"*. Die fiktive Studentin, die als Identifikationsfigur innerhalb der ,Tutorialhandlung' dieses Thema bearbeitet, soll eine Pädagogikstudentin mit dem Schwerpunkt Erwachsenenbildung sein. Das gesamte Tutorial soll unter dem Motto "Entdecken Sie das interdisziplinäre Potential von vascoda!" stehen. Da es, wie bereits erwähnt, in seiner didaktischen Struktur als Mischform aus expositorisch-linearem und explorativ-hypertextuellem Ansatz angelegt ist, kann es in Verbindung mit diesem Motto als eine in Teilen offene ,Entdeckungsreise' durch vascoda aufgefasst werden (dies passt zu der Tatsache, dass vascoda ursprünglich – in Anlehnung an Vasco da Gama – unter dem Motto "Entdecke Information" an den Start ging<sup>256</sup>).

PFEFFER (2005), S. 56. Vgl. zum allgemeinen Hintergrund die Abgrenzung der Begriffe ,Benutzerschulung' und ,Vermittlung von Informationskompetenz' bei HAPKE (2000), S. 820-823.

<sup>&</sup>lt;sup>256</sup> Vgl. ROESNER (2005), S. 1222, Anm. 2. Davon abweichend heißt es bei BAUER/ROSEMANN (2005), der Name ,vascoda' sei erst im Nachhinein mit Vasco da Gama assoziiert worden (S. 11).

Die Grob- und Feinplanung dieses exemplarischen Hauptmoduls wird im Folgenden im Vordergrund stehen. Dennoch kurz zu der Frage, wie ein mögliches Hauptmodul für eine andere Nutzergruppe aussehen könnte (zumindest eine weitere Profilbeschreibung soll exemplarisch in die Startseite des Tutorial-Prototyps eingebunden werden): In den Mittelpunkt eines Moduls für Doktoranden könnte man z. B. einen fiktiven Promovenden stellen, der seine Arbeit zum Thema "Integrationspolitik in den skandinavischen und baltischen Ländern" schreibt (zu der interdisziplinären Ausrichtung kommt hier noch ein regionaler Aspekt, für den vascoda ebenfalls ein sehr geeignetes Rechercheinstrument ist, nämlich durch den gesonderten Zugangsweg "Regionen/Kulturräume" auf der vascoda-Startseite).<sup>257</sup> Als Lehrinhalte für diesen Adressatenkreis sollten umfangreichere Fakteninformationen zum Hintergrund des vascoda-Konzepts und der zugrunde liegenden Technik geboten werden, etwa eine ausführlichere Erläuterung des Unterschieds zwischen föderierter Suche und Metasuche, der Funktion eines Linkresolvers oder der Problematik des Rankings nach Relevanz (beim Modul für Studierende würde dagegen ein kürzerer Hinweis genügen, dass die Trefferliste besser nicht nach Relevanz sortiert werden sollte, weil dies nicht funktioniert wie bei Google, wo im Gegensatz zu vascoda die Volltexte ausgewertet werden). Hinweise zu Aspekten, die man bei dieser Nutzergruppe als bekannt voraussetzen dürfte, die aber in einem Modul für Studienanfänger eine zentrale Rolle spielen (wie z. B. die Bedeutung der Trunkierung), könnte man hier weglassen oder nur kurz in Erinnerung rufen. Insgesamt gibt es hier mehr Möglichkeiten, an Bekanntes anzuknüpfen; so kann man beispielsweise davon ausgehen, dass Doktoranden bereits mehrere Fachdatenbanken besser kennen und schon öfter darin recherchiert haben.

Welche konkreten Lehrinhalte (gegliedert nach Grob- und Feininhalten) in dem Hauptmodul, das im Rahmen dieser Arbeit produziert wird, vermittelt werden sollen, wird unten in Kap. 3.6 zusammen mit den entsprechenden Lehrzielen aufgelistet. Bereits hier sei schon darauf hingewiesen, dass der inhaltliche Schwerpunkt des Moduls in Anknüpfung an die Ergebnisse aus Kap. 2.1 darin liegen soll, den Mehrwert von vascoda gegenüber anderen elektronischen Angeboten für wissenschaftliche Fachinformation sowie Informationsangeboten allgemeiner Art (Google, Google Scholar, einzelne bibliographische Fachdatenbanken, einzelne Fachportale) herauszustellen und dabei das interdisziplinäre Potential von vascoda hervorzuheben.<sup>258</sup>

## **3.4 Didaktisch-methodische Konzeption**

Es fällt schwer, nach den Ausführungen in Kap. 2.2 zu dem Schluss zu kommen, man könne sich ausschließlich an einer ganz bestimmten Lerntheorie orientieren oder ein ganz bestimmtes ID-Modell sei unbedingt vorzuziehen. Gegen die Vorstellung von einem allein richtigen Ansatz wandte sich schon Gagné;<sup>259</sup> insofern ist Instruktionsdesign von vornherein eklektisch bzw. (dieser Ausdruck hat vielleicht eine positi-

<sup>&</sup>lt;sup>257</sup> Diese Idee wurde übernommen aus einer E-Mail von Anne Barckow (Geschäftsstelle vascoda e. V.) an den Verfasser vom 06.07.2009.

<sup>&</sup>lt;sup>258</sup> Ein solcher Ansatz ist im Sinne der vascoda-Geschäftsstelle, wie aus einer E-Mail von Anne Barckow an den Verfasser (vgl. Anm. 257) hervorgeht.

<sup>259</sup> Kompendium multimediales Lernen (2008), S. 17-18; KERRES (2001), S. 61. Näheres zu Gagné s. o. S. 31-32.

vere Konnotation) integrierend ausgerichtet.<sup>260</sup> Die Anwendung eines ganz bestimmten ID-Modells in Reinform empfiehlt sich schon deshalb nicht unbedingt, weil man dann sehr gut begründen müsste, weshalb man von den zahlreichen publizierten Modellen gerade dieses eine den anderen vorzieht. Bei der Vielzahl der zur Verfügung stehenden Modelle ginge dies wohl nur auf Grundlage einer systematischen Evaluation nach verschiedenen Kriterien, was den Rahmen dieser Arbeit sprengen würde und aus praktischer Sicht auch gar nicht notwendig ist. $^{261}$ 

Stattdessen kann man einen pragmatischen Ansatz wählen: "Bei der Gestaltung von Lernangeboten sind die Konzepte situationsbezogen zu bewerten, d. h. es ist jeweils für eine Situation zu fragen, welches Konzept welchen Beitrag für die Problemlösung liefert."<sup>262</sup> ID-Modelle dürfen durchaus, sofern man dabei nicht unreflektiert und willkürlich vorgeht, als Auswahlgrundlage für ein individuelles (wenn man so will, eklektisches) Konzept verwendet werden. Im "Kompendium multimediales Lernen" (2008) ist mit Blick auf das ID-Modell ,Goal-Based Scenarios' (GBS) von "herauslösbar[en] didaktisch[en] Designideen" die Rede, es geht also um die Übernahme nicht eines gesamten Modells, sondern lediglich einzelner Elemente, die mit Elementen anderer Modelle kombiniert werden können.<sup>263</sup> Im Fall von GBS verweisen die Autoren dabei z. B. auf die fragenbasierte Navigation anstelle gewöhnlicher ,Weiter-Buttons'. Beim Modell ,Anchored Instruction' könnte man beispielsweise die Idee eines narrativen Ankers (als Aufhänger für Gelerntes) ,herauslösen' und in sein eigenes Konzept integrieren. Möchte sich jemand grundsätzlich an Gagnés ,klassischem', behavioristisch-kognitivistischem ID-Modell orientieren, heißt dies nicht, dass in der konkreten Lernumgebung, die er entwickelt, kein Raum wäre für bestimmte Elemente konstruktivistischer Ansätze:

..Within the context of Gagne's [sic!] events of instruction, there is certainly room for applying constructivist-inspired simulations and other experiential exercises, collaboration with peers in threaded discussions and chat rooms, and multiple paths to content and learning activities."264

Was für eine Auswahl man aus dem großen Spektrum auch immer trifft: Im Vordergrund sollte bei der Erarbeitung eines individuellen Konzepts immer die Frage stehen, wie man am besten bestimmte Lehrziele im Rahmen einer zielgruppenadäquaten Gestaltung des Lernangebots erreicht.

In ihrem sehr praxisorientierten Leitfaden fasst MAIR (2005) die didaktischen Theorien und Modelle mit Blick auf deren Anwendung im E-Learning-Kontext zu drei allgemeinen didaktischen Ansätzen zusammen: dem Ansatz der "Fremdsteuerung", der "Selbststeuerung" und der Kombination aus beidem.<sup>265</sup> Dabei betont sie, dass die

<sup>&</sup>lt;sup>260</sup> "Die verfügbaren Ansätze sollten nicht als konkurrierende Paradigmen aufgefasst werden. Jeder Ansatz beinhaltet Aspekte des komplexen Lehr-Lerngeschehens, die in der Tätigkeit des didaktischen Designs zu einem sinnhaften Ganzen zusammengefügt werden müssen." (KERRES [2001], S. 53.)

 $261$  Bezeichnenderweise stellen SCHNOTZ u. a. (2004) in der Einleitung zu einem Aufsatz, in dem es um einen systematischen Vergleich existierender ID-Modelle geht, Folgendes fest: "[K]eeping track with the ever growing set of models has become extremely difficult, even for instructional design experts and researchers. [...] It seems to be easier for educational technology researchers to set up a new instructional design model than to make sense of the mould of existing models. [...] Practitioners cannot be acquainted with dozens of unrelated instructional design models and reasonably choose among them." (S. 71-72.)

 $^{262}$  DE WITT/CZERWIONKA (2007), S. 71.

<sup>&</sup>lt;sup>263</sup> Kompendium multimediales Lernen (2008), S. 32. Vgl. auch ebd., S. 84: "Warum nicht aus den vorhandenen Modellen jeweils das auswählen, was zur konkreten Designentscheidung am besten passt? Tatsächlich ist gegen diese [.] Möglichkeit wenig einzuwenden, wenn klar ist, auf welchen Grundlagen die Entscheidung jeweils getroffen wird."

 $264$  KRUSE (o. J. a).

<sup>&</sup>lt;sup>265</sup> MAIR (2005), S. 27; vgl. auch S. 119.

Auswahl des geeigneten Ansatzes von der Zielgruppe und den jeweiligen Lehrzielen abhängen. Bei der "Fremdsteuerung" (diesen Ansatz könnte man – in Ergänzung zu MAIR – auch als ,expositorisch-instruktivistisch' und ,linear' bezeichnen) gibt es laut MAIR eine fest vorgegebene Navigation, die durch das Lernprogramm führt. Der Ansatz eigne sich vor allem für die Vermittlung von "objektiv[em] Wissen" oder Orientierungswissen in knapper Zeit. Der Ansatz der "Selbststeuerung" (auch ,explorativ-konstruktivistisch' und ,hypertextuell' zu nennen) sei dagegen auf eigenständige Wissenskonstruktion in komplexeren Lernprozessen und einer längeren Lernzeit ausgerichtet und eigne sich eher für die Vermittlung von "frei wählbar[em] Orientierungswissen". Häufig werde in der Praxis jedoch eine Kombination aus beiden Ansätzen angewendet: "Dabei wird dem Lernenden eine gewisse Navigation empfohlen, jedoch kann er sich alternativ für einen anderen Lernweg entscheiden. $4266$ 

Eben als eine solche Mischform aus expositorisch-linearem und explorativ-hypertextuellem Ansatz soll, wie oben<sup>267</sup> bereits im Zusammenhang mit der Zielgruppenanalyse erwähnt, auch das vascoda-Tutorial didaktisch gestaltet werden. Im Prinzip soll es eine lineare Abfolge von ,Kapiteln' enthalten (sequentielle Anordnung); bei der Bearbeitung der einzelnen Kapitel sollen die Nutzer aber explorativ vorgehen können und je nach individuellem Fragebedürfnis durch Klick auf bestimmte vorgefertigte Fragen vertiefende Informationen abrufen können (hypertextuelle Anordnung). Lerntheoretisch lässt sich diese Entscheidung damit begründen, dass gerade Anfänger (im Rahmen dieser Arbeit soll ja ein Hauptmodul für Studierende im Grundstudium produziert werden) ein höheres Maß an Führung bzw. ,Instruktion' benötigen,<sup>268</sup> dass aber dennoch nicht ganz auf Selbststeuerung und Exploration verzichtet werden sollte, da selbstgesteuertes Lernen nicht nur generell motivationsfördernd ist und sich positiv auf den Lernerfolg und die Behaltensleistung auswirkt, sondern in diesem Lernprogramm auch dazu beitragen kann, ansatzweise das Prinzip der Adaptivität umzusetzen<sup>269</sup> – eben dadurch, dass der Nutzer je nach individuellem Fragebedürfnis zusätzliche Inhalte auswählen kann, die seinem individuellen Lernbedürfnis entsprechen.

Mit dem vascoda-Tutorial soll also kein strikt instruktivistisch-lineares Lernprogramm entstehen; die didaktisch-methodische Gestaltung soll sich mehr als an Gagné an ID-Modellen der ,zweiten Generation' orientieren (ohne darin allerdings ein wirklich ,konstruktivistisches' Konzept sehen zu wollen). Berücksichtigt werden sollen dennoch bestimmte Aspekte, auf die Gagné hinwies: vor allem die Bedeutung des Vorwissens der Lernenden bei der Darbietung neuer Lehrinhalte,<sup>270</sup> die Gestaltung eines motivierenden und problematisierenden Einstiegs und die Vorgehensweise, neue Inhalte zunächst in überschaubaren ,Portionen' (,Chunks') zu erklären und anschließend anhand verschiedenartiger Anwendungsbeispiele zu demonstrieren.<sup>271</sup> Doch die strenge Linearität, die das Lernprogramm bei einer ausschließlichen Orientierung an Gagné kennzeichnen würde, soll beim vascoda-Tutorial durchbrochen werden durch die angesprochene Möglichkeit der begrenzten eigenständigen Verzweigung. Insofern wird hier, anders als Gagné es fordert, keine strenge Hierarchie von Lehrzielen und Lernvoraussetzungen eingehalten. Laut "Kompendium multime-

 $266$  MAIR (2005), S. 27.

 $267$  S. 59.

<sup>268</sup> Vgl. NIEGEMANN (2004), S. 108; OUD (2009), S. 172.

<sup>269</sup> Zu Adaptivität s. o. S. 26 u. 58-59.

 $270$  S. o. S.  $32$  u. 58.

<sup>&</sup>lt;sup>271</sup> Zur Anwendung von Gagnés ID-Modell auf E-Learning-Programme siehe KRUSE (o. J. b); KERRES (2001), S. 189.

diales Lernen" (2008) ist eine ausschließlich hierarchisch orientierte Sequenzierung des Lehrstoffs, die von Gagné für so wichtig erachtet wird, nicht immer die beste Lösung, da ein Lernen aller Voraussetzungen ,auf Vorrat' nach der ,Cognitive Load Theory' zu einer Überlastung des Arbeitsgedächtnisses führen könne.<sup>272</sup> Des öfteren sei eine Vermittlung benötigter Informationen ,just in time' zielführender.<sup>273</sup>

Nach der grundlegenden Entscheidung für einen didaktischen Ansatz muss überlegt werden, welches methodische Konzept, also welche konkreten Vermittlungsformen und -prinzipien im Rahmen dieses Ansatzes zur Anwendung kommen sollen. Wichtig sind in diesem Zusammenhang die oben<sup>274</sup> bereits erwähnten Prinzipien der Handlungs- und Problemorientierung sowie der Einbettung von Lehrinhalten in situative Kontexte. Entsprechend gestaltete Lernumgebungen erhöhen nicht nur die Lernmotivation, sondern tragen in der Regel auch zu einer besseren Behaltens- und Transferleistung bei, verglichen mit solchen Lernprogrammen, in denen lediglich abstraktes Wissen dargeboten wird. Eine besonders gute Möglichkeit, diese didaktischen Prinzipien umzusetzen und miteinander zu verbinden, besteht darin, den Lernenden die Lehrinhalte in Form einer ,Lerngeschichte' oder eines ,Lernromans' zu vermitteln.<sup>275</sup> Sicher wird es dabei nicht immer möglich sein, so komplexe ,stories' zu entwickeln und technisch umzusetzen, wie es das GBS-Modell vorsieht (auch für das geplante vascoda-Tutorial wäre dies zu aufwändig). Wichtig ist in jedem Fall, darauf zu achten, dass die Probleme und Beispiele, die im Rahmen einer solchen Geschichte dargestellt werden, eine möglichst große Realitätsnähe aufweisen, also realen Anwendungssituationen entsprechen und einen engen Bezug zur Lebenswelt der Lernenden haben. Nur wenn sie den Lernenden relevant scheinen, können sie wirklich zur Motivationsförderung beitragen.<sup>276</sup>

Damit eine Lerngeschichte den genannten Anforderungen gerecht wird, ist natürlich besonders darauf zu achten, dass sie zielgruppenadäquat gestaltet ist. Im Rahmen der Zielgruppenanalyse (Kap. 3.2) wurde bereits eine Entscheidung für eine bestimmte Lösungsvariante zum Umgang mit der sehr heterogenen und dispersen Zielgruppe des vascoda-Tutorials getroffen. Es soll weder eine explizite Erhebung des individuellen Vorwissens in einem Eingangstest erfolgen noch den Nutzern völlige Freiheit gegeben werden, allein aufgrund einer (häufig nicht unproblematischen) Selbsteinschätzung des eigenen Vorwissens die einzelnen Lehrinhalte selbst auszuwählen. Stattdessen sollen die Nutzer sich eher unbewusst bzw. indirekt an ihrem Vorwissen ausrichten und sich eher intuitiv einem bestimmten Nutzertyp zuordnen, indem sie sich mit einer bestimmten Figur identifizieren, die sie aus mehreren Figurenprofilen auswählen können. Für die didaktische Umsetzung, die sich am Story-Konzept orientieren soll, folgt daraus, dass jeweils eine unterschiedliche Story für jeden Nutzertyp (z. B. Studierende, Doktoranden und überhaupt Fachwissenschaftler, Hobbyforscher) entwickelt werden muss. In der praktischen Umsetzung im Rahmen dieser Arbeit kann dies, wie gesagt, nur für einen Nutzertyp geleistet werden, wobei die Wahl auf Studierende des Grundstudiums gefallen ist (Protagonistin dieser Lerngeschichte ist, wie in Kap. 3.3 bereits festgelegt, eine fiktive Pädagogikstudentin, die eine Seminararbeit zum Thema "Betriebliche Weiterbildung unter besonderer Berücksichtigung interkultureller Aspekte" schreibt). Allerdings soll auf dem Startbildschirm des produzierten Prototyps exemplarisch noch ein weiteres Nutzerprofil dar-

<sup>&</sup>lt;sup>272</sup> Kompendium multimediales Lernen (2008), S. 22. Zur , Cognitive Load Theory' s. o. S. 50.

<sup>273</sup> Kompendium multimediales Lernen (2008), S. 144.

<sup>274</sup> S. 27-28 u. 37.

<sup>275</sup> Vgl. MAIR (2005), S. 122.

<sup>276</sup> Vgl. DE WITT/CZERWIONKA (2007), S. 62; OUD (2009), S. 170.

gestellt werden (fiktiver Doktorand, der das Thema "Integrationspolitik in den skandinavischen und baltischen Ländern" behandelt), für das aber in dieser Arbeit kein Lernmodul entwickelt werden kann.

Innerhalb eines didaktisch-methodischen Konzepts für ein multimediales Lernprogramm spielt auch der Aspekt der Interaktivität eine bedeutende Rolle. Oben<sup>277</sup> wurde festgestellt, dass eine wichtige Umsetzung von Interaktivität im Einbau von Lernerfolgskontrollen besteht. Somit stellt sich die Frage, ob auch in das geplante vascoda-Tutorial Tests eingebaut werden sollen, die dem Nutzer eine Rückmeldung über seinen Lernerfolg geben. Trotz der großen Bedeutung, die Feedbacks dieser Art haben können, wird im Prototyp des vascoda-Tutorials aus verschiedenen Gründen auf Tests verzichtet. Zum einen wird das Tutorial nicht in einem Kontext wie beim E-Learning-Einsatz an einer Hochschule oder bei der Vermittlung von Informationskompetenz an einer Bibliothek eingesetzt, so dass es wegen der heterogenen und dispersen Zielgruppe trotz der Typisierung von Untergruppen sehr schwer fällt, Tests sinnvoll auf dieses Publikum zuzuspitzen.

Ein anderer Grund liegt darin, dass es zumindest mit Blick auf einen Teil der Zielgruppe fraglich scheint, ob Lernerfolgskontrollen auf die nötige Akzeptanz stoßen würden. Bei Studierenden könnte man schon eher damit rechnen, da entsprechend gestaltete E-Learning-Programme immer häufiger in der Hochschullehre eingesetzt werden. Aber beispielsweise von Doktoranden oder Dozenten ist nicht unbedingt anzunehmen, dass sie die Bereitschaft aufbringen, sich im Rahmen eines solchen Tutorials einer Kontrolle ihres Lernerfolgs zu unterziehen. An dieser Stelle kann man natürlich noch weiter gehen und fragen, ob Doktoranden oder Dozenten überhaupt bereit wären, sich mit einem Tutorial in Form einer Lerngeschichte auseinanderzusetzen, oder ob sie meist nicht einfach nur ganz gezielt bestimmte Einzelinformationen suchen. Hier ist allerdings auf den grundsätzlichen Unterschied zwischen einem Tutorial und einer Benutzungshilfe zu verweisen: Für den gezielten Zugriff auf einzelne Informationen wird ja auf der vascoda-Website bereits eine ausführliche Benutzungshilfe angeboten. Das geplante Tutorial ist demgegenüber ein zusätzliches Angebot, das nur dann Sinn macht, wenn es auch einem grundsätzlich anderen didaktischen Ansatz folgt als eine Benutzungshilfe. Sonst könnte man sich darauf beschränken, die bereits existierende Benutzungshilfe lediglich um Animationen zur Veranschaulichung von Suchvorgängen anzureichern.

Ein weiteres Argument, das gegen Tests im geplanten Prototyp spricht, ist schließlich die Tatsache, dass deren Konzeption und technische Umsetzung (zumindest wenn man didaktisch sinnvolle Tests erstellen möchte) zu den schwierigsten und aufwändigsten Aufgaben im Rahmen eines E-Learning-Projekts gehört, so dass es angesichts der bekannten Einschränkungen, die in zeitlicher, personeller und finanzieller Hinsicht für die vorliegende Arbeit gelten, auch aus pragmatischen Gründen angeraten scheint, zumindest im Prototyp auf diese Elemente zu verzichten.

Aus dieser Entscheidung folgt jedoch nicht, dass das vascoda-Tutorial ganz ohne *didaktische* Interaktivität (zusätzlich zu der auf jeden Fall umgesetzten *steuernden* Interaktivität) auskommen muss.<sup>278</sup> Weiter oben wurde die freie Auswahl bestimmter Lehrinhalte in Form von Vertiefungsfragen bereits als ein wesentliches Element des didaktisch-methodischen Konzepts herausgestellt. Darin kann man eine sinnvolle Umsetzung didaktischer Interaktivität sehen, und zwar deshalb, weil es sich um die Übertragung einer wichtigen Interaktionsform des personalen Unterrichts (nämlich

 $277$  S. 44.

<sup>278</sup> Zum Unterschied zwischen steuernder und didaktischer Interaktivität s. o. S. 44.

der Rückfragen von Lernenden an die Lehrperson) auf eine E-Learning-Umgebung handelt.<sup>279</sup> Zwar ist im Tutorial keine freie, natürlichsprachige Frageformulierung durch die Nutzer möglich (dies technisch zu realisieren, wäre sehr aufwändig und hätte wohl dennoch unbefriedigende Ergebnisse); aber die Orientierung an vorformulierten Fragen bietet eine gute Alternative zu einem ausschließlich linear vorbestimmten Lernweg.

Weiterhin spielen für das didaktisch-methodische Konzept Entscheidungen zur didaktischen Strukturierung, also zur Segmentierung (Einteilung des Lehrstoffs) und Sequenzierung (Abfolge der durch Segmentierung gebildeten Einheiten) eine zentrale Rolle.<sup>280</sup> Dabei darf die didaktische Struktur nicht mit der Sachstruktur verwechselt werden, d. h. die Abfolge der Lehrschritte ergibt sich keineswegs automatisch aus der Sachlogik des Gegenstands. Ein Beispiel: Eine sachlogische bzw. chronologische Darstellung der Französischen Revolution in einem Handbuch würde in der Regel bei der Vorgeschichte und den Ursachen beginnen, dann Ausbruch, Verlauf und Ende der Revolution darstellen und schließlich über die historische Bedeutung der Revolution informieren. Bei der Planung einer Unterrichtsreihe oder eines Lernprogramms zu dem Thema könnte man dagegen aus bestimmten didaktischen Überlegungen heraus zu dem Entschluss kommen, beispielsweise mit der Behandlung einer späteren Phase der Revolution einzusteigen (etwa mit der ,Terrorherrschaft' Robespierres), um davon ausgehend die Ursachen für diese ,Entartung' erarbeiten zu lassen. Das oben angesprochene ,Kopiermodell' verzichtet auf diese wichtige Differenzierung zwischen sachlicher und didaktischer Struktur und orientiert sich allein an der Sachlogik.<sup>281</sup>

Die Aufstellung der Feininhalte in Kap. 3.6.2 (nicht dagegen die Aufstellung der Grobinhalte in Kap. 3.6.1) gibt die didaktische Struktur wieder, die für das geplante Hauptmodul des vascoda-Tutorials ausgearbeitet wurde, und ermöglicht so, eine Vorstellung vom Ablauf wesentlicher Bestandteile dieses Moduls zu bekommen (insofern handelt es sich bei dieser Feinaufschlüsselung um eine Art Ablaufplan, der die didaktische Struktur abbildet). Die Feininhalte an sich stellen das Ergebnis der Segmentierung, ihre Abfolge das Ergebnis der Sequenzierung dar. Wie bereits angesprochen, sollen innerhalb des Hauptmoduls überschaubare Untereinheiten (Untermodule oder ,Kapitel') gebildet werden, in denen der Lehrstoff in angemessenen ,Portionen' vermittelt wird. $^{282}$ 

Zum Abschluss dieses Kapitels soll auf die Lehrziele des vascoda-Tutorials eingegangen werden.<sup>283</sup> Über die Lehrziele sollte man sich vor Produktionsbeginn klarwerden und diese explizit formulieren, damit man die Gestaltung des Programminhalts genau darauf abstimmen kann und Überflüssiges vermeidet (das Einbeziehen nebensächlicher Inhalte erhöht den ,Cognitive Load' und beeinträchtigt damit den Lernerfolg<sup>284</sup>). MAIR (2005) stellt zum Verhältnis von Inhalten und Zielen Folgendes fest:

 $2^{79}$  Vgl. NIEGEMANN (2006), S. 71.

<sup>&</sup>lt;sup>280</sup> Vgl. Kompendium multimediales Lernen (2008), S. 139-140; 143-144.

 $281$  Zum ,Kopiermodell' s. o. S. 22 einschl. Anm. 71.

 $282$  Diese Vorgehensweise ist aus didaktischer Sicht besonders zu empfehlen, vgl. OUD (2009), S. 167; LONG/CULSHAW (2005), S. 62; BAINS/JONES (2003), S. 248.

 $283$  Zu der Frage, ob man besser (wie in dieser Arbeit) von ,Lehrzielen' oder (was weiter verbreitet ist) von ,Lernzielen' sprechen sollte, vgl. LEMKE (1989), S. 1016-1018; KERRES (2001), S. 177; KÖCK (2008), S. 308; Kompendium multimediales Lernen (2008), S. 113.

 $^{284}$  Zur , Cognitive Load Theory' s. o. S. 50.

"Die Lerninhalte werden so ausgewählt, dass sie dem Lernziel zuarbeiten und für die Zielgruppe relevant sind. Für die Auswahl der Lerninhalte gilt folgende Formel: *So viel, wie für das Lernziel nötig, doch so wenig wie möglich.* Damit reduziert sich der Lerninhalt auf das Wesentliche; Weitschweifigkeit mag als theoretischer Unterbau interessant sein, verfehlt aber im Lernprogramm seinen Zweck, nämlich die geradlinigen [sic!] Bewegung hin zum Lernziel."<sup>28</sup>

Die Aufstellung der Lehrziele in Kap. 3.6 orientiert sich an der gängigen Untergliederung in Grob- und Feinziele.<sup>286</sup> Gemeinhin differenziert man außerdem, zurückgehend auf Benjamin S. Bloom, zwischen kognitiven, affektiven und psychomotorischen Lehrzielen. Mit Blick auf das vascoda-Tutorial scheint es allerdings sinnvoll, nur kognitive Lehrziele festzulegen. Zwar wäre es durchaus denkbar, auch die anderen Zielkategorien zu berücksichtigen; so könnte man beispielsweise als affektives Lehrziel (also im Bereich der Gefühle, Einstellungen und Werte) formulieren: "Die Lernenden sind sich der Bedeutung bewusst, die vascoda als Grundbaustein einer ,Digitalen Bibliothek Deutschland' für den Wissenschaftsstandort Deutschland hat." Oder als ein psychomotorisches Lehrziel könnte man den sicheren Umgang mit der Maus (z. B. die Fähigkeit, einen Doppelklick auszuführen) vorsehen (in einem E-Learning-Kurs, der sich speziell an Senioren richtet, könnte dies tatsächlich ein wichtiger Aspekt sein, weil es hier erfahrungsgemäß oft Probleme gibt). Es wird aber schnell deutlich, dass derartige Zielformulierungen mit Blick auf den Verwendungskontext und die Zielgruppe des vascoda-Tutorials ziemlich problematisch wären: Eine grundlegende ,psychomotorische Bedienungskompetenz' im Computerbereich kann bei allen Untergruppen der Zielgruppe vorausgesetzt werden; und allgemeine Wertüberzeugungen hinsichtlich der Gestaltung der elektronischen Fachinformationslandschaft in Deutschland zu vermitteln, sollte nicht der Anspruch dieses Tutorials sein.

Wenn es also selbstverständlich ist, dass man bei der Planung eines Lernprogramms Lehrziele formulieren muss, so bleibt noch zu klären, ob man den Lernenden bereits zu Beginn des Tutorials auch eine explizite Auflistung dieser Lehrziele vorlegen sollte. Eine solche Vorgehensweise scheint besonders gut zu einer ,klassischen', linearen Instruktion zu passen und spielt daher gerade in den ID-Modellen der ,ersten Generation' eine bedeutende Rolle. So ist es beispielsweise aus Gagnés Sicht sehr wichtig, die Lernenden gleich zu Beginn über die genauen Lehrziele zu informieren.<sup>287</sup> Die genaue Angabe der Lehrziele kann einerseits als Motivationsfaktor wirken, weil die Lernenden dann vielleicht besser einschätzen können, ob und warum es überhaupt sinnvoll ist, sich mit dem Lernprogramm zu beschäftigen, und sie bei der Rezeption der Inhalte vielleicht zielgerichteter vorgehen, so dass ein effektiveres Lernen möglich wird.<sup>288</sup> Im Gegensatz dazu kann aber insbesondere eine nach wissenschaftlichen Kriterien formulierte und gegliederte Aufstellung gerade bei konventionellen Instruktionsprogrammen dazu führen, den ohnehin förmlichen und monotonen Charakter solcher Anwendungen noch zu verstärken, und dann geradezu eine demotivierende Wirkung haben. Allerdings fordert z. B. auch PFEFFER (2005), der nach modernen didaktischen Ansätzen gestaltete Lernumgebungen im Auge hat, eine offene "Information Policy", die vorab über Lehrziele und unter anderem auch über die Zielgruppe, den Zeitaufwand und technische Voraussetzungen informiert.<sup>289</sup>

 $285$  MAIR (2005), S. 48 (Kursivdruck im Original).

<sup>286</sup> Praktische Formulierungshilfen für Lehrziele bietet MAIR (2005), S. 65-66 u. 71.

<sup>&</sup>lt;sup>287</sup> ARONSON/BRIGGS (1983), S. 91.

<sup>288</sup> Kompendium multimediales Lernen (2008), S. 373.

<sup>&</sup>lt;sup>289</sup> PFEFFER (2005), S. 59. Vgl. auch RAUCHMANN (2003), S. 227: "Die Lernziele des Tutorials müssen eindeutig formuliert und dem Lernenden vor dem Start zugänglich sein. Dieser ist dadurch in der Lage, seinen Bedarf zu erkennen, den Nutzen des Programmes einzuschätzen und individuelle Erwartungen zu entwickeln."

Dem wird mit Blick auf das vascoda-Tutorial dennoch nicht gefolgt, zumindest was die Lehrziele betrifft. Es besteht nämlich die Gefahr, dass die Nennung von Lehrzielen im Vorhinein ziemlich verschult wirken könnte (etwa wie in einem E-Learning-Kurs, der eine Lehrveranstaltung begleitet), was sich angesichts des offeneren Entdeckungsprinzips, an dem sich das geplante Tutorial orientieren soll,<sup>290</sup> kontraproduktiv auswirken würde und außerdem, ähnlich wie im Fall der Tests, nicht bei allen Teilen der heterogenen Zielgruppe auf Akzeptanz stoßen dürfte. Dies führt für die Planung des vascoda-Tutorials zu dem Schluss, dass intern (für den Planenden) eine genaue Aufstellung von Lehrzielen natürlich unverzichtbar bleibt, dass eine solche den Lernenden aber nicht explizit zu Beginn vorgegeben wird. Was die inhaltlichen Schwerpunkte sind und welche zentralen Erkenntnisse die Lernenden aus dem Tutorial ,mitnehmen' sollten, kann man ihnen auch indirekt durch eine entsprechende didaktische Gestaltung vermitteln, ohne sie gleich zu Anfang mit einer langen Liste zu ,erschlagen', in der zwangsläufig Begriffe vorkommen müssten, die ihnen noch gar nicht oder kaum vertraut sind, was eher verunsichernd als motivierend wirken und den Mut zum selbstgesteuerten Lernen eher hemmen dürfte. Allerdings ist es vorstellbar, eine solche umfassende Auflistung den Lernenden *am Ende* (einzelner Untermodule oder des gesamten Hauptmoduls) an die Hand zu geben, im Sinne einer rückblickenden Zusammenfassung – zumal, wie oben gesagt wurde, keine Lernerfolgskontrollen in das Tutorial eingebaut werden sollen.

Dagegen ist eine Vorabinformation über die Zielgruppe und den ungefähren Zeitaufwand, wie PFEFFER es an der oben angegebenen Stelle fordert, in jedem Fall sehr sinnvoll. Informationen zur Zielgruppe erhält der Nutzer im vascoda-Tutorial durch die Figurenprofile auf der Startseite. Angaben zur benötigten Lernzeit sollen dagegen beim Programmstart noch nicht gemacht werden, da es sich dabei nur um einen sehr ungenauen Richtwert handeln könnte (über das Angebot von Vertiefungsfragen soll ja gerade freigestellt sein, die ,Entdeckungstour' individuell auszudehnen). Die Nennung einer genauen Zeitangabe scheint nur für die linear ablaufenden Bestandteile des vascoda-Tutorials, nämlich die Flash-Präsentationen (siehe Kap. 3.5), sinnvoll. Über die ungefähre Dauer dieser Programmelemente wird der Nutzer innerhalb der Untermodule jeweils zu Beginn informiert.

Welche konkreten Grob- und Feinlehrziele für den im Rahmen dieser Arbeit produzierten Prototyp des vascoda-Tutorials vorgesehen sind, wird (zusammen mit einer Aufstellung der Grob- und Feininhalte) unten in Kap. 3.6 aufgeführt.

# **3.5 Technische Umsetzung**

Der konkrete Entscheidungsspielraum für alle Aspekte, die die technische Umsetzung des in dieser Arbeit konzipierten Tutorials betreffen, wird deutlich eingeschränkt durch das Fehlen finanzieller und personeller Ressourcen, über die vergleichbare Projekte in der Praxis verfügen können. Was das Layout und die technischen Funktionen des geplanten Prototyps angeht, kann sicher nicht das gesamte Potential der heute vorhandenen Möglichkeiten voll ausgeschöpft werden. Allerdings scheint es nach den Ausführungen in den vorangehenden Kapiteln ohnehin fraglich, ob dies selbst bei hervorragender finanzieller und personeller Ausstattung erstre-

 $290$  S. o. S. 61.

benswert wäre, da Screendesign und Technik immer eine dienende Funktion gegenüber der didaktischen Gestaltung haben sollten.

In Kap. 3.4 wurde als didaktisches Konzept für das Tutorial eine Mischform aus expositorischem und explorativem Lehr- und Lernverfahren festgelegt. Dies legt nahe, auch auf der technischen Ebene eine Mischform zu wählen: Der Einsatz eines seitenorientierten und eines zeitachsenorientierten Autorenwerkzeugs soll daher sinnvoll kombiniert werden.<sup>291</sup> Vor dem Hintergrund der oben erwähnten Einschränkungen fällt die Wahl für die Umsetzung der hypertextuell strukturierten Seitenorientierung auf ,schlichtes' HTML/CSS zur Erstellung statischer Webseiten, für die Umsetzung der linearen Zeitachsenorientierung auf die kostenfrei verfügbare Screencast-Software "Wink" von DebugMode, die im "Produkt-Steckbrief" des Portals "e-teaching.org" sehr positiv evaluiert wurde.<sup>292</sup> Eine noch leistungsfähigere, allerdings kommerzielle und daher für dieses Projekt nicht in Frage kommende Alternative wäre das Programm "Captivate" von Adobe, das im Gegensatz zu "Wink" auch die Erstellung von Lernkontrollfragen ermöglicht. Mit "Wink" dagegen ist Interaktivität nur begrenzt (nämlich im Sinne von ,steuernder' Interaktivität) umsetzbar: So kann man verschiedene Navigationsformen realisieren, und zwar über das Einfügen von ,Weiter'- und ,Zurück-Buttons', von internen Links bzw. Sprungzielen (,Go-to-Buttons') sowie externen Links (Hyperlinks auf Ressourcen außerhalb des Programms). Außerdem fügt das Autorenwerkzeug den fertigen Flash-Filmen automatisch eine Steuerungsleiste mit Pause- sowie Vor- und Rücklauf-Funktion hinzu. Ein Vorteil einer solchen Screencast-Software ist, dass sie keinen besonders hohen Einarbeitungsaufwand erfordert und so auch Nichtspezialisten eine Multimedia-Produktion ermöglicht.<sup>293</sup>

Für die Erstellung der HTML-Seiten soll der Editor "Amaya" als Autorenwerkzeug verwendet werden, ein Open-Source-Produkt, das unter anderem vom W3C entwickelt wurde und auch ein komfortables Verwalten von CSS-Dateien ermöglicht.<sup>294</sup> Auch wenn man über gute HTML- und CSS-Kenntnisse verfügt, ist der Einsatz eines solchen Editors eine große Arbeitserleichterung, weil man dann nicht den gesamten Quellcode selbst per Hand eingeben muss, sondern dieser für bestimmte Routinefunktionen automatisch erzeugt wird. Dennoch ist es unumgänglich, an vielen Stellen zur Feinjustierung selbst den Quelltext zu editieren, so dass genauere Kenntnisse dieser Auszeichnungssprache unumgänglich sind.

Die mit "Wink" erstellten Flash-Präsentationen, in denen den Lernenden grundlegende Kenntnisse vermittelt werden, sollen kapitelweise in den seitenorientierten Rahmenkontext des Tutorials eingebunden werden. Theoretisch wäre es auch denkbar, das gesamte Tutorial als Flash-Film zu produzieren und auf die statischen Webseiten als Rahmen zu verzichten. Im Grunde wäre das aber ein ,Missbrauch' dieses Mediums, denn größere Mengen statischer Textinformationen (die das Tutorial insbesondere in den Vertiefungsfragen beinhaltet) sind in einem solchen dynamischen Film fehl am Platz. Hinzu kommt, dass dadurch die Dateigröße stark anwachsen würde, was ebenfalls dafür spricht, ein ,dezentralisiertes' Konzept mit einem seitenorientierten Rahmen (erstellt mit HTML/CSS für teilweise selbstgesteuertes, exploratives Lernen) vorzuziehen, in den einzelne Flash-Filme (lineare Darbietung) mit jeweils überschaubarer Dateigröße eingebettet sind. Diese Kombination von

 $291$  Zu dieser Einteilung von Autorenwerkzeugen s. o. S. 51.

 $292$  Zu diesem Portal s. o. S. 51-52. "Wink" kann man unter folgender URL herunterladen: <http://www.debugmode.com/wink/>.

<sup>&</sup>lt;sup>293</sup> S. o. S. 51 (Tabelle, die absteigend sortiert ist nach der Höhe des Einarbeitungsaufwands für die jeweiligen Kategorien von Autorenwerkzeugen).

 $^{294}$  <http://www.w3.org/Amaya/>.

zeitunabhängigen Informationen (Texte, Bilder) und zeitabhängigen Informationen (Filme) ergibt per definitionem eine Multimedia-Anwendung.<sup>295</sup>

Durch diese Art der Umsetzung sind keine größeren technischen Probleme bei den Anwendern zu erwarten: Die statischen HTML-Seiten kann jeder Browser interpretieren, und für die Filme wird nur ein gängiges Flash-Plug-in benötigt, das heute zur Grundausstattung einer Browserkonfiguration gehört.<sup>296</sup> Weil diese Flash-Filme nicht übermäßig lang sind, dürften auch keine Schwierigkeiten wegen zu großer Dateien bzw. zu niedriger Bandbreiten auftreten.

### **3.6 Lehrinhalte und Lehrziele**

Dieses Kapitel enthält eine Aufstellung der konkreten Lehrinhalte und Lehrziele, die für den Prototyp des vascoda-Tutorials, der im Rahmen dieser Arbeit produziert wird, vorgesehen sind. Leitthema dieses Hauptmoduls ist die Lerngeschichte der fiktiven Pädagogikstudentin Ina, die Literatur für ihre Seminararbeit zum Thema "Betriebliche Weiterbildung unter besonderer Berücksichtigung interkultureller Aspekte" sucht.

#### **3.6.1 Grobinhalte und Groblehrziele**

Bei der Bestimmung von Lehrzielen für das vascoda-Tutorial können – neben anderen Ansätzen<sup>297</sup> – die "Information Literacy Competency Standards for Higher Education", die im Jahr 2000 von der Association of College and Research Libraries (ACRL) veröffentlicht wurden, eine Hilfe bieten.<sup>298</sup> Insbesondere kann damit der oben formulierte Anspruch eingelöst werden, dass das geplante Lernprogramm nicht nur spezielle Kenntnisse zur Recherche in vascoda, sondern auch Informationskompetenz in allgemeinerer Hinsicht vermitteln soll. Das ACRL-Konzept hat den Vorzug, dass nicht nur fünf allgemeine Standards definiert werden (etwa im Sinne von Grobzielen), sondern dass jeder dieser Standards in weitere Teilziele (Leistungsindikatoren) und Feinziele aufgegliedert wird. Die fünf Standards lauten wie folgt (im Folgenden wird aus der von HOMANN [2002] erstellten Übersetzung zitiert):

"Der informationskompetente Student

- 1. bestimmt Art und Umfang der benötigten Informationen. [sic!]
- 2. verschafft sich effizienten und effektiven Zugang zu den benötigten Informationen
- 3. evaluiert Informationen und seine Quellen kritisch und integriert die ausgewählten Informationen in sein Wissen und sein Wertsystem
- 4. nützt Informationen effektiv sowohl als Individuum als auch als Gruppenmitglied, um ein bestimmtes Ziel zu erreichen
- 5. versteht viele der ökonomischen, rechtlichen und sozialen Streitfragen, die mit der Nutzung von Informationen zusammenhängen[,] und er hat Zugang und nutzt die Informationen in einer ethischen und legalen Weise."<sup>299</sup>

 $295$  S. o. S. 44.

<sup>&</sup>lt;sup>296</sup> Laut einer auf der Adobe-Website zitierten Marktstudie ist auf 99 % der internetfähigen Rechner im Untersuchungsgebiet (USA, Kanada, Großbritannien, Frankreich, Deutschland, Japan, Australien, Neuseeland) der Adobe Flash Player installiert, siehe <http://www.adobe.com/products/ player\_census/flashplayer/> (Abruf: 05.10.2009).

<sup>&</sup>lt;sup>297</sup> Hier wären z. B. die Konzepte "Six Big Skills" (EISENBERG/BERKOWITZ [1990]; NEEDHAM [2009]), "Information Searching Process" (KUHLTHAU [2004]) oder DYMIK (HOMANN [2000]) zu nennen.

<sup>&</sup>lt;sup>298</sup> ACRL (2000).

<sup>&</sup>lt;sup>299</sup> HOMANN (2002), S. 627.

Im geplanten Prototyp des vascoda-Tutorials liegt der Schwerpunkt auf den Standards 1 und 2, auch Standard 3 wird berücksichtigt. In der folgenden Aufstellung der Grobinhalte und Groblehrziele wird jeweils angegeben, auf welchen Unterpunkt dieser Standards Bezug genommen wird.<sup>300</sup> Die Auswahl der Beispiele im Bereich der Lehrinhalte richtet sich nach dem Leitthema der Lerngeschichte.

 <sup>300</sup> Für eine vollständige Auflistung aller Unterpunkte der fünf ACRL-Standards siehe HOMANN (2002), S. 629-638.
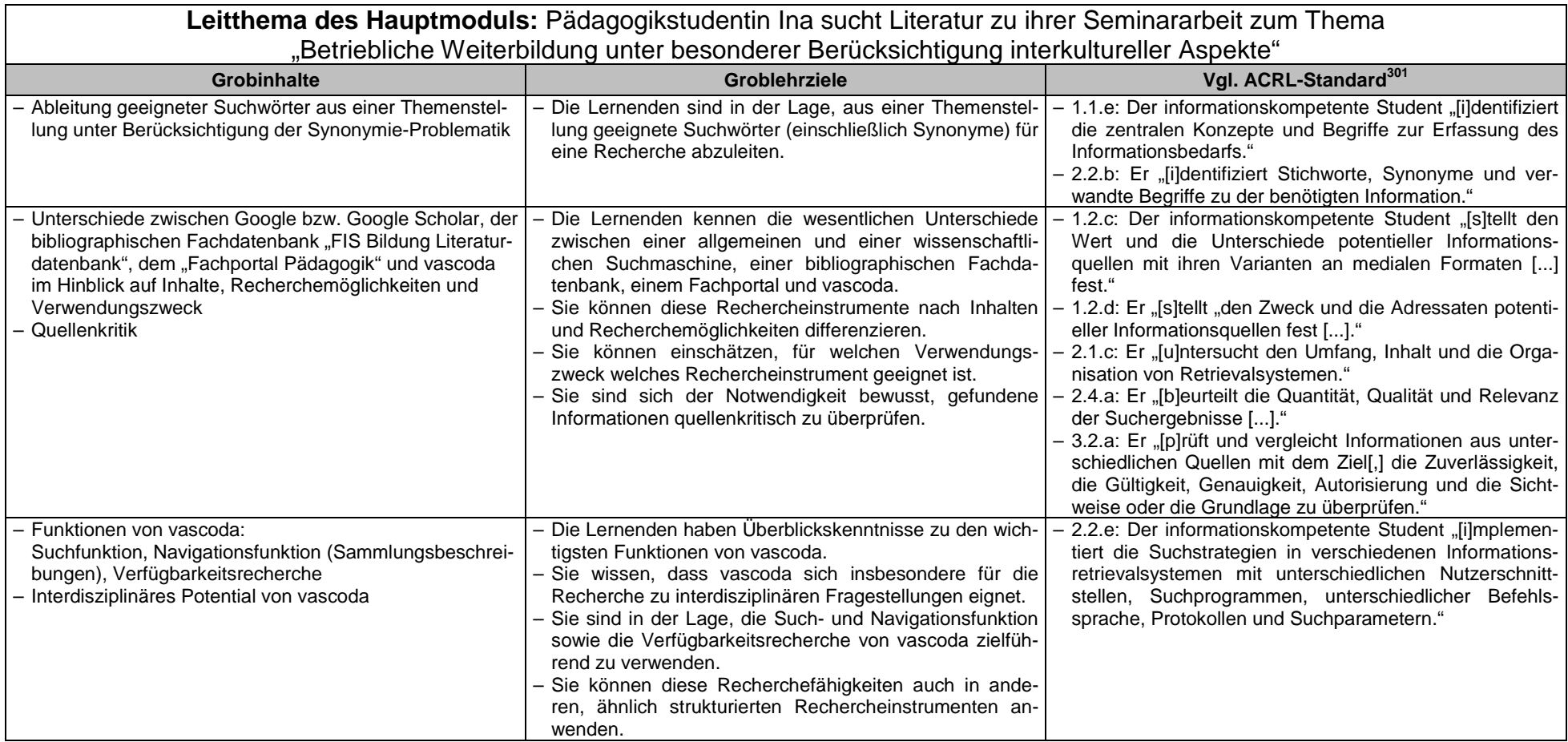

<sup>&</sup>lt;sup>301</sup> Die Zitate in dieser Spalte stammen aus der deutschen Übersetzung der ACRL-Standards bei HOMANN (2002), S. 629-638.

## **3.6.2 Feininhalte und Feinlehrziele**

In den nachfolgenden Tabellen wird die Aufstellung der Feininhalte und Feinlehrziele für jedes ,Kapitel' (Untermodul) des geplanten Hauptmoduls getrennt vorgenommen. Dabei ist zu beachten, dass die im Bereich der didaktisch-methodischen Konzeption getroffenen Entscheidungen kein strikt linear ablaufendes Lernprogramm vorsehen, sondern den Lernenden eine gewisse Freiheit geben, in begrenztem Rahmen einen individuellen Lernweg zu verfolgen. Diese Möglichkeit der Selbststeuerung wird durch das Angebot verschiedener Vertiefungsfragen innerhalb des seitenorientierten Tutorialrahmens umgesetzt, anhand derer die Lernenden bestimmte Lehrinhalte selbst auswählen können. Anders verhält es sich mit den ohne Verzweigungsmöglichkeit ablaufenden Flash-Präsentationen, von denen jeweils eine in jedes Kapitel integriert ist und als Hauptelement des jeweiligen Kapitels der Vermittlung grundlegender Kenntnisse dient: Für diese können einheitliche Feininhalte und Feinlehrziele festgelegt werden. Die nachfolgende Aufstellung bezieht sich daher nur auf diese linearen Programmelemente.

Insgesamt soll es vier Untermodule geben, deren ,Kapitelüberschriften' jeweils so formuliert sind, dass in ihnen ein Problemgehalt zum Ausdruck kommt. Damit wird der oben<sup>302</sup> dargelegten Entscheidung Rechnung getragen, dass das Lernprogramm unter anderem dem didaktischen Prinzip der Problemorientierung folgen soll. Eine nicht problemorientierte Benennung würde nur den bloßen Lehrstoff enthalten (z. B. "Die Fachportale", "Das wissenschaftliche Internetportal vascoda" usw.), was sehr trocken und verschult wirken und keinen besonderen Anreiz für eine nähere Beschäftigung mit den Themen bieten würde. Sind die ,Kapitelüberschriften' dagegen in Form von Problemfragen formuliert, fordern sie die Lernenden zu einer aktiven Auseinandersetzung mit dem aufgeworfenen Problemgehalt heraus, was die Lernmotivation steigern dürfte, besonders wenn sie zudem einen Bezug zur Handlungswelt der Lernenden herstellen (z. B. "Das Fachportal – Mehrere Fliegen mit einer Klappe?" oder "vascoda – Wozu denn das jetzt noch?").

Die Anordnung der *Feininhalte* in den nachstehenden Tabellen entspricht im Prinzip dem Ablauf der zu dem jeweiligen Untermodul gehörenden Flash-Präsentation. Dagegen richtet sich die Anordnung der *Feinlehrziele* nach einer anderen Logik, nämlich nach deren Komplexitäts- oder Schwierigkeitsgrad (in aufsteigender Reihenfolge). Diese Art der Gliederung geht letztlich auf Bloom zurück, der für die kognitiven Lehrziele eine Taxonomie aus folgenden sechs Stufen ausarbeitete: Kenntnisse, Verständnis, Anwendung, Analyse, Synthese, Beurteilung. <sup>303</sup> Auch wenn die untenstehende Aufstellung sich nicht im strengen Sinne an dieser konkreten Taxonomie orientiert, so ist jedenfalls festzustellen, dass im geplanten vascoda-Tutorial bestenfalls Lehrziele bis zur Stufe 3 erreicht werden können, dass der Schwerpunkt jedoch (wie bei E-Learning-Anwendungen dieser Art üblich) auf Stufe 1, zum Teil auch auf Stufe 2 liegt.<sup>304</sup>

Die in der Formulierung mancher der untenstehenden Feinlehrziele enthaltenen Modalsätze (,Indem-Sätze') geben (explizite) Operationalisierungen der Ziele wieder, d. h. durch das Vollziehen der darin beschriebenen Handlungen soll der Lernende das Erreichen des im Hauptsatz angeführten Lehrziels nachweisen können.<sup>305</sup> Das

  $302$  S. 65.

<sup>303</sup> Dazu siehe z. B. MEYER (2005), S. 146-148. Zu Bloom siehe auch o. S. 68.

<sup>304</sup> Das Erreichen von Lehrzielen auf allen sechs Stufen in einem einzigen Online-Tutorial ist generell schwierig, wie OUD (2009) feststellt: "Bloom's taxonomy is more useful for evaluating an entire series or program of tutorials, since it would be hard to include all six categories of learning in a two-minute screencast." (S. 171.)

<sup>305</sup> Zur Operationalisierung von Lehrzielen vgl. LEMKE (1989), S. 1018-1020; MEYER (2005), S. 139- 142. Siehe auch o. S. 31, Anm. 119.

Ausformulieren einer expliziten Operationalisierung ist nicht bei jedem Feinlehrziel notwendig bzw. sinnvoll: Lautet das Lehrziel beispielsweise "Die Lernenden kennen die Bedeutung des Begriffs ,Trunkierung'", so wäre es überflüssig hinzuzufügen, dass man die Zielerreichung durch eine Aufforderung an die Lernenden, eine Begriffsdefinition zu geben, überprüfen kann.

Die Betonung des äußeren Verhaltens, an dem sich das Erreichen eines Lehrziels manifestieren soll, scheint das Konzept in die Nähe des Behaviorismus zu rücken. Allerdings geht es hier nicht um eine Ausblendung mentaler Prozesse oder innerer Dispositionen und eine alleinige Konzentration auf das äußere Verhalten. Vielmehr stellt LEMKE (1989) fest, dass bei der Lernzieloperationalisierung "ein innerer Vorgang oder Zustand durch die Angabe einer beobachtbaren Verhaltensweise sichtbar und kontrollierbar gemacht wird [...]. Die von den Lernzieltheoretikern erhobene Forderung, Lernziele zu operationalisieren, bedeutet also keineswegs, daß alle Lernzieltheoretiker Behavioristen wären".<sup>306</sup> Dennoch ist es sicher richtig, dass sich nicht jedes Lehrziel (insbesondere im affektiven Bereich) "in Form von Verhaltenszeichen operationalisieren" lässt, $307$  zumindest nicht in einer so konkreten Weise, dass eine unmittelbare Überprüfung oder gar Messung der Zielerreichung möglich wäre.<sup>308</sup> Sinnvoll scheint daher eine Kompromisshaltung, die KERRES (2001) empfiehlt: "Die didaktische Analyse sollte [.], wann immer möglich, tatsächlich beobachtbare Verhaltensänderungen benennen, die sich als Folge der Lehr-Lernaktivitäten einstellen sollten; es lässt sich jedoch nicht aufrecht erhalten, dies bei der Festlegung von Lehrzielen zur Voraussetzung zu machen."<sup>309</sup>

Da der geplante Prototyp des vascoda-Tutorials keine Tests enthalten soll,<sup>310</sup> dient die Lehrzieloperationalisierung in diesem Fall vor allem dazu, eine konkrete Vorstellung davon zu vermitteln, was die Lernenden nach der Nutzung des Programms können sollen. Bei einer Entscheidung für den Einbau von Lernerfolgskontrollen könnte man (bei dafür geeigneten Lehrzielen) diese Tests so konzipieren, dass sie möglichst genau auf die Operationalisierungen abgestimmt sind, und so ziemlich exakt überprüfen, ob ein bestimmtes Lehrziel erreicht wurde. Ein operationalisiertes Lehrziel könnte beispielsweise lauten: "Die Lernenden können die wesentlichen Charakteristika eines Fachportals beschreiben, indem sie die Einbeziehung verschiedener heterogener Suchsysteme im Rahmen einer Metasuche und die Berücksichtigung sowohl gedruckter als auch elektronischer Dokumente als Grundprinzipien nennen und erläutern." Ob die Lernenden die erste Zielhandlung (,nennen') beherrschen, könnte man in einem E-Learning-Kurs z. B. durch einen Multiple-Choice-Test überprüfen (zu der Frage "Was sind die Grundprinzipien einer Virtuellen Fachbibliothek?" könnten verschiedene passende neben unzutreffenden Begriffen als Auswahlmöglichkeit angeboten werden). Das Beherrschen der zweiten Zielhandlung (,erläutern') könnte durch einen Lückentext oder eine Zuordnungsaufgabe überprüft werden (den zweiten Aufgabentyp kann man z. B. so gestalten, dass die Lernenden vorgegebene Ober- und Unterbegriffe jeweils richtig zuordnen müssen).

<sup>306</sup> LEMKE (1989), S. 1019. Vgl. KERRES (2001), S. 154-155.

<sup>307</sup> LEMKE (1989), S. 1025.

<sup>308</sup> Vgl. KERRES (2001), S. 154.

<sup>309</sup> KERRES (2001), S. 154.

 $^{310}$  S. o. S. 66.

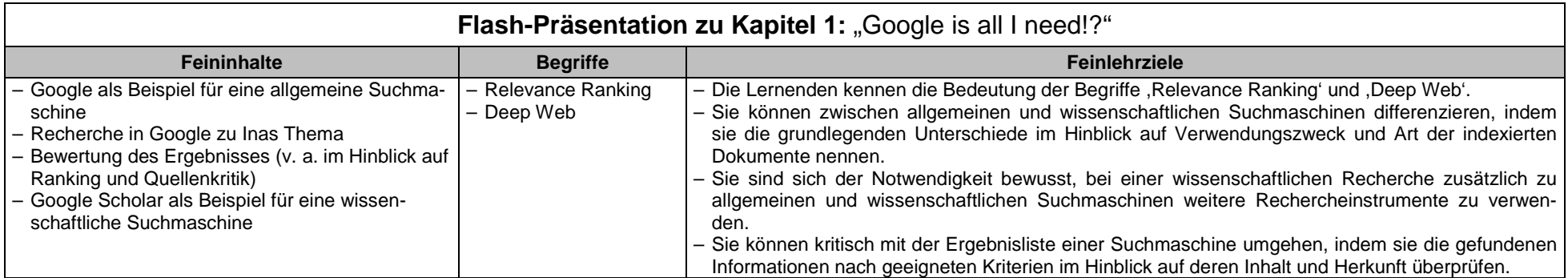

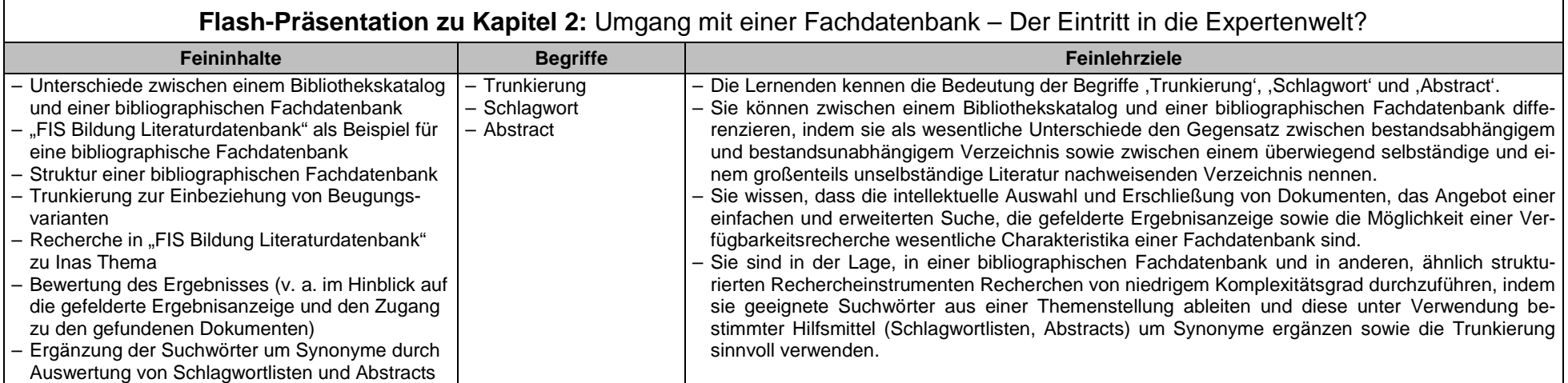

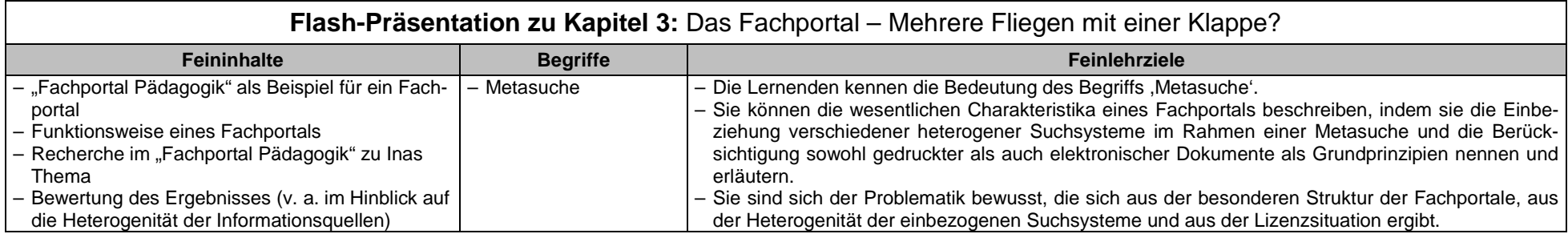

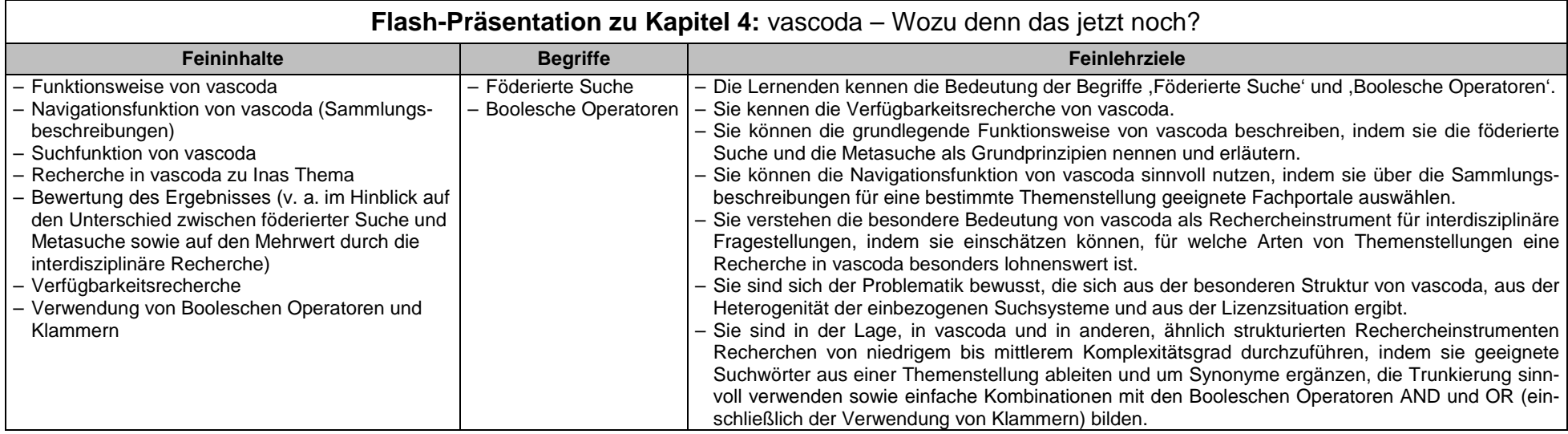

## **4. Schlussbetrachtung**

Im Rahmen dieser Arbeit ist es gelungen, auf Grundlage umfangreicher theoretischer Vorarbeiten ein vollständiges und lauffähiges Hauptmodul mit vier Untermodulen für ein vascoda-Tutorial zu produzieren. Da (wie bei solchen Abschlussarbeiten üblich) die zeitlichen, personellen und finanziellen Ressourcen sehr begrenzt waren, konnte dabei nicht das gesamte Potential der heute verfügbaren technischen und gestalterischen Möglichkeiten voll ausgeschöpft werden. Der Sinn der praktischen Umsetzung lag vielmehr darin, ein bestimmtes didaktisch-methodisches Konzept an einem produzierten Modul exemplarisch zu veranschaulichen.

Oft sind Beschränkungen bei der technischen Umsetzung durch die verwendeten Autorenwerkzeuge vorgegeben (was wiederum mit den begrenzten finanziellen Ressourcen zusammenhängt, da die Nutzung alternativer kommerzieller Software nicht in Frage kommt). Um ein Beispiel zu nennen: Die kostenfreie Screencast-Software "Wink" von DebugMode, mit der die in das Tutorial eingebundenen Flash-Präsentationen erstellt wurden, ist ein sehr stabiles und leistungsfähiges Programm; den gestalterischen Möglichkeiten im typographischen Bereich sind allerdings enge Grenzen gesetzt. So ist es leider nicht möglich, innerhalb der einzelnen ,Sprechblasen' (der ,Behälter' für die erläuternden Texte) unterschiedliche Schriftarten oder Textformatierungen zu verwenden (an den wenigen Stellen in den Präsentationen, wo so etwas doch vorkommt, musste in recht umständlicher Weise auf ein externes Bildbearbeitungsprogramm zurückgegriffen werden). Kommerzielle Produkte eröffnen hier mehr Möglichkeiten, was allein dadurch den produzierten Tutorials ein noch professionelleres Erscheinungsbild gibt.

Auch in anderen Bereichen mussten Einschränkungen hingenommen werden, etwa was die Illustrationen betrifft, mit denen aus lizenzrechtlichen Gründen sehr sparsam umgegangen werden musste. Natürlich wäre auch das andere Extrem nicht erstrebenswert: Ein Übermaß an Bildern und Animationen in Lernprogrammen würde zu sehr von den eigentlichen Lehrinhalten ablenken und so den Lernerfolg beeinträchtigen – insbesondere dann, wenn solche Elemente ohne didaktische Funktion aus rein dekorativen Gründen oder als vermeintliche Motivationshelfer eingesetzt würden. Aber um die ,Lerngeschichte' des vascoda-Tutorials noch abwechslungsreicher und realitätsnäher zu gestalten, wäre es vielleicht wünschenswert gewesen, Illustrationen weiterer Personen oder Szenen einzubinden. So kann die Leitfigur Ina in den produzierten Flash-Präsentationen lediglich zwischen drei verschiedenen ,Zuständen' bzw. Gesichtsausdrücken wechseln (neutral, grübelnd und jubelnd). Dies ist darauf zurückzuführen, dass die Auswahl von verwertbaren Bildern sich darauf beschränken musste, was in lizenzfreien Bilddatenbanken (in diesem Fall bei "Pixelio"<sup>311</sup>) angeboten wurde. Bei einer professionellen und ausreichend budgetierten Produktion sollte man anders vorgehen, nämlich Szenen mit echten Darstellern abfotografieren, um so eine optimale Übereinstimmung von Text und Bildern mit einer motivierenden Variationsbreite zu erreichen.

Angesichts dieser konkreten Beispiele, die Ausdruck der erwähnten Beschränkungen bei den zeitlichen, personellen und finanziellen Ressourcen sind, muss noch einmal betont werden, dass das auf dem beiliegenden Datenträger verfügbare Tutorial als Prototyp gedacht ist und in dieser Form nicht eins zu eins auf die vascoda-Website gesetzt werden soll. Gleichwohl wurde bei der Produktion Wert darauf gelegt, im

 $311$  <http://www.pixelio.de/>.

Rahmen der Möglichkeiten ein nicht nur inhaltlich abgerundetes, sondern auch äu- $\beta$ erlich ansprechendes Produkt zu entwickeln.<sup>312</sup>

An dem produzierten Modul kann man exemplarisch bestimmte Stärken des gewählten didaktisch-methodischen Konzepts, insbesondere der Einbettung des Lehrstoffs in eine ,Lerngeschichte', nachvollziehen. Neben den allgemeinen Vorzügen, die im Planungsteil ausführlich besprochen wurden (Steigerung der Lernmotivation und bessere Behaltensleistung durch Problemorientierung, Anwendungsbezug und zielgruppenorientierte Auswahl der Beispiele), gilt dies auch für konkrete Details wie etwa den Sprachgebrauch in den Lehrtexten. Innerhalb der Flash-Präsentationen sind alle diese Texte in die Lerngeschichte eingebettet, d. h. es spricht sozusagen nicht der Autor direkt zu den Lernenden, sondern vermittelt über die Figuren der Geschichte. Dadurch ergibt sich eine gute Möglichkeit für eine konkrete Umsetzung eines wesentlichen Planungsgrundsatzes: Im Planungsteil wurde als Ergebnis der Zielgruppenanalyse die Entscheidung getroffen, mit Blick auf die sehr heterogene vascoda-Zielgruppe für die einzelnen Nutzergruppen jeweils getrennte Hauptmodule zu entwickeln, die sich nicht nur in den Lehrinhalten, den Lehrzielen und der didaktischmethodischen Gestaltung, sondern z. B. auch im Sprachgebrauch voneinander unterscheiden. Im Rahmen einer Lerngeschichte, die sich an Studierende richtet, ist es nun möglich, auf sehr ungezwungene und natürliche Art die Formulierungen etwas umgangssprachlicher zu halten und die Du-Form zu verwenden. Das Du in den Flash-Präsentationen richtet sich ja nicht direkt an die realen Tutorialnutzer (diese werden in den Texten, die nicht zur Geschichte gehören, selbstverständlich gesiezt, so etwa in den Antworttexten zu den Vertiefungsfragen), sondern an die fiktiven Identifikationsfiguren der Lerngeschichte. Aber indirekt können und sollen die Studierenden, die das Tutorial nutzen, sich durch diese ihnen vertraute Anredeform durchaus angesprochen fühlen, was die Identifikation mit den Beispielproblemen und damit die Bereitschaft zur Aufnahme der Lehrinhalte unterbewusst erhöhen dürfte.

Hinterfragen könnte man vielleicht die Entscheidung, die Leitfigur Ina ausgerechnet zu einer Pädagogikstudentin zu machen. Es ist sicher zutreffend, dass die Lernmotivation in Kursen zur Informationskompetenz erhöht wird, wenn die gewählten Beispiele aus dem Fachgebiet der Lernenden stammen.<sup>313</sup> Im Fall eines Tutorials für das vascoda-Portal, das ja ausdrücklich *alle* Fachrichtungen berücksichtigt, ist es allerdings besonders schwierig bis unmöglich, sich daran zu halten. Aus Gründen der inhaltlichen Konsistenz schien es vielmehr geboten, die Flash-Präsentationen zu allen vier Kapiteln in eine einheitliche und in sich geschlossene Lerngeschichte einzubetten, anstatt (was alternativ denkbar gewesen wäre) für jedes Kapitel eine neue Leitfigur aus einem jeweils anderen Fachgebiet zu wählen. Bei der Wahl des Beispielthemas wurde aber darauf geachtet, dass dieses unmittelbar einleuchtend oder zumindest nach der von Ina selbst gegebenen kurzen Erläuterung verständlich ist. Ein wesentlicher Punkt war ja ohnehin, das interdisziplinäre Potential von vascoda zu betonen, so dass insbesondere in Kapitel 4 des Tutorials die fachlichen Grenzen überschritten werden (etwa durch näheres Eingehen auf die Wirtschaftswissenschaften).

Der in dieser Arbeit entwickelte Prototyp könnte noch erweitert werden durch den Einbau von Lernkontrollfragen, um das Programm so um ,echte' (d. h. didaktische

<sup>&</sup>lt;sup>312</sup> PFEFFER (2005) weist auf die große Bedeutung hin, die der erste äußere Eindruck und die Attraktivität des Layouts für die Entscheidung eines Nutzers haben, sich näher mit einem Tutorial zu beschäftigen (S. 107).

<sup>&</sup>lt;sup>313</sup> So PFEFFER (2005), S. 56.

anstatt bloß steuernder) Interaktivität zu bereichern. Diese Tests sollten so konzipiert sein, dass sie passgenau auf die Lehrziele, die für jede Flash-Präsentation formuliert wurden, abgestimmt sind. Im Prototyp werden diese Lehrziele den Nutzern transparent gemacht, indem sie (in komprimierter Form) am Ende jeder Präsentation aufgelistet werden, verbunden mit der Aufforderung, dass der Nutzer die entsprechenden Teile der Präsentation wiederholen soll, falls er sich in einzelnen Punkten noch unsicher fühlt. Die Motivation, solche Wiederholungen tatsächlich auch vorzunehmen, dürfte aber noch größer sein, wenn sinnvolle Tests angeboten werden, mit denen man seinen individuellen Lernerfolg überprüfen kann. Ein Grund für den Verzicht auf solche Lernkontrollfragen im Prototyp lag wieder in den Beschränkungen, die durch das verwendete Autorenwerkzeug vorgegeben waren: Anders als mit dem kommerziellen Programm "Captivate" von Adobe, das vielfach an Bibliotheken eingesetzt wird, lassen sich mit "Wink" solche Tests nicht erstellen. Allerdings gibt es kostenlose Werkzeuge, mit denen man diese Lücke füllen könnte – so etwa das Freeware-Programm "Hot Potatoes" von Half-Baked Software,<sup>314</sup> mit dem man verschiedene Arten von Tests erstellen und als HTML-Dateien ausgeben kann. Doch vielleicht noch schwerwiegender als solche technischen Fragen ist die Tatsache, dass allein die Konzeption didaktisch sinnvoller Tests zu den schwierigsten und aufwändigsten Aufgaben im Rahmen eines E-Learning-Projekts gehört.

Wenn also die Erweiterung des Prototyps um Lernerfolgskontrollen durchaus sinnvoll scheint (auch wenn dahingestellt bleibt, ob bestimmte Nutzergruppen – etwa Doktoranden oder Dozenten – wirklich besondere Bereitschaft aufbringen würden, sich solchen Tests zu unterziehen), so bleibt fraglich, ob zur Erweiterung der Interaktionsmöglichkeiten auch ein Einbau bestimmter spielerischer Elemente (,Edutainment') angestrebt werden sollte, wie man dies beispielsweise von dem oben erwähnten ,Mustertutorial' DISCUS der Bibliothek der TU Hamburg-Harburg kennt. Die Frage ist berechtigt, inwieweit ein ausgeprägt spielerischer Ansatz wirklich geeignet ist, effektiv bestimmte klar definierte Lehrinhalte zu vermitteln. Sicher kann ein spielerischer Zugang motivierend sein und entspricht wohl in der Tat den Gewohnheiten und Neigungen vieler Angehöriger der heutigen Studentengeneration; er kann aber andererseits auch zu Missvergnügen führen – nämlich dann, wenn jemand lieber gezielt ,instruiert' werden möchte, weil er ein ziemlich konkretes Informationsbedürfnis hat und (z. B. aus Zeitgründen) nicht in der Lage ist, sich auf eine ausgedehnte Lern- bzw. Spielphase einzulassen, in deren Verlauf er erst auf Umwegen zum Ziel kommt (die Macher von DISCUS haben dieses Problem freilich gesehen und alternative Zugänge angeboten, beispielsweise "DISCUS kompakt", das als PDF-Dokument den DISCUS-Lehrstoff in Textform enthält<sup>315</sup>). Allerdings ist für die Befriedigung ganz konkreter Informationsbedürfnisse auch eher die Benutzungshilfe gedacht, während ein Tutorial als Lernprogramm einen weiter gefassten didaktischen Ansatz verfolgt.

Um den Rahmen dieser Arbeit nicht zu sprengen und weil das produzierte Modul als Prototyp angelegt ist, wurde auf den wichtigen Aspekt der Usability im Theorieteil nicht eingegangen. Gleichwohl wurde bei der praktischen Umsetzung auf ein konsistentes Screendesign, auf Lesbarkeit, angemessene Farbgebung sowie übersichtliche Navigations- und Orientierungselemente bewusst geachtet, getreu dem Grundsatz: "consistency improves usability".<sup>316</sup> Sollte auf Grundlage dieses Prototyps ein für

 $314$  <http://hotpot.uvic.ca/>.

<sup>315</sup> <http://discus.tu-harburg.de/download/lexikon.pdf>.

<sup>316</sup> LONG/CULSHAW (2005), S. 62.

den Praxisbetrieb bestimmtes Tutorial entwickelt werden, sollten Usability-Kriterien noch einmal systematisch durchgegangen und die Produktgestaltung davon ausgehend ggf. modifiziert werden.<sup>317</sup>

 <sup>317</sup> Zur Usability von E-Learning-Produkten siehe Kompendium multimediales Lernen (2008), S. 285-288 u. 419-453.

## **5. Literaturverzeichnis**

**Hinweis:** Alle im Folgenden angegebenen URLs waren am 01.12.2009 verfügbar.

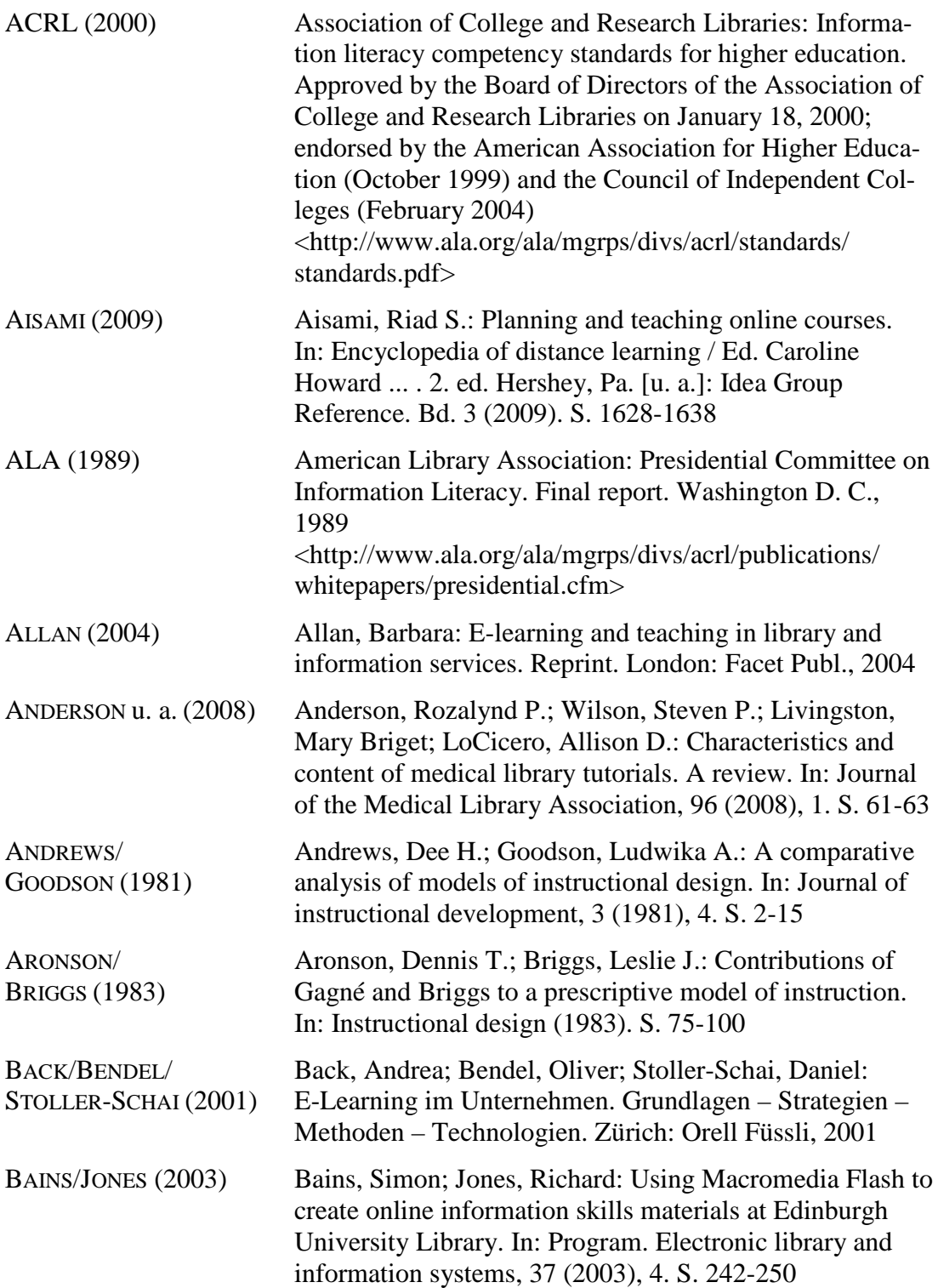

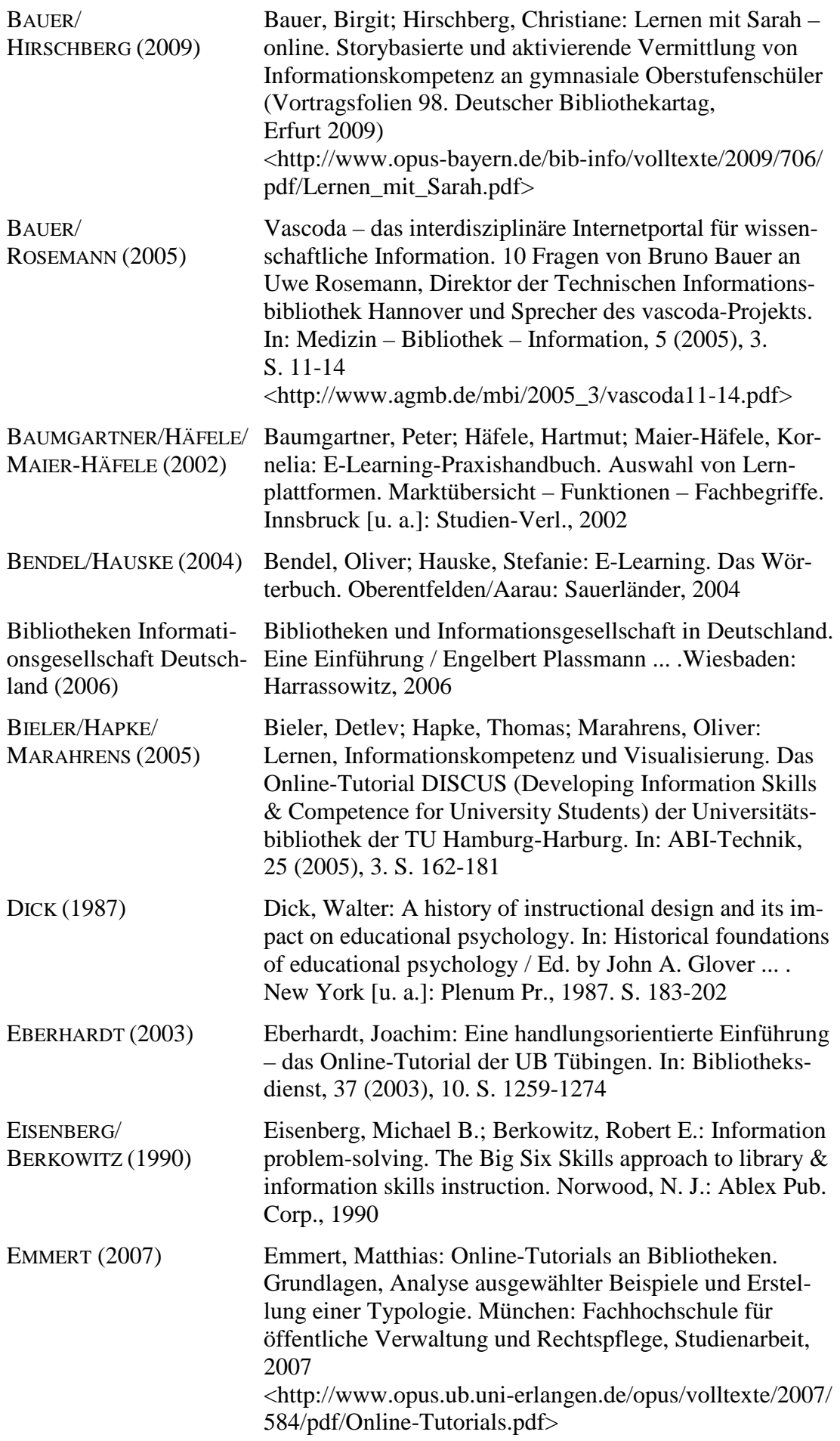

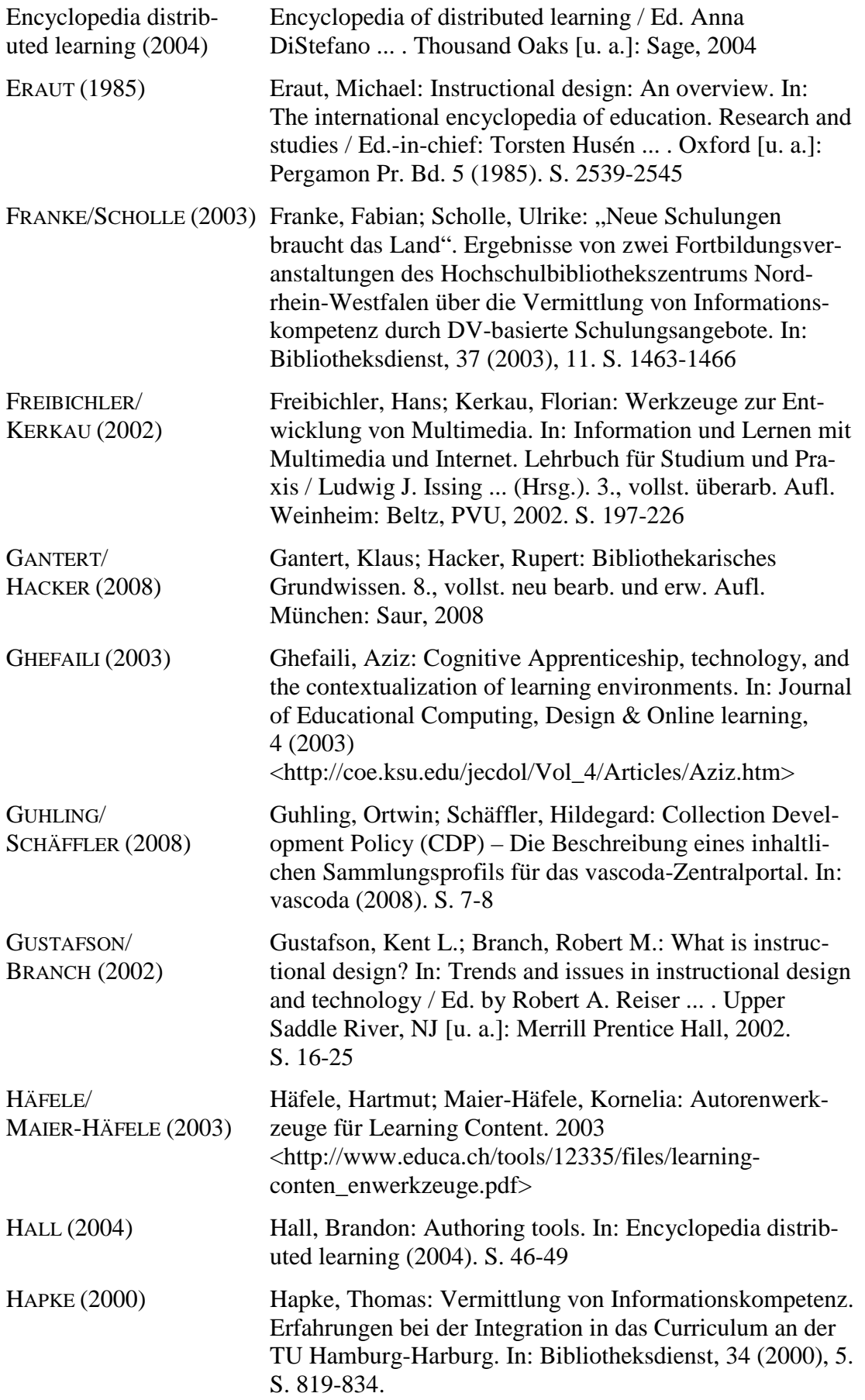

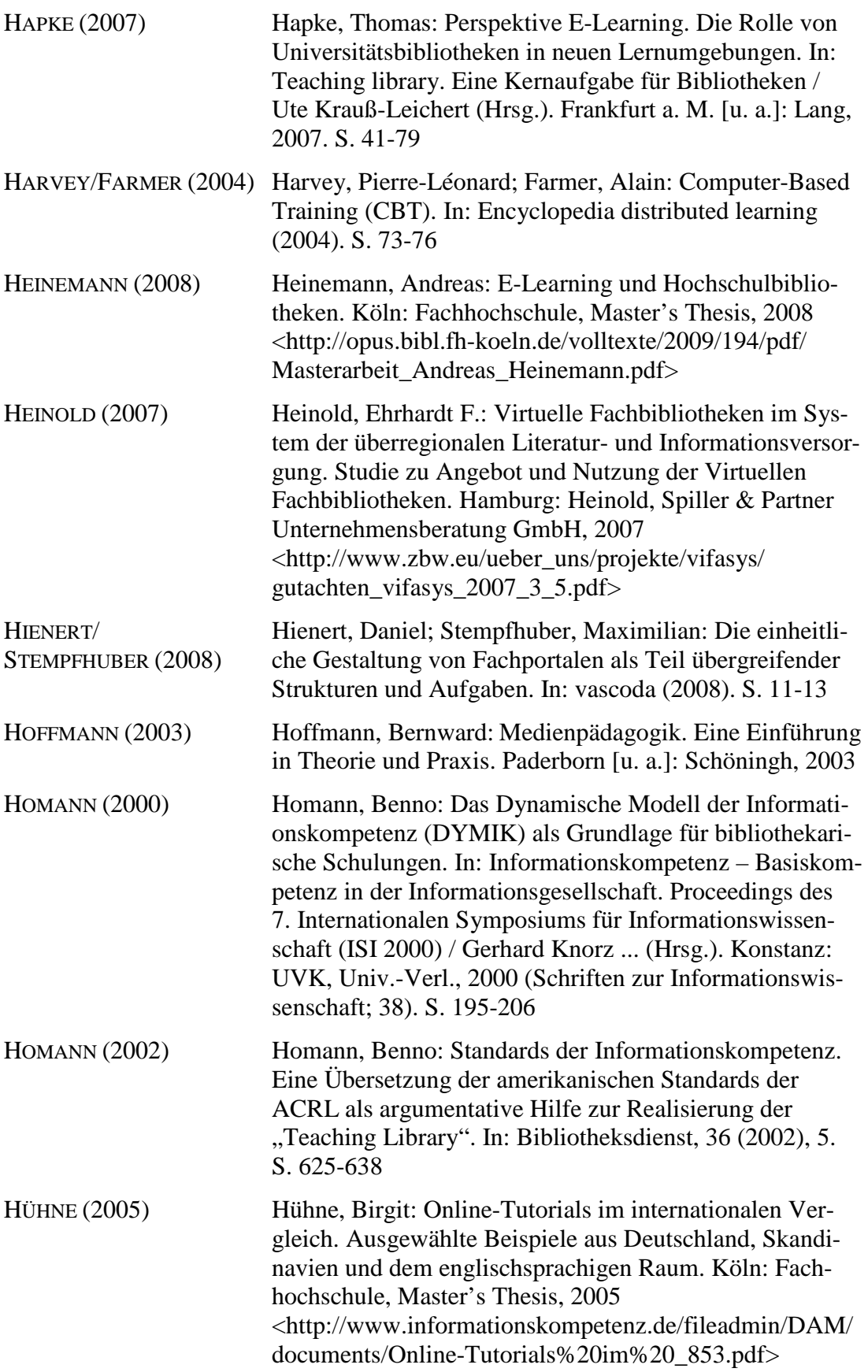

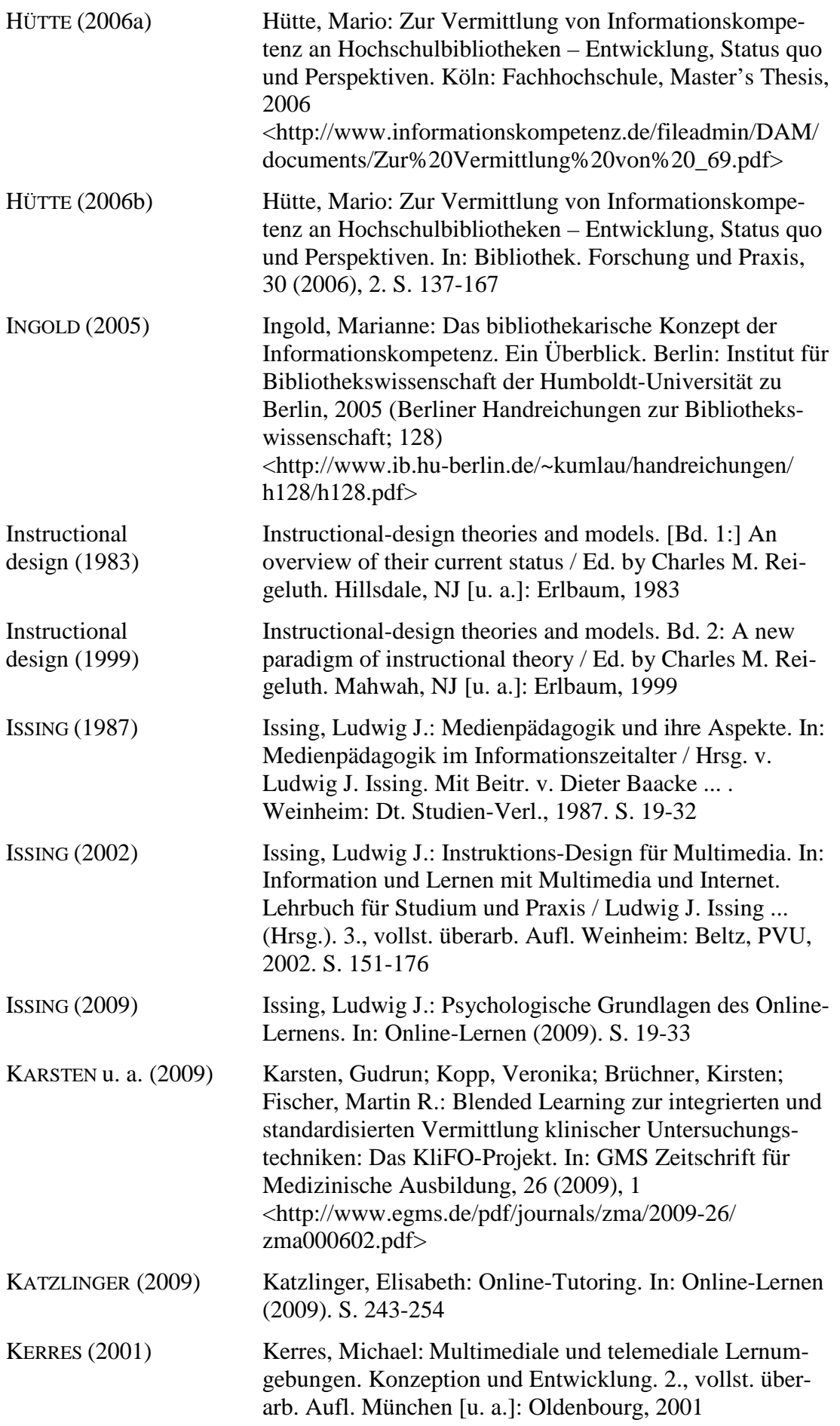

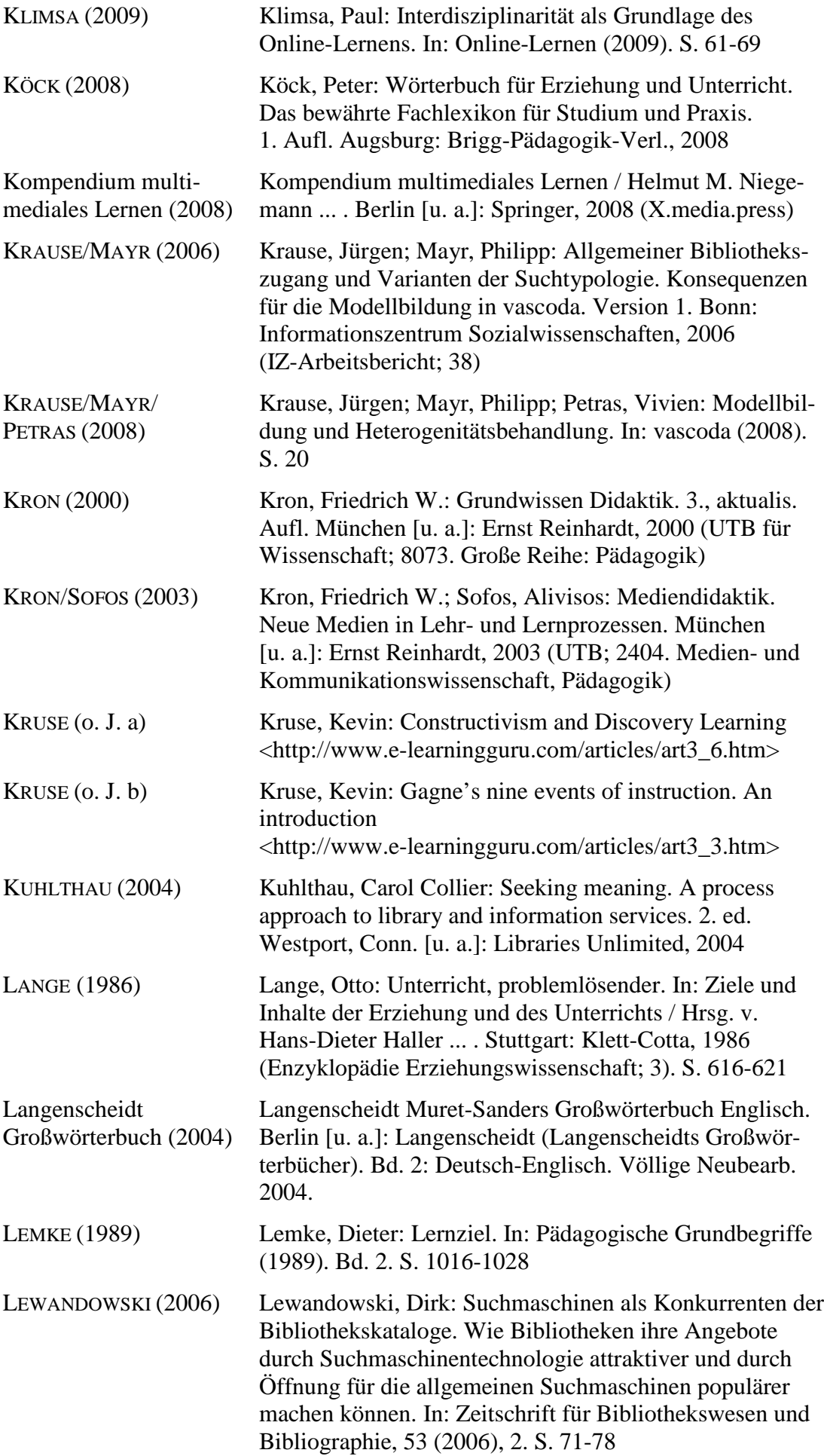

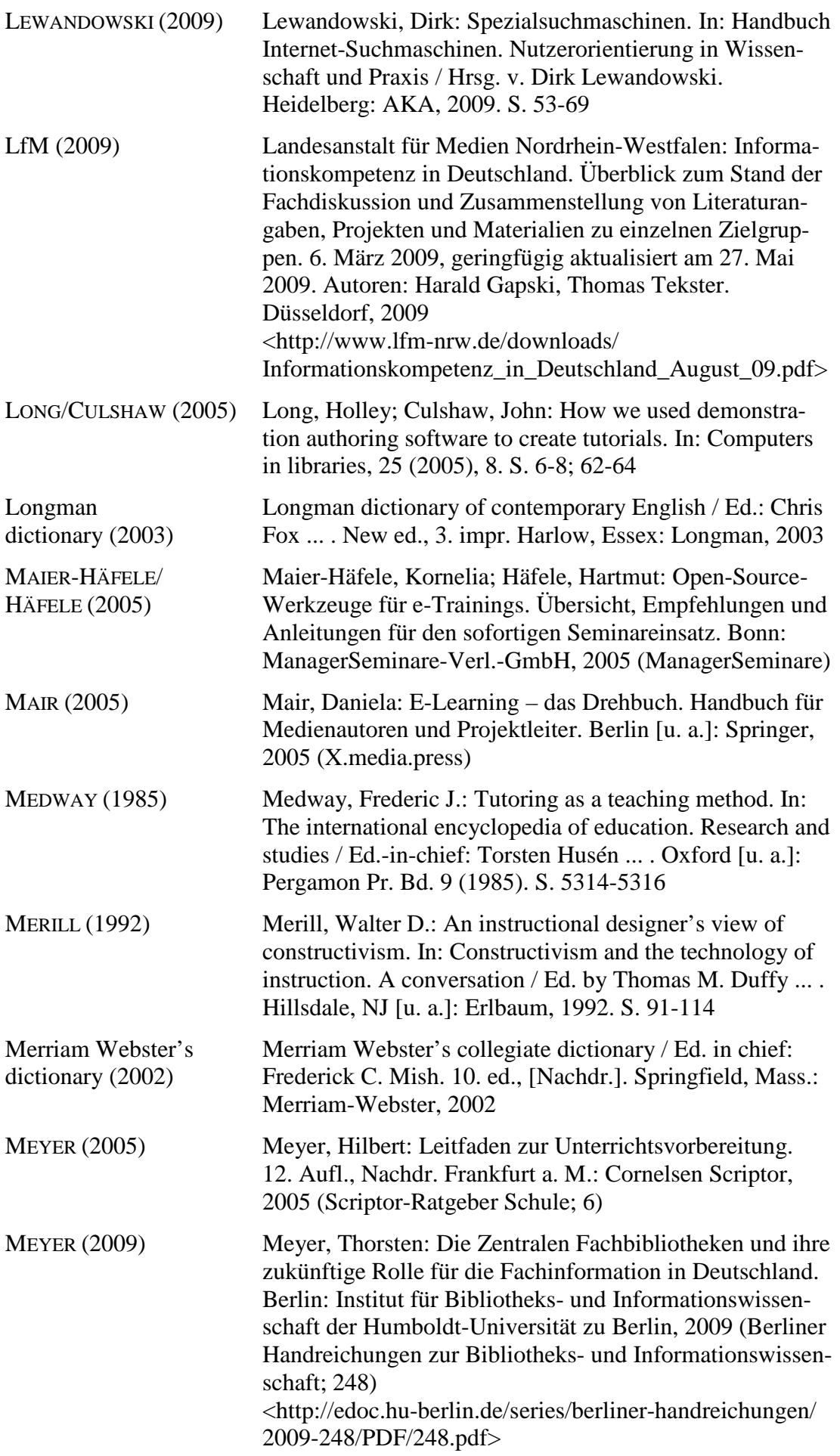

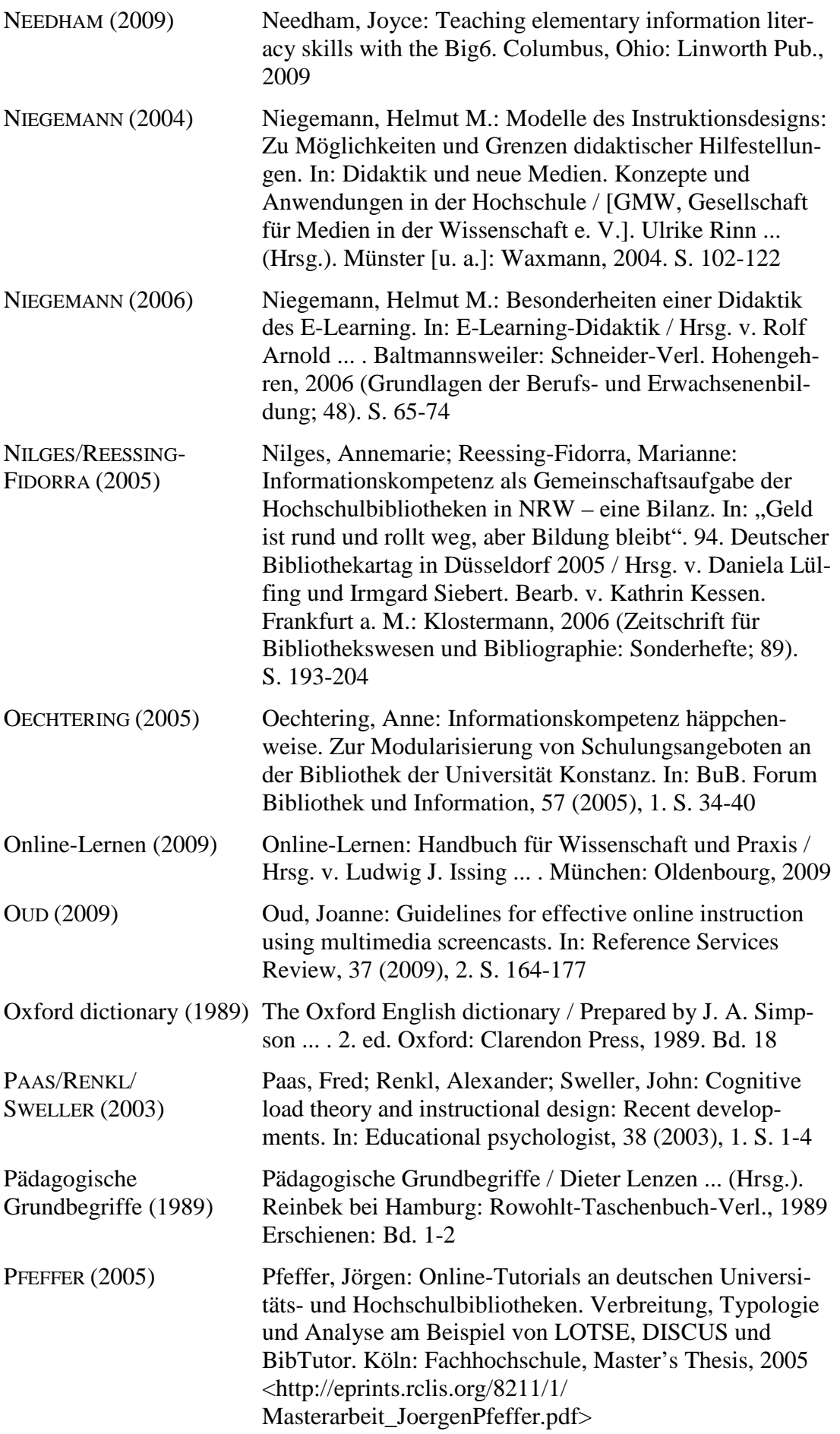

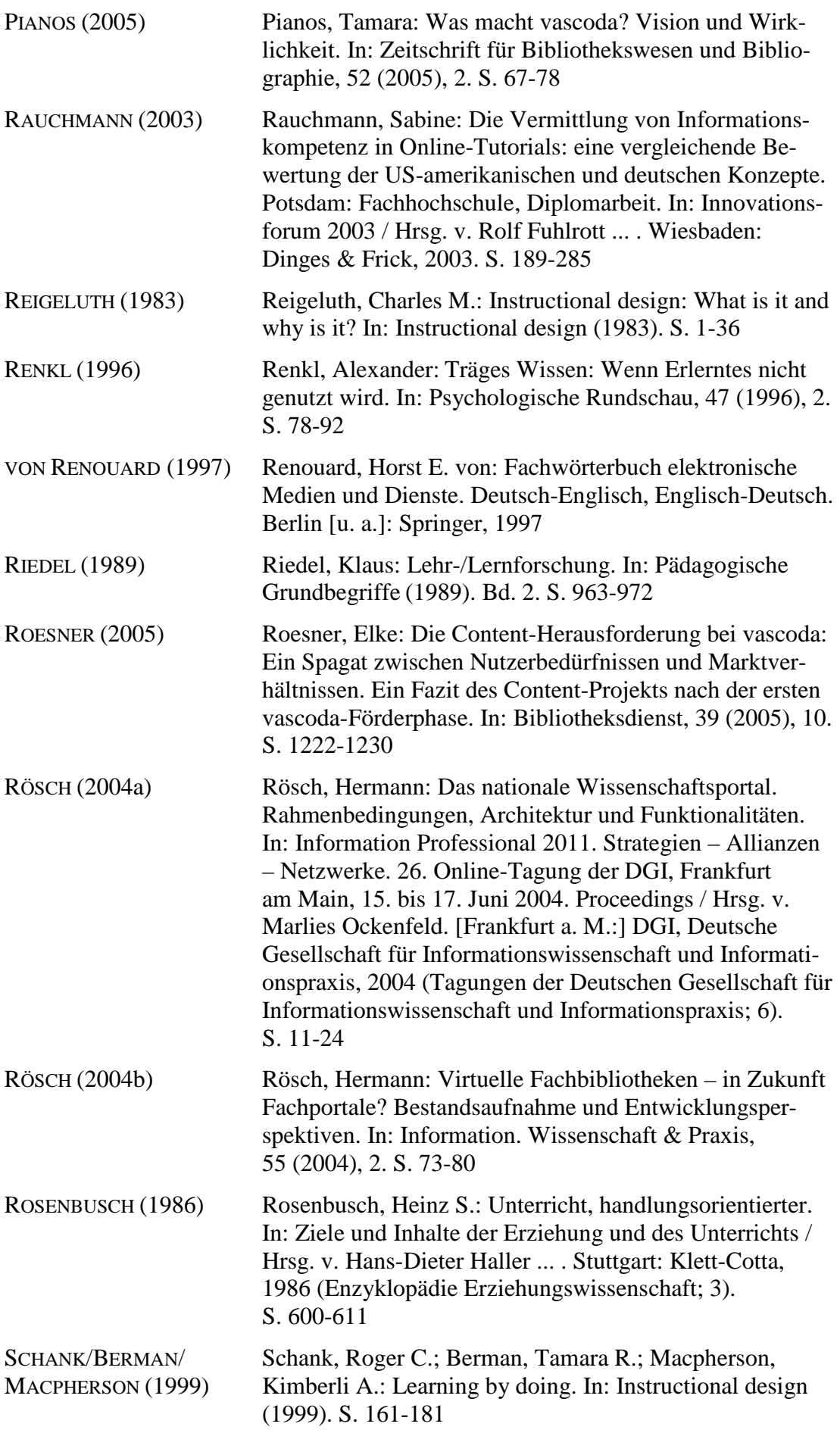

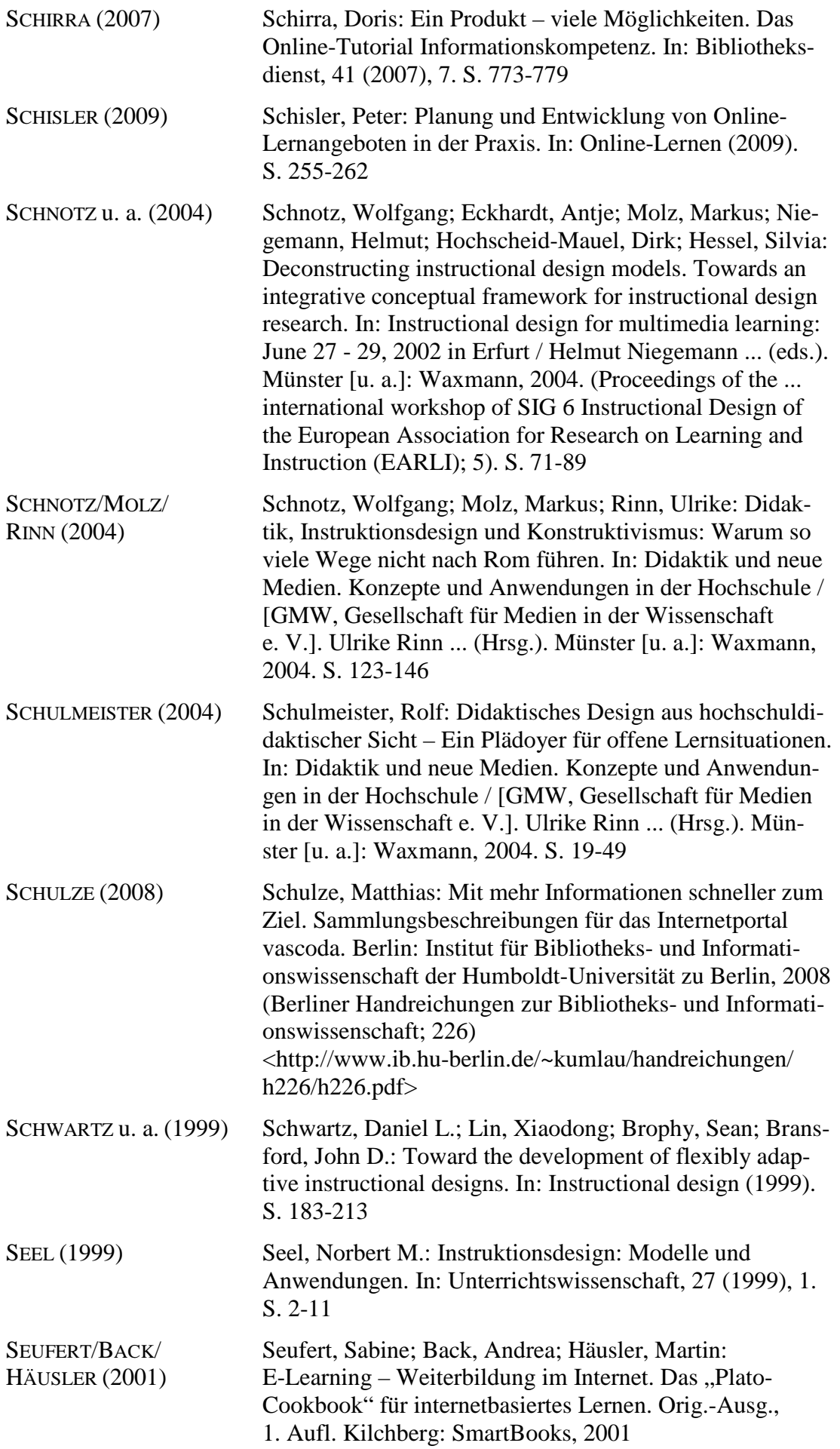

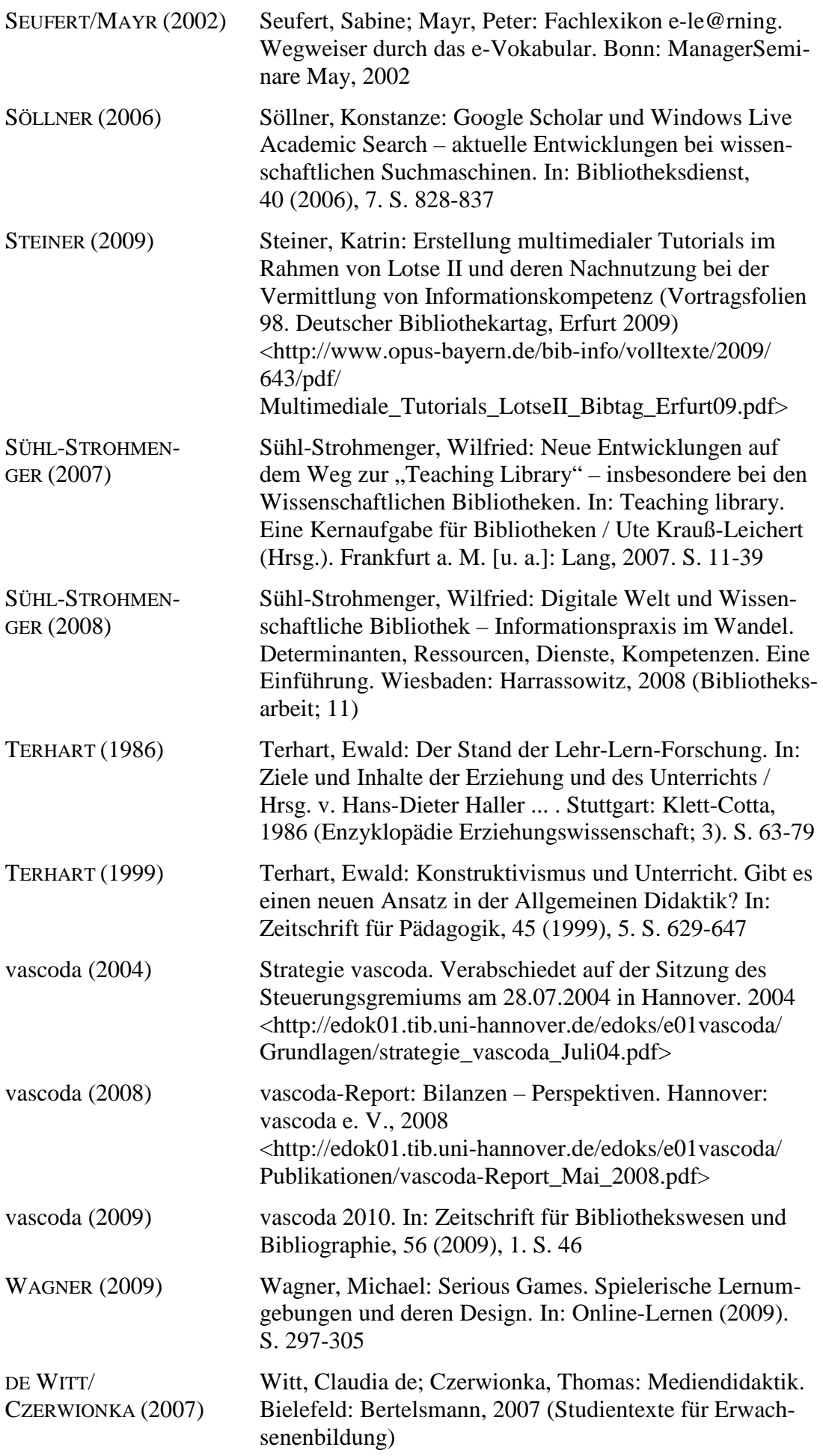

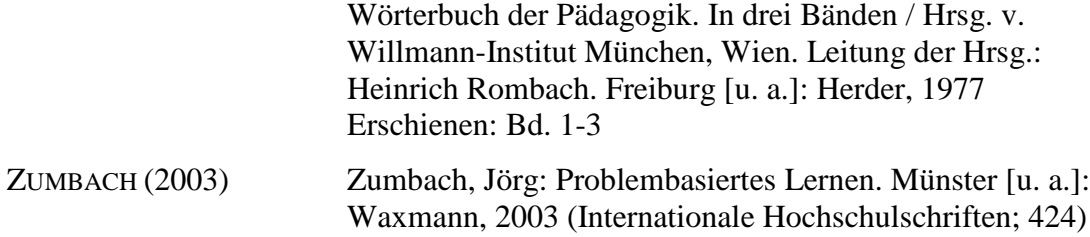

Hiermit versichere ich, dass ich die Arbeit selbständig angefertigt und keine anderen als die angegebenen und bei Zitaten kenntlich gemachten Quellen und Hilfsmittel benutzt habe.

Köln, den 11.12.2009